NEDERLANDS POPULAIRSTE COMPUTERBLAD

Doe-blad voor MSX-gebruikers

# 3e jaargang nr. 18

 $(\widehat{R})$ 

FG.95 M

# COMPUTER MAGAZINE

### Getest:

# **Philips NMS 1150 Touchpad**

**Diskette-kwaliteit** 

**baart soms zorgen!** 

# **Fastan,**

**Faktureer-pakket** 

# Digisat, Satelliet-ontvanger op MSX2

**BIOS-tabel, deel 2** 

# **E.H.B.O.:** Veel tips voor spel-fanaten

NOVEMBER 1987

**Extra veel listings: Koppie, slim disk** kopieer programma

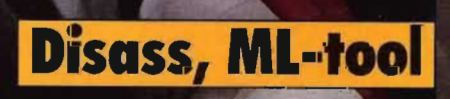

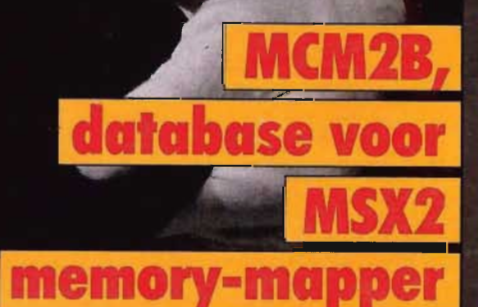

Grote Konami-wedstrijd

# ZOONLIEF KAN DIE PHILIPS COMPUTER VAN

Sluit de NMS 8280 op uw video-apparatuur aan en u hebt een computer met creatief talent. Met deze geavanceerde MSX van Philips mengt en monteert u moeiteloos beeld en geluid. Voor schuurtjes heeft u de keuze uit maar liefst 256 kleuren. En z'n zakelijk talent is

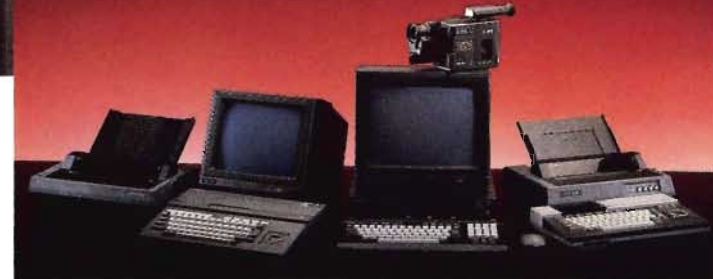

EengreepuithetuitgebreidePhilipsMSX·assortirnent:NMS8245, NMS8280, VG8020, NMS 1421, VS 0040, VS 0080, NMS 1431, VKR 6830, SEC 3810.

al even groot. De administratie doen, gegevensbestanden beheren, agenda's bijhouden, teksten verwerken, uw eigen clubblad maken .. . Het gaat van een leien dalqe. Voor al deze toepassingen is de software gratis bij-

geleverd. Enkele specificaties: 128 Kb werk- en 128 Kb videogeheugen, 2 high-speed dubbelzijdige 3,5" diskette-stations met elk een opslagcapaciteit van 720 Kb. De NMS 8280 is één van de vele MSX-Homecomputers van Philips.

paratuur en monitors aan: Philips Consumentenbelangen, Antwoordnummer 500, 5600 VB Eindhoven.

# **PHILIPS COMPUTERS. VOOR PLEZIER & PROFESSIE**

Bekend om zijn complete pakket randapparatuur en software.

het werken is met een Philips Computer. Bezoek eens de Philips Dealer. Schrijf voor uit- voerige documentatie over MSX-Computers, PC's, randap-

Beleef zelf hoe prettig

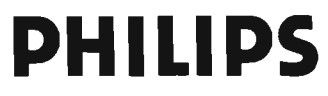

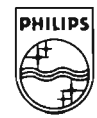

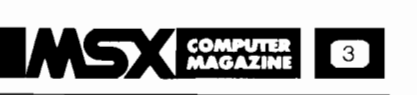

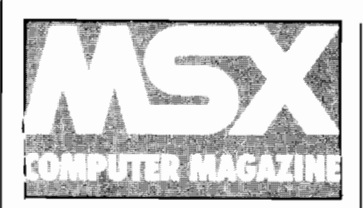

#### **MSX COMPUTER MAGAZINE**  is **een uitgave van MB! Publications bv Amsterdam**

**Hoofdredakteur worun cuanteu**<br>Varnmes Witkog

**Uitgever**<br>Ronald Blankenstein

**Koèirdinatle** 

Mieke Krammer

#### **M-.verkers**

Hans Niepoth, Harry van Horen, Markus<br>The, Hans Goddijn, R. Bogaard, Marièle<br>Mink, Andre Knip, Jan Vader, Edgar Hildering, Jan Tompot, Jos Verstrate

#### **Abonnementen**  Tel. 020-657884

Abonnementen op MSX Computer Ma-gazine kunnen elke maand ingaan. Opzeggen abonnementen: alleen schrif-telijk. Abonnementsprijs (8 nummers) f 50,-

**Redaktie**<br>Postbus 1392<br>1000 BJ Amsterdam Tel: 020-681081 Telex: 16015 MBI NL Fax: 020-931263

**Vragenuurtje**<br>ledere dinsdagmiddag, tussen 1600 en<br>1900 uur, telefoon 020-931263. Op andere momenten kunnen we niet op tele-<br>fonische vragen ingaan. Aangezien dit op<br>alle andere tijdstippen ons fax-nummer<br>is heeft belien buiten het vragenuurtie om geen zin.

### **Advertenties**  Herman de Haan Tel: 020-681081

**Art Director**  Cock Arendsman

**Vormgeving<br>Marièlle Mink** Joost van Donk

**Cartoons**  Jeroen Engelberts

**Cover-foto**  Jan Bartelsman

**Di<del>str</del>ibutie**<br>Beta Press/van Ditmar<br>Burg. Krollaan 14<br>5126 PT Gilze

**Verschijning**  MSX Computer Magazine verschijnt acht maal per jaar.

#### **Toezenden materiaal**

Tenzij uitdrukkelijk anders overeengeko-men heeft MSX Computer Magazine het recht om vrijelijk te beschikken over alle haar toegezonden materiaal.Terugzending van ongevraagd toegezonden ma-teriaal zal alleen plaatsvinden als er een geadresseerde en voldoende gefraneerde retour-enveloppe is bijgesloten.

#### **November 1987**

**Oplage**<br>De oplage van MSX Computer Magazine<br>bedraagt 33000. Accountantsverklaring op aanvraag voor adverteerders be-schikbaar.

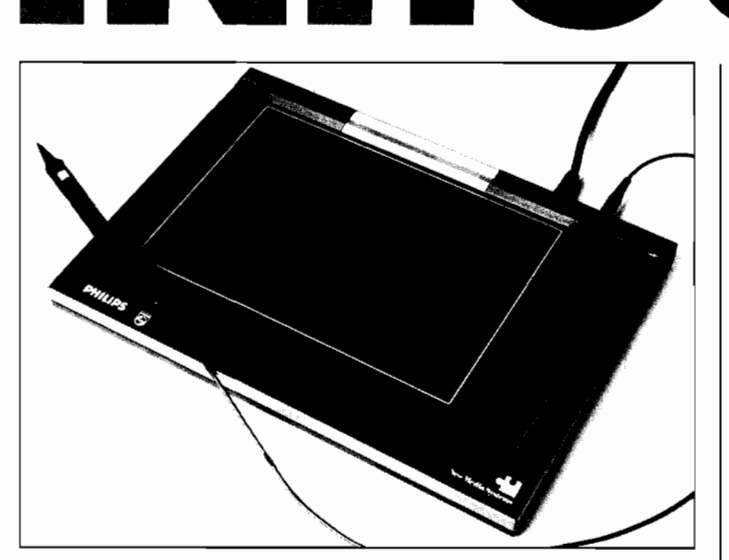

#### **Philips NMS 1150 touchpad, pag.: 28-29**

Ooit was er alleen het toetsenbord om informatie in een computer te stoppen, maar die tijd is voorbij. Joysticks, trackballs, muizen, allerlei zaken worden gebruikt om de computer te vertellen wat we nu eigenlijk willen. De grootste verbetering, een microfoontje dat onze ingesproken tekst in onberispelijke tekst omzet, dat is er jammer genoeg nog niet.

Maar wel het Philips touchpad, een soort elektronisch leitje met griffel. Dat die griffel aan een snoertje vastzit en er bovendien ook nog een schakelaar op gemonteerd is doet niet zo ter zake. Het is en blijft een tekentablet. Maar of het echt handig is om mee te tekenen, dat wagen we toch te betwijfelen, vanaf pagina 28.

#### **Digisat satelliet-decoder, pag.: 32-35**

Allerlei informatie komt tegenwoordig uit de ruimte op ons dak vallen. Vele satellieten sturen voortdurend een stroom van signalen naar de Aarde. Om die signalen te kunnen ontvangen is - naast een antenne - een speciaal ontvangertje nodig. Maar om die signalen daarna ook nog in begrijpelijke plaatjes om te zetten kan men met een MSX2 en de Digisatdecoder plus software volstaan. Met een betrekkelijk goedkope set kan zo reeds weersatellieten ontvangen en de beelden op het computerscherm toveren. In onze test voorspellen we u de mogelijkheden van deze originele uitbreiding van de computer-hobby.

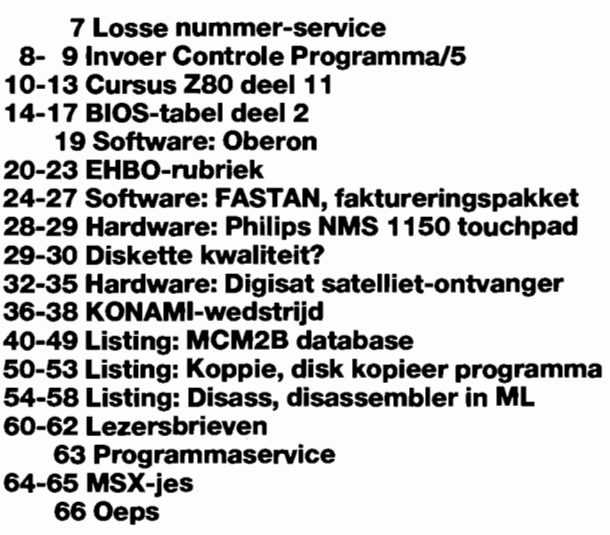

#### **Grote KONAMI-wedstrijd, pag.: 36-38**

Het is alweer een hele tijd terug dat we een wedstrijd in MSX Computer Magazine hadden. Maar dat maken we nu meer dan goed, door er maar liefst meteen twee wedstrijden tegenaan te gooien.

Zowel de spel-fanaten als de echte programmeurs komen aan hun trekken, met de dubbele wedstrijd die MCM samen met software-distributeur Homesoft Benelux op touw gezet heeft. De prijzen mogen er zijn, zo'n dikke 80 KONAMI-spellen, met daarnaast nog een flink aantal andere spellen en MCM-cassette's.

Meedoen, dus!

#### **Listing MCM2B, database voor memory-mapper, pag.: 40-49**

In dit nummer pakken we eens uit met extra veel listings. Per slot van rekening is het bijna winter, zodat er weer tijd isom eens flink in te tikken. MCM2B - een soort afkorting van MCM's MSX2 DataBase - is echter zeer de moeite waard. Een in Basic geschreven database die gebruik maakt van de mogelijkheden van de MSX2 memory-mapper is tot nog toe niet vertoond. Begrijpelijk, want om die mapper met zijn macht aan geheugen vanuit Basic te gebruiken vereist nogal wat programmeertruuks. Hopelijk zal dit programma ook andere programmeurs inspireren.

Maar bovenal is MCM2B een prima database, met een zeer grote capaciteit. Over de snelheid zult u zich verbazen!

#### **Listing: Koppie, disk-kopieer programma, pag.: 50- 53**

Een volledig in machinetaal geschreven disk-kopieer programma, dat heel handig in elkaar zit. Per keer leest of schrijft Koppie - dat alleen op MSX2 werkt - 180K gegevens, een 720K dubbelzijdige disk kan dan ook met slechts acht keer wisselen geheel gekopieerd worden. Bovendien is Koppie een echte sektor-kopieerder; de hele disk wordt zonder meer gedupliceerd. Ideaal om allerlei probleem-diskettes mee te kopiëren, disks waarbij de directory en FAT niet overeenstemmen met de eigenlijke disk-inhoud.

# **De Philips MSX-2 Computer met video/editing funktie:**

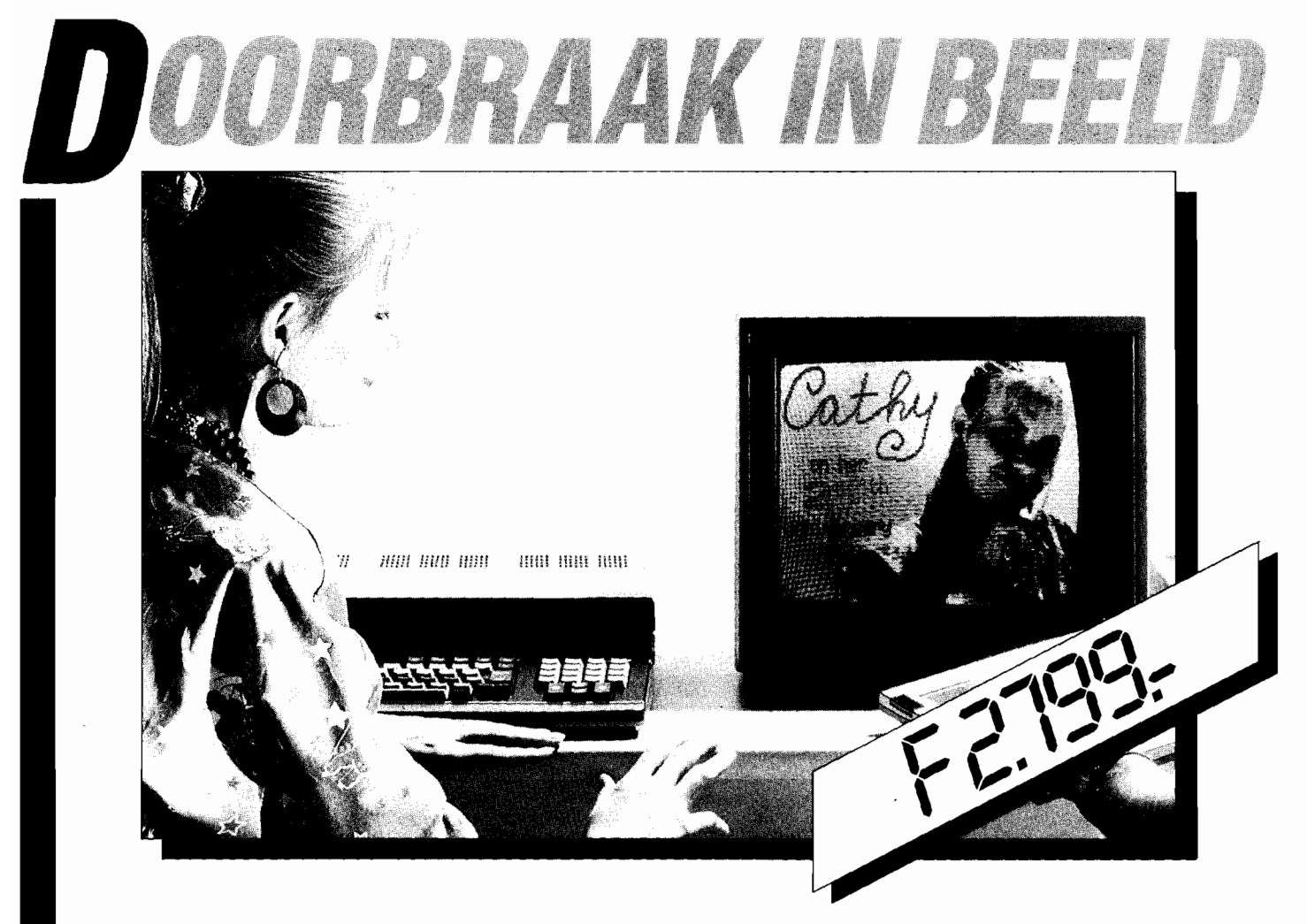

De nieuwe Philips NMS 8280 is een unieke MSX-2 thuiscomputer. Natuurlijk met alle mogelijkheden van een normale MSX, maar bovendien met uitgebreide video/editing funktie. Dat betekent dat u zelf tekenfilms kunt maken, tekenfiguren kunt combineren met videobeelden, videobeelden kunt digitaliseren, uw eigen videofilms van trucages en ondertitels kunt voorzien. U kunt er beelden mee mixen, audiosignalen mixen met computer-signalen.. u kunt er kortom op beeldgebied revolutionaire prestaties mee leveren!

Al die mogelijkheden waren tot voor kort voorbehouden aan professionele machines van vele tienduizenden guldens. En nu zijn ze, in de vorm van de NMS 8280 beschikbaar voor...

De NMS 8280 bestaat uit een separaat toetsenbord, 2 dubbelzijdige high speedfloppy disk<br>drives, (3.5 inch) elk met de capaciteit van 720 kB geformateerd, muis voor groot bedieningsgemak. Ingangen voor video- en audio-<br>signalen. Bijgeleverd worden de programma's MSX-DOS, Graphic Designer en het Home<br>Office II softwarepakket (Tekstverwerker, Database, Spreadsheet, Planner, Agenda en Business Graphics)

מחיר מחוד החוד<br>מחיר מחוד מחוד<br>מחוד מחוד מחוד<br>מחוד מחוד מחוד

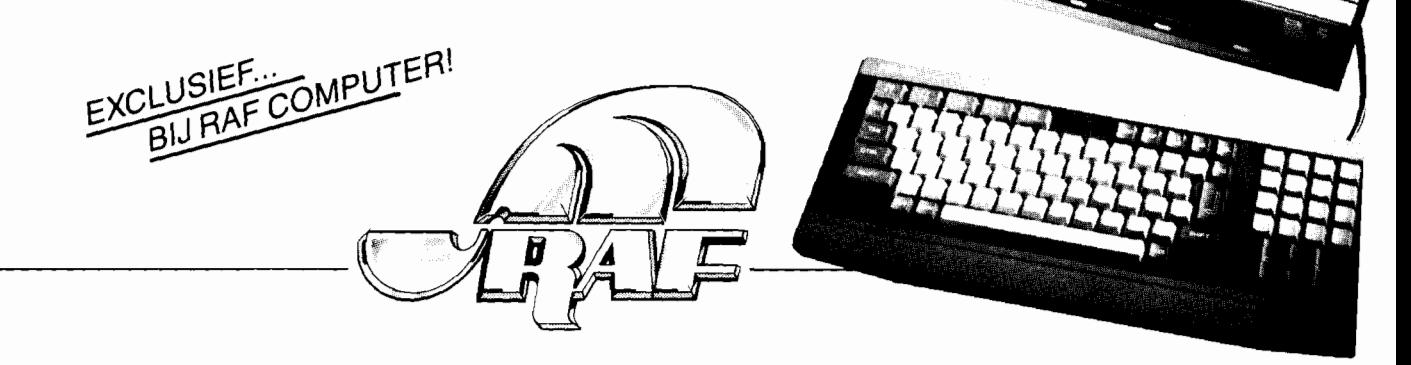

F HIFI STEREO, Rijnstraat 142-168, tel. 020-461511. RAF PORTABLE, Rijnstraat 139, tel. 020 - 461511. RAF PLATEN, Rijnstraat 111, tel. 020

# Van de **redaktie**

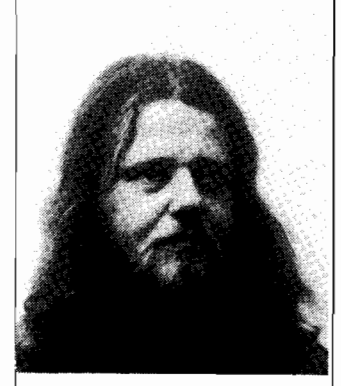

**WAMMES WITKOP** 

# **Tevreden**

Ik ben tevreden. Wat heet, heel tevreden zelfs. Als de voortekenen me namelijk niet bedriegen komt MSX Computer Magazine - eindelijk - weer eens op tijd uit. Het lijkt er wel op of we de problemen in de produktie van uw lijfblad eindelijk onder kontrole hebben. Wat een overbelaste layout-afdeling niet meer voor elkaar wist te boksen lukt uw redaktie  $-$  met behulp van de nodige computerspullen  $$ wel. Marièlle Mink  $-$  ere wie ere toekomt  $-$  doet de layout er tegenwoordig dus gewoon bij, naast haar verdere redaktiewerk, terwijl ook ik nog wel eens opeens een artikeltje zit op te maken, als er haast bij is. Maar goed, u wist het al, met computers kan men heel wat doen.

Bovendien kan ik nu weer mijn 'Van de redaktie'-stukjes met iets anders vullen dan excuses voor de te late verschijning. Hoewel, één ding wil ik dat verband toch nog wel kwijt.

De laatste tijd heb ik een aantal brieven ontvangen van lezers die zich afvroegen hoe dat nu moest, met hun jaar-abonnement. Zeer terecht zagen ze al aankomen dat we de beloofde acht nummers dit jaar niet zouden redden. Nummer 18, wat u nu leest, is inderdaad pas het zesde nummer dat dit jaar verschijnt. En hoewel MCM 19 nog voor de jaarwisseling zal uitkomen maakt dat inderdaad slechts 7 nummers is totaal. Net zoals in 1986, overigens, toen we ook al een nummer te weinig hebben uitgebràcht. Gelukkig is het echter niet zo dat we onze abonnees ieder jaar een accept-girootje sturen. Dat doen we pas nadat de persoon in kwestie inderdaad acht nummers MCM ontvangen heeft, en niet eerder. Kortom, onze onregelmatige verschijning heeft geen enkele invloed op de abonnements-kosten. Wie zich opgeeft krijgt voor zijn of haar vijftig gulden de acht bladen waar men recht op heeft. Zelfs die ene meneer die me in een hele boze brief - vol spelfouten - voor oplichter uitmaakte.

Genoeg hierover. Als u dit leest staan de HCC-dagen weer voor de deur. Vrijdag 20 en zaterdag 21 november zal het wel weer storm lopen in Utrecht. Ook wij zijn natuurlijk van de partij, met oude nummers, cassettes, diskettes en  $-$  voor wie ons wat wil vragen - zowat de voltallige redaktie. We zullen er voor zorgen dat er op ieder moment tenminste één redaktielid op de stand - standnummer 7031 aanwezig is, al moeten we die persoon vastbinden. Vorig jaar bleek dat namelijk ook al een probleem, om de redaktie op de stand te houden, want rondlopen en koopjes zoeken is natuurlijk voor ons ook heel leuk.

In dit nummer hebben we weer allerlei prima artikelen en programma's. Een flinke lap listings, waaronder de al eerder beloofde MSX2 databaas. Een hele knappe baas, naar onze mening. Bovendien het eerste programma bij ons weten dat gebruik maakt van de mogelijkheden van de MSX2 memory-mapper. Hopelijk brengen de truuks in MCM2B - soms is het bedenken van een naam voor een programma best lastig - andere programmeurs weer op een idee.

Bovendien geven we in dit nummer het startschot voor maar liefst twee wedstrijden, beiden met een vette prijzenpot, die door Homesoft Benelux gevuld is. Homesoft is officieel importeur van de beroemde Konami-spellen geworden, vandaar. Beide wedstrijden hebben het spel als centraal thema. Bij de programmeerwedstrijd gaat het erom zelf een spel te programmeren, op MSX1 of MSX2. In Basic of machinetaal, dat maakt niet uit.

De tweede wedstrijd is iets heel anders. Daar gaat het erom om zo ver mogelijk in een Konami-spel door te dringen. Echter, de jury neemt geen genoegen met alleen maar een briefje met daarop het aantal behaalde punten, net zomin als met een fotootje van het scherm met die punten. Als inzending geldt alleen een beschrijving hoe men dat aantal punten behaald heeft, de gevolgde taktiek dus. Met, bij die spellen die zich daarvoor lenen, een getekende kaart van het spel. Tips, taktieken en kaarten kunnen wij dan weer in MCM publiceren. Net zoals de spellen die men in de programmeerwedstrijd instuurt, natuurlijk.

# **FILOSOFI SERIEUS IN SOFTWARE**

ikai kontrolleen ja kontrolleen kunnen kontrolleen kontrolleen ja kontrolleen ja kontrolleen kontrolleen kontrolleen kontrolleen kontrolleen kontrolleen kontrolleen kontrolleen kontrolleen kontrolleen kontrolleen kontrolle

### DELTA BASIC

Hoezo slechts 24 K beschikbaar voor Basic? Met DELTA BASIC maakt u programma's van 100 tot 10.000 K in Basic!

Waarom nog verdwalen in een bos van GOSUB-routines? DELTA BASIC geeft uw MSX-computer de mogelijkheid van PROCEDURES, waarvan u zelf een in principe oneindige bibliotheek kunt aanleggen'

Is uw beeldscherm simpel? Met DELTA BASIC beschikt u over tien verschillende WINDOWS'

DELTA BASIC verlegt de grenzen van MSX-BASIC. DELTA BASIC kent het gebruik van WINDOWS voor een overzichtelijker en efficiënter beeldschermgebruik, de CHAIN-mogelijkheid om vanuit een programma nieuwe programma's in te laden met behoud van bestaande variabelen, het gebruik van PROCEDURES voor beter en inzichtelijker programmeren, en een schat aan extra utilities waarover elke programmeur reeds lang wilde beschikken.

- WINDOW (definieert window; max. 10 tegelijk mogelijk)<br>- LOCATE (zet cursorpositie binnen window; 10 onzichtbare cursors!)<br>- WPRINT (geeft weer binnen window)<br>- WINPUT (vraagt input binnen window)<br>- BOX (zet kader om window
- 
- 
- 
- 
- 
- Fill (vult window met letterteken) ROLl (rolt inhoud window naar boven/onderllinks/rechts)
- ROLL (rolt inhoud window naar boven/onger/links/rechts)<br>WRAP (idem; wat aan ene kant verdwijnt, komt aan andere kant terug)

CHAIN - COMMON (legt te bewaren variabelen vast) - CHAIN (laadt en runt ander programma, en haalt variabelen terug)

#### PROCEDURES

- **DEFPROC** (geeft begin procedure aan)<br>– **ENDPROC** (geeft eind procedure aan)
- 
- 
- PROC (roept procedure aan)<br>- SAVEPROC (bewaart procedure op disk/cass.)<br>- MERGEPROC (haalt procedure van disk/cass. en koppelt 'm aan programma)<br>- DELETEPROC (wist procedure)
- 

- 
- 
- PLUS...<br>- AVERIFY (verifieert BASIC-ASCID bestanden op cassette)<br>- BVERIFY (verifieert BASIC-ASCID bestand op cassette)<br>- BAUD (selecteert BAUD-rate voor cassette-saven tussen 900 en 3000)<br>- DFILES/LDFILES (geeft inhoud di
- 
- 
- STORESCREEN/RESTORESCREEN (bewaart/haalt compleet scherm terug)<br>- SCREENSAVE (maakt scherm na bepaalde tijd donker tegen inbranden)
- 
- 
- 
- SCREEN/OFF (zet scherm aan/uit)<br>- CLEARSPRITES (wist alle sprites)<br>- INIPSG (initieert sound-generator, stopt geluid direct)<br>- INIFNK (zet functietoetsen terug op originele waarden)<br>- KILLBUF (wist toestsnbord-buffer)<br>-
- 
- 
- 
- 
- 
- 
- 
- 
- 
- 
- 
- 
- 
- 
- 
- 
- PAUSE (watch bepaalde tijd of tot toetsindruk)<br>
 PAUSE (watch representemented ann/uit)<br>
 POL (kijkt of printer on-line staat)<br>
 BISET/BIPRINT (selectert bit-inage mode op printer)<br>
 SCREENDUMP (stuurt beeldscherm na
- 
- 
- 
- 
- 
- 
- LISTSCREEN/LLISTSCREEN (overzicht SCREEN-waarden)<br>ETC., ETC.
- 

DELTA BASIC werkt op alle MSX-computers met tenminste 64K geheugen. Het wordt van tevo-<br>en in het geheugen geladen, en neemt slechts enkele bytes van de beschikbare BASIC-ruimte af. Al-<br>e beeldscherm-opdrachten werken in S een prima programma:

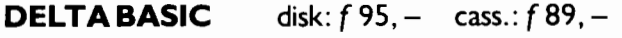

#### DISKIT

#### DE TOOLKIT VOOR DISKETTE-GEBRUIK OP DE MSX-COMPUTER LEES DE BESPREKING IN MSX COMPUTER MAGAZINE VAN OK-TOBER 1987!

- geschikt voor alle MSX-computers (MSX I en MSX2), alle merken diskdrives en alle soorten diskettes
- standaard-functies als formatteren, wissen, naam veranderen, files kopiëren
- $\bullet$  snel kopiëren hele diskettes (alle sectoren)
- beveiligen files of hele diskette, desgewenst met een password • inhoudsopgave diskettes ook alfabetisch, chronologisch, op grootte en op soort; kan op die manier ook op diskette zelf gezet worden
- mogelijkheid tot het maken van 2 inhoudsopgaven per diskette, waarvan er steeds
	- I toegankelijk is
- terughalen van per ongeluk gewiste files
- geven van een naam aan de diskette zelf
- instellen datum en tijd (ingebouwde klok voor MSX I )
- uitgebreide informatie per fiie (o.a. gebruikte sectoren)
- unieke disk-monitor: laden, veranderen, saven sectoren; toegang tot DIRECTORY en fiLE ALLOCATION TABLES
- kopiëren van de inhoud van een file naar beeldscherm of printer
- uitgebreide print-mogelijkheden
- kan met meer dan één drive tegelijk werken
- gebruikersvriendelijk
- duidelijke handleiding, met veel informatie over het MSX disk-operating system. (incl. diskette): f 69.00

#### TASWORD MSX-TWEE

De beste (jazeker!) tekstverwerker voor MSX, nu in een geheel nieuwe versie voor MSX-2 com-<br>puters. Tot 80 kolommen op het scherm en ook op de printer. Vele nieuwe mogelijkheden: hea-<br>ders en footers, meerdere prints, "moe

- 
- 
- 
- 
- 
- 
- Optimaal werken met diskdrives (ook voor 2 drives, automatische back-up van alle teksten, herbenoemen, saven, laden en wisen van bestanden etc.).<br>
Vergelijk ook de volgende eigenschappen eens met die van andere tekstverwer
- 
- 
- 

TASWORD MSX ------- DE tekstverwerker voor alle MSX-I computers, werkt ook op MSX-2 (!), en met alle printers. Tot 64 karakters per regel op het scherm (!) en op de printer. Geheel Nederlandstalig, met dui-<br>delijke handleiding en servicekaart. Wist u dat in ieder geval twee Nederlandse computerbladen<br>de kopy op Tasword MSX intypen?

ZELF PROGRAMMEREN HISOFT UITGAVEN -(\* \*) In Basic programmeren op een MSX heeft zo z'n beperkingen. Wanneer de computer sneller en efficiënter moet werken, is het beter direkt in machinetaal, of in een hogere programmeertaal zoals Pascal of C te schrijven. HISOFT DEVPAC (dis-)Assembler en monitor cm f 79.00 d;sk f 165.00

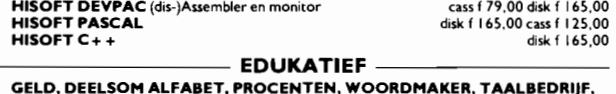

LETTERGRIJPER. ENGLISH WORDS, OPTELLEN TOT 20, OPTELLEN EN AFTREKKEN, CIJFEREND VERMENIGVULDIGEN: Edukatleve programma's met spelelementen, (ook per 2 stuks op disk: f 44,50) Prijs per stuk: cass f 34,50 DRIE-IN-EEN 3 edukatieve programma's (w.o. Aardrijkskunde met gröte scrollende kaart

van Nederland) op een cassette, samen cass for sess for 34,50 og ass for 34,50 og ass for 34,50 og ass for 34,50 og ass for samen and set taal.<br>In REDEKUNDIG ONTLEDEN Uitgebreid edukatief programma voor de Nederlandse taal Voor kinderen en ouderen, school en thuis. Geen spelletje! cass f 59,00

**I TJING** Mooie computerversie v.h. Chinese orakel, alleen op disk f 79,00<br> **BRIDGE Nelerlands.** ACOL-systeem, om te leren bridgen<br> **PRIS X-64 PLUS** Zorgt voor een professionelere (en overzichtelijker) aanblik van uw prog

of telefonisch: 050-137746. Filosoft produkten zijn te koop in de goede computerzaak, maar<br>ook rechtstreeks te bestellen: door storting van het bedrag + f 3,50 verz.kosten op giro 20792<br>.n.v. Filosoft, Groningen. Telefonis

 $-$  INFORMATIE Programma's, gemerkt met 2 sterren r 0) vereisen (enige) kennis van de Engelse taal. Vraag on-ze gratis folder aan d.m.v. een briefkaartje (o,v,v. MSX) naar: Postbus 1353,9701 BJ Groningen,

DIVERSEN

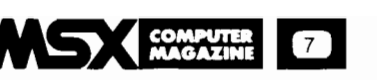

#### **Losse nummer service**

In ieder nummer van MSX Computer Magazine vindt u artikelen over tal van onderwerpen. Als u meer informatie over een bepaald iets zoekt kan<br>het best zijn dat MSX Computer Magazine er al de nodige aandacht aan<br>besteed heeft. In zo'n geval is het zeker de moeite waard om het betref-<br>fende num

Oude nummers kunnen voor f 5,95 per stuk plus porti kosten worden besteld.

De nummers 1 en 5 zijn uitverkocht, als u uit deze nummers besteld krijgt u van het gewenste artikel een fotokopie toegezonden. Kosten: een kwartje per pagina plus portikosten. Let op: dit geldt uitsluitend voor de uitverkochte nummers 1 en 5!

Bestellen uitsluitend per briefkaart, niet telefonisch.

Het adres is MSX Computer Magazine, Postbus 1392, 1000 BJ Amsterdam. Vergeet niet te vermelden om welke nummers (of pagina's) het gaat. De bladen worden u omgaand toegestuurd. Betalen kunt u met de mee-

gezonden acceptgirokaart.

#### **COMPUTERS**

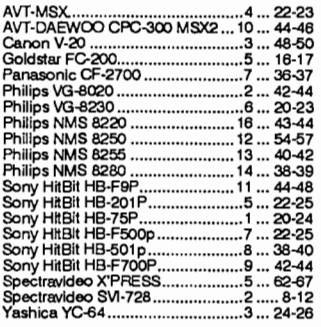

#### **DISKDRIVES**

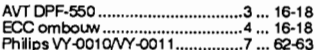

#### **PRINTERS**

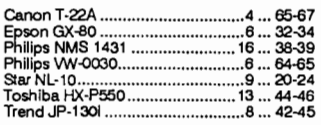

#### **KOMMUNIKATIE/IN-TERFACES**

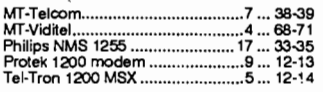

#### **MONITOREN**

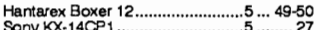

#### **QUICK-DISKS**

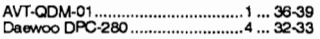

#### **DIV. HARDWARE**

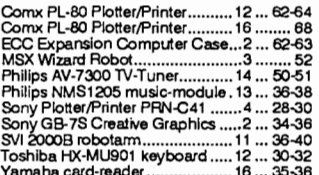

#### **LlSTINGS**

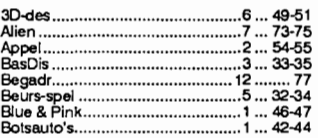

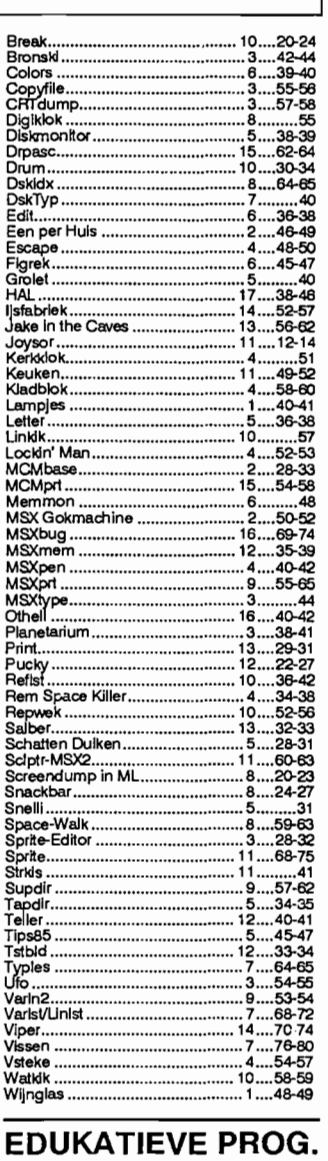

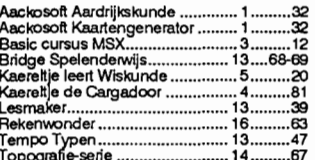

#### **TOEPASSINGEN**

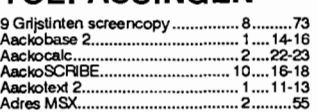

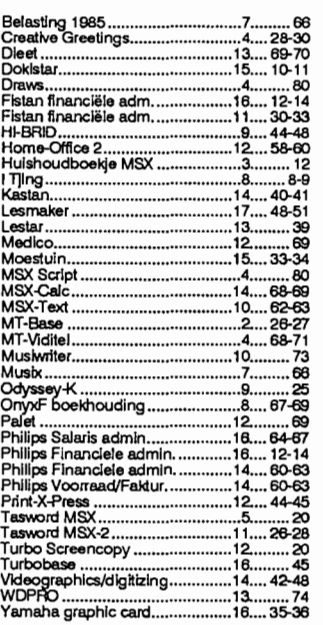

#### **UTILITY'S/TALEN**

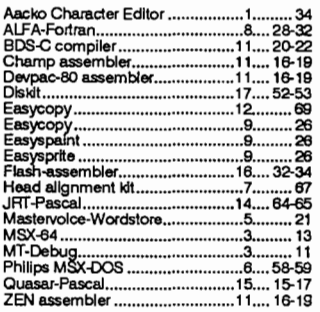

#### **SPELBESPREKIN-GEN**

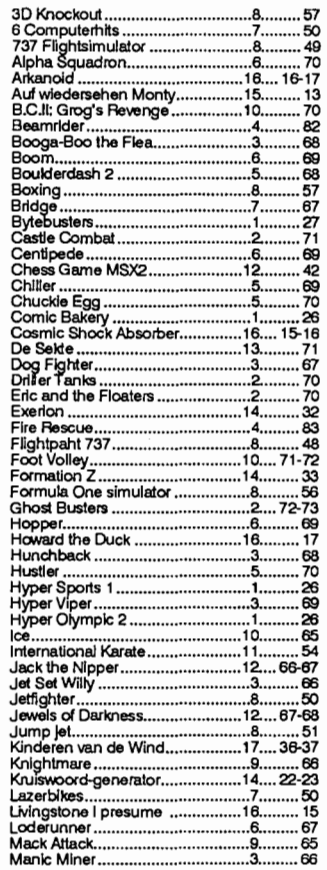

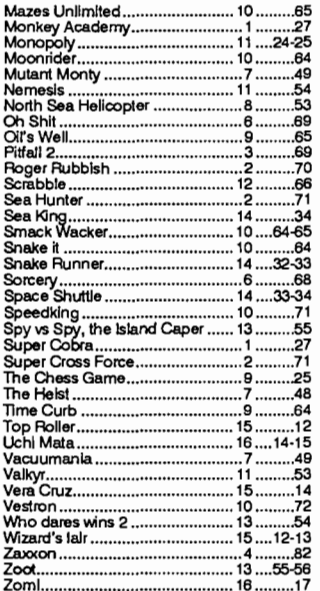

#### **DIVERSEN**

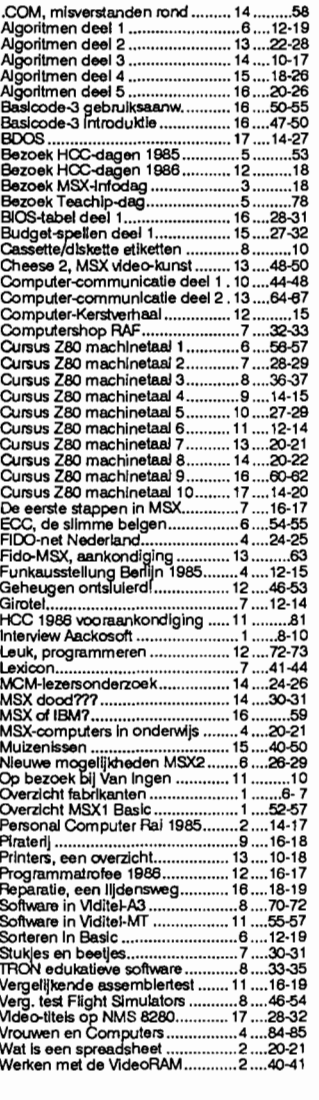

# **INVOER CONTROLE**  PROGRAMMA 5

**Zelfs de meest zorgvuldig geproduceerde en gedrukte listings sluiten niet uit dat er toch een fout kan worden gemaakt bij het intikken. Verwisselde cijfers of verkeerde leestekens leiden in het beste geval tot een foutmelding. Erger nog is het als een programma slechts schijnbaar goed, althans zonder fouten die de computer zelf kan bespeuren, werkt. Om u te helpen dit soort problemen te voorkomen publiceert MSX Computer Magazine bij alle listings een kontrolegetal oftewel checksum per programmaregel. Achter iedere programmaregel staat een checksum, een waarde tussen de 0 en de 255.** 

**Om deze te vergelijken met uw zelf ingetikte programma dient het bijgaande Invoer Controle Programma versie 5, kortweg ICP/5.** 

#### **GEBRUIKSAANWIJZING ICP /5**

ICP/S berekent voor iedere ingetikte programmaregel een checksum, zodra u op de *enter*  of *return* drukt. Deze checksum verschijnt dan linksonder op uw beeldscherm, op de positie waar anders de bij de FI behorende tekst -COLORstaat. Deze waarde moet overeenkomen met het getal dat in de listing bij de betreffende regel is afgedrukt, als dit niet het geval is heeft u een foutje gemaakt bij het intikken.

In dat geval moet u de betreffende regel meteen verbeteren met behulp van de normale edit-mogelijkheden van uw MSX computer. U hoeft de regel dus niet opnieuw in te tikken, ICP/S kijkt altijd naar de hele programmaregel zoals die op het scherm staat, niet alleen' naar wat er echt ingetikt wordt. Daardoor kunt u ook al eerder ingetikte programma-regels makkelijk kontroleren. Gewoon de regel listen, dan de cursor weer omhoog te brengen tot deze zich ergens in de te checken programmaregel

bevindt en op return of enter drukken.

ICP/S maakt natuurlijk onderscheid tussen hoofd- en kleine letters en dat kan soms problemen opleveren. Bij het intikken van een programma zult u meestal de Basic woorden in kleine letters intikken, maar bij het listen van een regel verschijnen ze juist wel in hoofdletters. ICP/5 gaat er van uit dat Basic woorden met hoofdletters geschreven moeten worden, net zoals ze in de listings staan. Als u dus een regel heeft ingetikt met de Basic termen in kleine letters en dan op return of enter drukt, dan zult u een verkeerde checksum te zien krijgen. Gelukkig is dit echter simpel te omzeilen, door voor u met intikken begint de Caps-loek in te drukken, waarna alle letters als hoofdletter op het scherm verschijnen. Alleen als er ergens kleine letters in een programma voorkomen moet u dan de Caps-loek even uitschakelen. Wat natuurlijk ook kan is de regel intikken, op return druk-

ken, dan de zojuist ingevoerde .regel opnieuw listen met LIST., de cursor weer in die regel plaatsen en nogmaals op retUin drukken. De tweede keer kijkt ICP/S naar de geliste regel en daar heeft uw MSX keurig alle Basic woorden in hoofdletters vertaald.

Voor REM-regels (die ook met het ' teken aangegeven kunnen worden) wordt de checksum op nul gesteld. Slechts als de REM of het '-tekentje niet meteen na het regelnummer staan tellen deze regels wel mee.

ICP/S is in feite een machinetaal-programma. De Basic-listing zet deze ML - die in de DATA staat - op de juiste plek in het geheugen, waarna het zichzelf weer uitwist. Als u na het runnen van ICP/S een LIST-kommando geeft, dan zult u zien dat het programma schijnbaar helemaal verdwenen is. De machinetaal echter staat ergens hoog in het geheugen voor u klaar, zoals u kunt zien aan de getallen links-onder.

Die ML kunt u eventueel uitzetten door de FI in te drukken, en weer aanzetten middels het kommando:

#### $A=USR(0)$

Om de ML helemaal te verwijderen moet u de computer even resetten, of even uitschakelen.

Lange listings intikken kost vaak meer dan een zitting. Ook dat is geen enkel probleem, als u stopt moet u datgene wat u tot dan toe ingetikt heeft gewoon eventjes saven, zoals u altijd een Basic-programma wegschrijft. Alleen de Basic-tekst wordt dan bewaard, niet het ICP/S.

Om de volgende keer weer door te gaan dient u eerst ICP/ 5 weer te laden en te runnen, waarna u het programma waar u aan bezig was weer kunt laden. Een kind kan de was doen!

Met MSX Computer Magazine is het Invoer Controle Programma/S het laatste programma dat u zonder hulp hoeft in te tikken.

### **BELANGRIJK**

Test een zojuist ingetikt programma nooit meteen uit. Save het eerst, voordat u RUN intikt. Sommige programma's zouden, als er fouten in schuilen, de computer op slot kunnen zetten. En dan is de enige mogelijkheid om zelf weer de kontrole over de machine te krijgen een reset, of mogelijk zelfs uit en aanzetten. In beide gevallen bent u uw programma kwijt, waarvoor u zojuist een hele tijd had gespendeerd met intikken. Ook het uitproberen van nog niet helemaal ingetikte programma's is uit den boze!

Tijdens het intikken is het eveneens verstandig om, zeker als het om langere listings gaat, zo nu en dan een kopie te saven op cassette of disk. Spanningspieken in het lichtnet kunnen er ook oorzaak van zijn dat uw computer zijn programma 'vergeet'. Of er struikelt iemand over het netsnoer, waardoor de stekker uit het stopkontakt getrokken wordt. Beter tien maal onnodig saven, dan een keer te weinig.

**COMPUftll MAGAZINE**  8

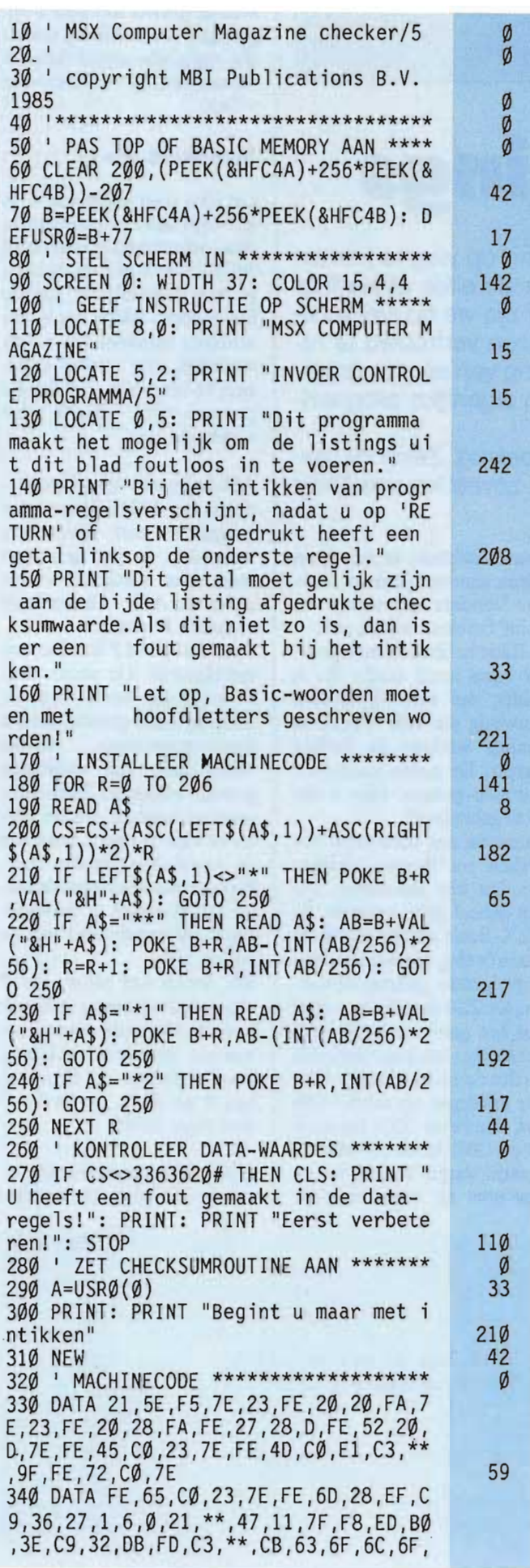

#### 72,20,1,6,0 350 DATA 21,7F,F8,11,\*\*,47,ED,80,21,7 F,F8,36,27,21,83,F8,36,27,23 36 0 21 DB,FD,36,C3,23,36,\*1,71,23,36,\*2 *t9* i  $E, \emptyset, CD, **, \emptyset \emptyset, 21, 5E$ 360 DATA F5,6,l,7E,4F,FE,27 28 Bi 18 1,4E,3E, Ø, B9, 28, 16, C5, 16, 7, CB, 39, 30, 1 ,80,15,28,4,CB,20,18,F4,83,5F,Cl,4,23 ,18,E4,6B 370 DATA 11,80,F8,26,0,1,64,0,CD,\*\*,B 9,l,A,0,CD,\*\*,B9,1,l,0,CD,\*\*,B9,18,12 ,37,3F,3E,0,ED,42,FA,\*\*,C5,3C,18,F8,C<br>6,30,12 380 DATA 13, 9, C9, CD, C9, 0, C9 213 4 45 55 10

o o

Ø a<br>Ø o

2

5

15

8

### **HOE DE LISTINGS**  IN TE TIKKEN

MSX Computer Magazine publiceert alleen programma's die door de redaktie uitgebreid getest zijn op hun deugdelijkheid. Om te voorkomen dat er bij het zetten alsnog fouten insluipen wordt fotografisch zetwerk van listings die rechtstreeks van dit geteste program~ ma Qemaakt zijn, gebruikt. Deze listings zijn van een speciaal formaat, dat ontworpen is om fouten tijdens het intikken zoveel mogelijk te voorkomen.

In programma's is iedere letter, ieder cijfer en elk leesteken van belang. De kleinste vergissing bij het intikken kan desastreuze gevolgen hebben.

Om verwarring tussen de hoofdletter'O' en het cijfer'O' te vermijden is de nul altijd doorgestreept.

De kolommen bevatten 37 tekens, programmaregels die langer zijn worden na het 37ste teken afgebroken, net zoals dit op het beeldscherm van uw MSX1 computer gebeurt.

Programma's die alleen voor MSX2 geschikt zijn worden echter met een breedte van 80 tekens per regel afgedrukt, de standaard schermbreedte van het MSX2 tekstscherm.

De getallen die in een aparte kolom rechts naast de eigenlijke listing staan moet u niet intikken, dit zijn de kontrolegetallen die samen met het Invoer Controle Programma/5 u het mogelijk maken om een listing in een keer foutloos in te tikken.

Een veel voorkomende fout tijdens het intikken is het vergeten van de RETURN, die na iedereprogrammaregel moet worden ingetikt. Ook als de vorige regel precies 37 - of 80, bij MSX2 - tekens lang is, zodat de cursor al vooraan de volgende regel staat, is dit absoluut noodzakelijk. Een voorbeeld hiervan kunt u in het ICP/5 zelf zien; regel 170 is precies 37 tekens lang. Als u nu de RETURN vergeet, dan zal het lijken of regel 180 gewoon in het programma staat. Bij het listen verschijnt deze regel normaal.

U kunt 180 dan echter niet apart listen, want volgens de computer maakt die regel gewoon deel uit van regel 170, een kommentaar-regel. Dit leidt uiteindelijktot een foutmelding:

NEXT WITHOUT FOR IN 250

Want pas in regel 250 ontdekt de computer dat er een FOR-kommando ontbreekt, omdat regel 180 niet als zelfstandige regel in de computer is ingevoerd.

#### **CURSUSZ80 MACHINETAAL** (deel 11)

# **Pointers en Strings**

'"'''''.\.' ... .o:. : .......

Zo langzaam maar zeker beginnen we al een heel eind op weg te komen met de ML-cursus. Dat mag ook wel, met nu alweer de elfde aflevering. Het stadium van de eenvoudige instrukties repeteren zijn we nu wel voorbij; we beginnen met de eigenlijke gegevens-strukturen vertrouwd te raken. Per slot van rekening zijn die voor de juiste werking van een programma net zo belangrijk  $-$  zo niet belangrijker  $-$  als de eigenlijke programma-code.

Een goede keuze in de data-strukturen in van groot belang. Zeker bij machinetaal, waar er, op het eerste gezicht althans, niet zoveel keuzes lijken te zijn.

Gelukkig is dat echter niet waar. Deze aflevering licht wat dat betreft een tipje van de sluier op, en toont aan dat 66k in ML er heel wat mogelijkheden zijn.

 $Points$  - 'wijzers' - en strings - 'letter-reeksen' zijn twee belangrijke begrippen voor het programmeren in machinetaal. We hebben ze in deze kursus al eens eerder gebruikt, maar dit keer zullen we er apart op ingaan.

#### **Vertaling**

Met het woord 'string' hebben we meteen al een probleem. In principe zou het beter zijn het te vertalen, maar dat zullen we hier om twee redenen niet doen. De eerste is, dat het be $grip - in zijn Engelse vorm$ helemaal is ingeburgerd en dus bijna nooit vertaald wordt. Op zich is dat natuurlijk geen echt goede reden om dat dan . hier ook maar niet te doen, maar er is meer. De tweede reden is, dat de vertaling van het woord 'string' veel te lang is. Er zijn verschillende vertalingen in omloop: 'letterreeks' en 'tekenrij' zijn de bekendste. Er zijn ook wel kortere bedacht - 'slang' bijvoorbeeld - maar die zijn nooit aangeslagen. Wie er een goede, korte vertaling van string bedacht heeft, mag hem opsturen. Als we een goed alternatief hebben, kunnen we daar altijd nog op overgaan.

Het begrip 'wijzer' valt nog wel mee: het is kort en duidelijk. We gebruiken 'pointer' en 'wijzer' dan ook naast elkaar.

#### **Pointers**

Wijzers dus  $-$  of toch maar  $pointers?$  - zijn variabelen, die het *adres* van een andere variabele bevatten. Dat betekent, dat ze zelf eigenlijk geen *waarde* hebben; ze verwijzen alleen naar een andere waarde. Vandaar de naam: 'to point' betekent wijzen naar. In Basic hebben we zo'n poin-

ter bijna nooit nodig. Er is echter wel een voorziening aanwezig om met wijzers te kunnen werken: de funktie Varptr. De naam staat voor Variable-pointer. Hoe is die nu te gebruiken?

Laten we ons eerst even beperken tot integer-variabelen. Dit zijn variabelen, die een geheel getal bevatten. In MSX-Basic nemen ze elk 16 bits in beslag, oftewel twee opeenvolgende geheugenplaatsen. De Z80 slaat het lage deel van het getal eerst op, met daarachter het hoge deel. Als we dus de 16-bits integer 1234 hex opbergen op adres C000 hex, dan bevat COOO het getal 34 en COOl bevat 12. Met de funktie Varptr kunnen we nu opvragen *op welk adres de* 

*waarde van een variabele is opgeslagen.* Dat betekent, dat we die variabele direkt kunnen veranderen, als we dat zouden willen.

#### **Voorbeeld ML-17**

Dit idee staat praktisch  $-$  in de vorm van een programma dus - uitgewerkt in voorbeeld ML17. Hier wordt de variabele A% gedefinieerd. Let op het procent-teken: dat is hier absoluut verplicht om A ook werkelijk een integer-variabele te laten zijn. Zonder dit procent-teken werkt het voorbeeld niet!

A% krijgt een waarde toebedeeld van 12345. Vervolgens vragen we met Varptr op, waar A% in het geheugen staat. Het resultaat - het *adres* van A% - komt in de variabele P terecht. De waarde van P is volkomen

onbelangrijk. De plaats waar P heenwijst wordt bepaald door de totale grootte van het Basic-programma, omdat MSX-Basic zijn variabelen gewoon achter het Basic-programma neerzet. Als dit groter of kleiner wordt, schuiven de variabelen gewoon mee. Probeer maar eens om de eerste REM-regels te verwijderen - de waarde van P zal dan anders zijn.

We weten wel zeker, dat P steeds aanwijst waar A% zich bevindt. Nu we dit weten, kunnen we A % *direkt* bekijken, door te Peeken op de adressen P en  $P+1$ . En ja hoor: daar staat 12345.

Natuurlijk kunnen we ook Poken op die adressen: met be-

```
10 REM m117 
    20 REM 
    30 REM Machinetaalkursus deel 11 
    40 REM MSX Computer Magazine 50 REM 
                                                                                                                       o 
                                                                                                                       o<br>Ø
                                                                                                                       o<br>Ø
                                                                                                                       o<br>Ø
                                                                                                                       o<br>Ø
    60 A%=12345: 'Maak een variabele A% en geef hem de waarde 12345 138 
                                                                                                                    254 
                                                                                                                     73 
                                                                                                                     21 
                                                                                                                    237 
   70 P=VARPTR(A%): 'P bevat nu het ADRES van A%: P is een pointer 80 PRINT "Het adres van A% is &h"HEX$(P)"," 
    90 W=PEEK(P)+256*PEEK(P+l) 
    100 PRINT "A% heeft de waarde";W 
    110 POKE P,&H21: 'lage byte 120 POKE P+l,&H43: 'hoge byte 130 PRINT "De waarde van A% is nu &h"HEX$(A%) 
Voorbeeld ML 17 
                                                                                                                    100 
                                                                                                                    237 
                                                                                                                    218
```
**COMPUTEll MAGAZINE** 

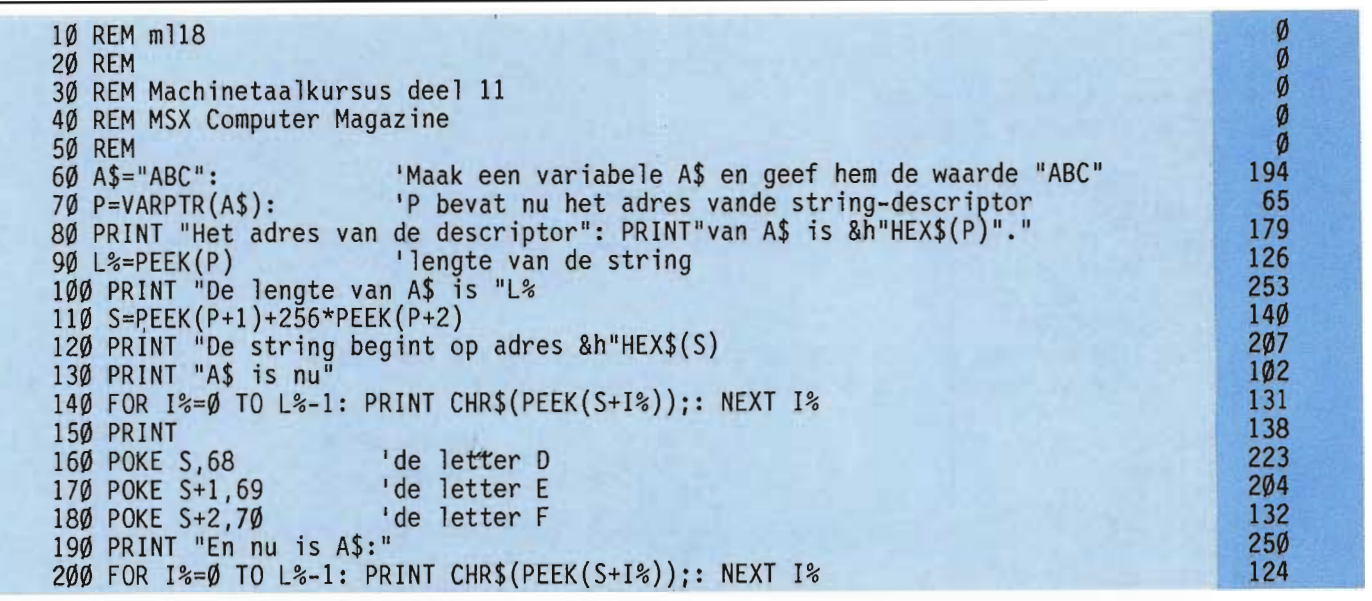

#### *Voorbeeld ML 18*

hulp van de pointer kunnen we de waarde van A% veranderen. We zetten achtereenvolgens 21 hex en 43 hex neer op de adressen van A%. Dat maakt samen - eerst laag, dan hoog - 4321 hex, oftewel 17185. We hebben dus de waarde van A% veranderd, zonder daar-

voor A%=&h4321 te gebruiken.

#### **Overflow**

Voor pointers is het veiliger geen integer-variabelen te gebruiken, want die mogen geen waarde krijgen groter dan 32767. Pointers worden vaak berekend via een vermenigvuldiging met 256; een integer- variabele zou hier een 'overflow error' kunnen veroorzaken. De pointer P is in dit geval geen probleem — hij krijgt zijn waarde via de Varptr-aanroep - maar de variabele W kan een te grote waarde krijgen, als A% negatief was. Daarom nemen we pointers en variabelen die we met Peek uit het geheugen halen veiligheidshalve van het floating-point-type. In praktijk betekent dat: er geen procent-teken achter zetten.

#### **String-opslag**

We hebben nu gezien hoe een integer-variabele in het geheugen wordt opgeslagen: op twee opeenvolgende geheugenplaatsen. Hoe zit dat bij strings?

Daarvoor moeten we een verschil maken tussen Basicstrings en ML-strings. In principe is een string een reeks As $ci\overline{i}$ -kodes – letters dus – op opeenvolgende geheugenlokaties. Het probleem is alleen, dat elke string ook een *lengte*  heeft. En er zijn verschillende gangbare methodes om die lengte aan te geven. Helaas gebruiken Basic, BIOS en BDOS elk een eigen methode! Ascüz

De meest eenvoudige is wat men wel ASCIIZ noemt. Dit staat voor ASCII-Zero-terminated, wat zoveel moet betekenen als 'Ascü met een 0 byte erachter'. Stel dat we de string 'ABC' vanaf adres COOO in het geheugen willen opslaan. Dan zetten we  $65 -$ de $cimaal - op$  adres  $C<sub>000</sub>$ , want 65 is de Ascü-kode van de hoofdletter A. Op adres COOl komt 66, op adres CO02 komt 67. Hierna komt nog een extra byte om aan te geven dat de string nu is afgelopen: op adres COO3 staat dus de waardeO.

Deze methode is erg eenvoudig, maar heeft een duidelijk nadeel: het nulbyte kan nooit deel uitmaken van de string! Overigens hanteert de BIOS deze methode, net als de meeste ML-programma's. De BDOS houdt er een eigen variant op na: strings worden daar soms afgesloten met een dollar-teken. Dit is - helaas, want het werkt verwarring in de hand - een erfenis van CP/M.

#### **Lengte-byte**

Er is nog een andere oplossing bedacht, die weer door Basic gebruikt wordt. Een stringvariabele wordt dan opgeslagen in twee stukken. Het eerste, de 'string-descriptor', geeft informatie over de string. Hier staat hoe lang de string is  $-$  het eerste byte van de descriptor - en waar de string zelf gevonden kan worden. Het tweede en derde byte vormen namelijk samen weer een adres, dat naar het tweede stuk wijst, namelijk de string zelf.

De funktie Varptr geeft in het geval van een string het adres van de informatie over de string terug; eigenlijk een *pointer naar de descriptor* dus.

#### **String-pointers**

Zie voorbeeld ML18. Hierin wordt een string-variabele A\$ gedefinieerd, die de waarde "ABC" krijgt. P is weer de pointer naar de variabele. Alleen kunnen we nu niet direkt 'naar de string kijken'; we moeten eerst bepalen hoe lang de string is en waar hij begint. De lengte halen we uit het eerste byte van de descriptor, dat wil zeggen: gewoon Peeken op adres P. De eigenlijke pointer komt dan uit de bytes  $P+1$ en  $P+2$  - die wordt opgeborgen in de variabele S. De informatie op dit adres is precies L% bytes lang: het afsluitende nulbyte is dus niet meer nodig. Met een eenvoudige For-Next lus kunnen we nu A\$ afdrukken.

Daarna wordt A\$ veranderd door direkt in het geheugen te Poken. S wijst immers naar de string zelf en we kunnen nu A\$ in "OEF' veranderen. Maar let op: hiermee wordt het programma zelf veranderd! Kijk maar eens in de listing: de regel met ABC erin is veranderd in ... DEF!

De string staat kennelijk in het programma zelf opgeslagen. Er is dus wel degelijk een verschil tussen de poke-methode en een 'normale' instruktie. De reden, waarom men bij MSX-Basic er voor gekozen heeft om de string-pointer naar de programma-tekst te laten wijzen is voor de hand liggend, het bespaart geheugenruimte. Voor de verdere verwerking maakt het niets uit, maar er hoeft geen stuk tekst dat al in de programmatekst staat gedupliceerd te worden in het string-variabelen geheugen.

Het voordeel van de lengtemethode van Basic is duidelijk een string mag nu  $CHR$(0)$  bevatten - maar het nadeel ook: de procedure om een string te vinden is omslachtiger.

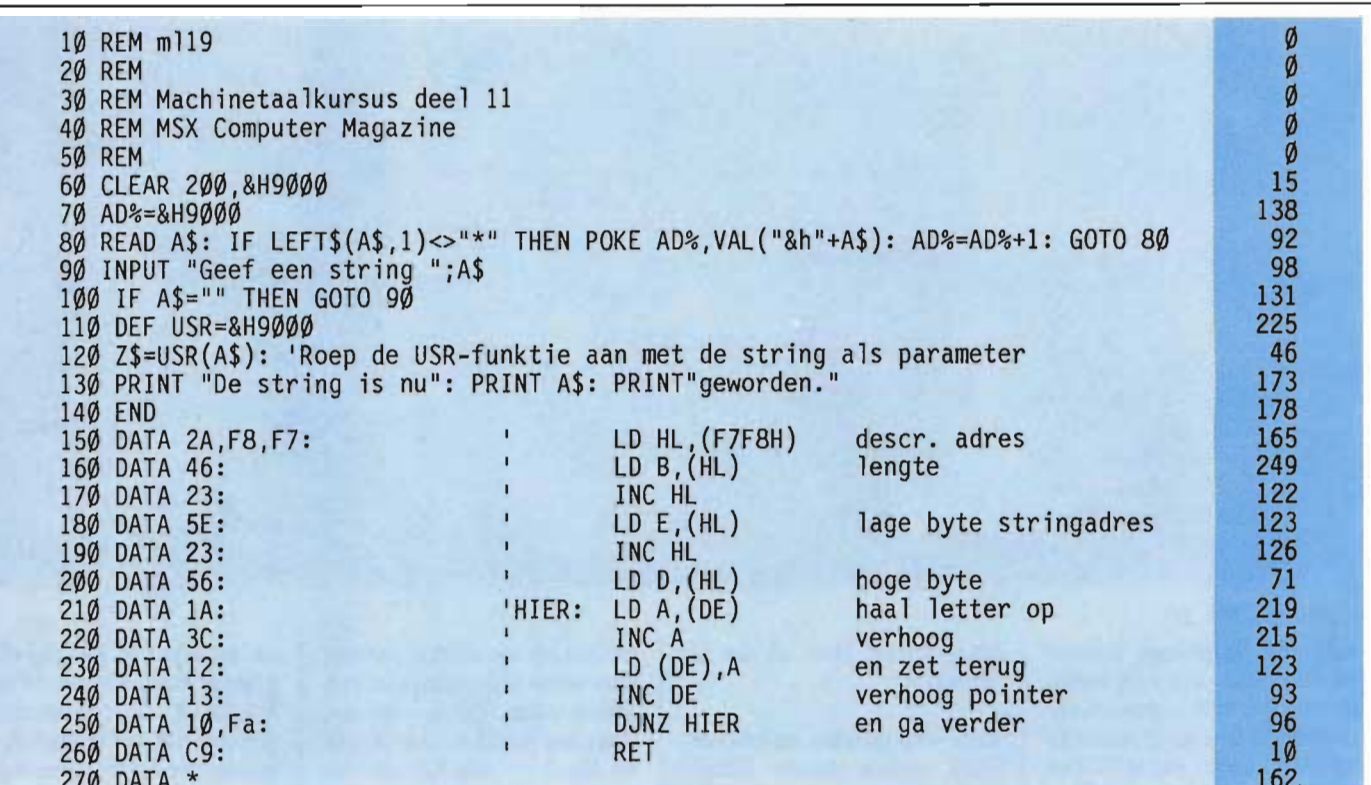

#### *Voorbeeld ML 19*  **Lengte veranderen**

Veranderen van A\$ is een ander probleem. Zolang we de lengte van A\$ maar onveranderd laten, kunnen we A\$ naar believen wijzigen. In het voorbeeld vervangen we de letters ABC door DEF.

Korter maken is ook niet zo'n probleem: daarvoor moet het lengte-byte in de stringdescriptor gewoon kleiner gemaakt worden. In het voorbeeld maken we het lengtebyte 2 en zie: A\$ bestaat nog maar uit twee letters.

Maar wanneer we A\$ groter willen maken, lopen we vast. De geheugenruimte achter de string zelf is namelijk niet meer 'vrij'. Als we het lengtebyte groter maken en zelf letters 'achter de string plakken', nemen we het risico dat we allerlei andere variabelen beïnvloeden en dat kan desastreuze gevolgen hebben. Of  $-$  nog erger - de Basic-programma tekst zelf wordt opeens veranderd, met onvoorspelbare gevolgen.

Maar we kunnen wel wat voorzorgsmaatregelen treffen, zodat we de string nooit langer hoeven te maken en het probleem dus niet optreedt. Daar komen we op terug.

#### **ML-pointers**

Wat is nu het verband tussen strings en pointers? Het blijkt, dat het bewerken van strings in ML eigenlijk alleen mogelijk is met behulp van pointers. Als pointer nemen we dan een 16-bits register-kombinatie, die tijdens de bewerking van de string steeds aangeeft, welke letter er veranderd moet worden.

We zullen dat illustreren met een twee voorbeelden, die beiden gebruik maken van een USR-funktie met parameters.

Hoe dat precies werkt hebben we reeds besproken in aflevering 9 van deze kursus, in MCM nummer 16.

Op die uitleg is echter nog een kleine aanvulling nodig. In deel 9 hebben we het alleen gehad over het doorgeven van integer-variabelen.

Met onze kennis van stringpointers kunnen we nu ook strings doorgeven als parameters. Het enige dat we daarbij moeten weten, is dat de systeem-variabele VALTYP op adres  $F663 - v$ oor strings op 3 komt te staan; DAC bevat op de adressen F7F8 en F7F9 het adres van de stringdescriptor. Bovendien moeten we het resultaat van de USR-aanroep toekennen aan *eenstring-variabele.* 

#### **Voorbeeld ML 19**

In dit voorbeeld geven we een string door aan een ML-routine, die vervolgens alle letters van de string met één verhoogt.

Het principe is eenvoudig. Eerst moeten de lengte en het string-adres van de doorgegeven string bepaald worden. Daarna kan in een ML-versie van de For-Next lus elke letter verhoogd worden.

Het eerste stuk van het programma is de gewone ML-Iader. Daarna wordt er om een string gevraagd. Deze A\$ wordt meegegeven aan een USR-aanroep, die naar de ML springt. Deze ML-routine telt één op bij alle letters van de string, alvorens met een RET -instruktie terug te keren naar Basic.

De string-variabele Z\$ is ne de USR-aanroep gelijk aan de nieuwe A\$.

(Even terzijde: dit is een aparte string! Er zijn nu twee ver-

schillende strings met dezelfde inhoud. MSX-Basic kopieert *nadat de USR-aanroep afgehandeld is* de parameterstring naar de string die het resultaat moet bevatten).

De ML haalt eerst het adres van de string-descriptor naar het HL-register.

Op dit adres staan eerst het lengtebyte, dat naar het B-register gehaald wordt en het string-adres, dat in twee gedeelten in het DE-registerpaar geladen wordt. DE is nu een pointer naar de string zelf; het B-register kunnen we mooi gebruiken voor een DJNZ-konstruktie.

En dat is precies wat er gebeurt: in de lus, die begint bij het label HIER, wordt steeds het karakter dat aangewezen wordt door DE met één verhoogd.

DE wordt ook verhoogd en wijst alvast naar het volgende karakter. Dit alles gebeurt B maal: alle letters worden dus afgehandeld.

#### **Palindromen**

Het tweede ML-voorbeeld, ML20, is iets 'nuttiger'. Het bepaalt, of een gegeven woord een palindroom is, oftewel een woord dat ook van achter

**MAGAZINE** 

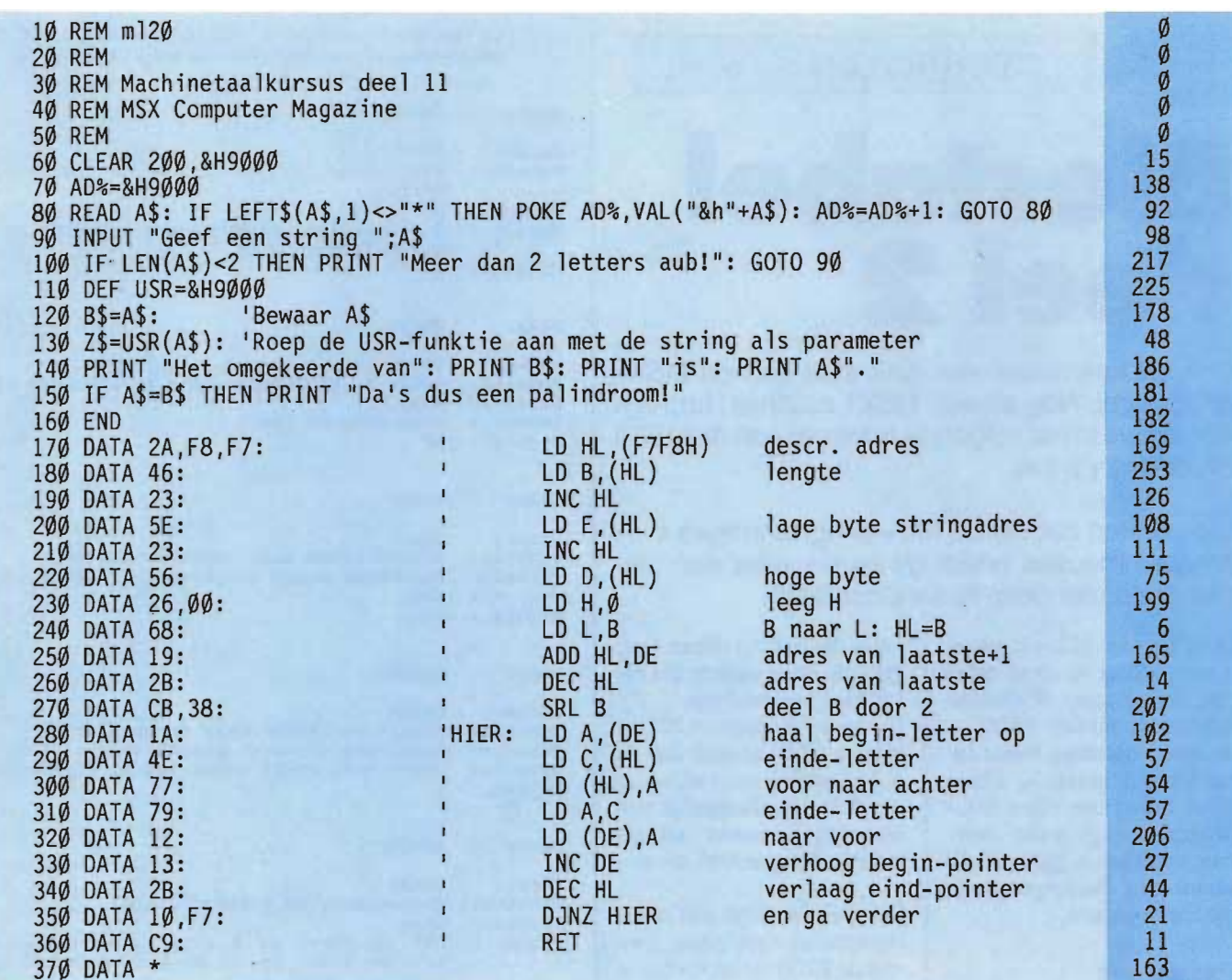

#### *Voorbeeld ML 20*

naar voor gelezen kan worden, zoals 'parterretrap', bijvoorbeeld. Het maakt gebruik van een ML-routme, die de string omdraait.

De taktiek is nu als volgt: vraag Onl een string, bijvoorbeeld A\$. Kopieer A\$ naar B\$; roep de ML aan met B\$, zodat B\$ omgedraaid wordt; vergelijk A\$ met B\$. Als deze twee gelijk zijn, was A\$ een palin $d$ room  $-$  B\$ trouwens ook!

De ML lijkt sterk op die van voorbeeld ML19. Alleen wordt de lengte hier door twee gedeeld, om het aantal herhalingen te krijgen. Vervolgens wordt steeds de laatste letter met de eerste verwisseld, dan de één na laatste met de tweede, enzovoort. Dit wordt bereikt door twee pointers te maken: één in het paar DEen één in HL.

DE wijst steeds naar het begin, HL naar het eind. DE begint dus als pointer naar de string zelf, HL als DE plus de lengte van de string min één: het adres van de laatste letter.

Tijdens de lus wordt DE steeds verhoogd, terwijl HL verlaagd wordt. De twee pointers lopen elkaar als het ware tegemoet en wijzen steeds elk op een letter die veranderd gaat worden.

A\$ moet wel minstens twee letters lang zijn. Want wanneer de lengte van de string 1 zou zijn, is de inhoud van het B-register na de schuif-in $struktie$  nul  $-$  en dan wordt de lus 255 keer doorlopen in plaats van de gewenst nul keer! Dit leidt hoogst waarschijnlijk tot een vastloper.

In het programma testen we de lengte van A\$ in Basic en niet in ML; in Basic is het veel makkelijker te programmeren - en tijdverlies levert het niet

op. Dat geldt in het algemeen: zaken die niet tijd-kritisch zijn

en bovendien in Basic makkelijk te programmeren zijn, hoeven helemaal niet in ML. Een soort mix van Basic met ML heeft vaak de kortste 'ontwikkeltijd', terwijl het snelheidsverlies minimaal is.

Zoals gewoonlijk zijn de MLroutines vele malen sneller dan hun Basio-versies. Die Basio-versie hebben we er nu niet bijgezet, maar met verschillende MID\$-opdrachten is het algoritme in Basic niet moeilijk te vinden.

Zo'n 'hybride' benadering is de echte machinetaal-puristen weliswaar een doorn in het oog, maar daar hoeven we ons niets van aan te trekken. Als het maar niet te langzaam wordt.

Maar juist de string-operaties zijn in Basic niet zo snel, waardoor de toepassingen in ML voor strings bijzonder nuttig zijn en veel tijdwinst kunnen opleveren.

#### **Het grote probleem**

In de voorbeelden hebben we de lengte van de strings steeds hetzelfde gelaten. Het verlengen van een string is dus een probleem, waar we tot nog toe niet tegenaan zijn gelopen. Maar in het laatste voorbeeld hebben we de oplossing al enigszins aangegeven. Daar maken we eerst een kopie van A\$, omdat die veranderd gaat worden. Dat kunnen we natuurlijk altijd doen; als de string moet groeien is dat zelfs bijna verplicht.

We plakken dan net zoveel spaties achter de string als we verwachten dat de string in lengte zal toenemen. De MLroutine vervangt de spaties en de string groeit niet meer.

Dat wil zeggen: hij is alvast 'voorgegroeid' in Basic - en dat kan geen kwaad!

#### **TECHNIEKEN**

# **Biostabel**  deel 2

Ook dit keer weer een flink stuk van de MSX-BIOS tabel. Nog steeds MSX1 routines, hopelijk komen we in het volgende nummer aan de MSX2 BIOS-entry's toe.

We denken dat we de ML-programmeurs enprogrammeuses onder de lezers weer een plezier doen met deze flinke brok BIOS.

Voor de niet ML-programmeurs echter is deze tabel ook interessant. Weliswaar kunnen de meeste BIOS de naam betekent Basic Input Output System - alleen maar vanuit een eigen MLprogramma gebruikt worden, maar sommige zijn ook vanuit een Basic-programma toe te passen.

#### **Parameters**

Of dat mogelijk is hangt voornamelijk af van het feit of de desbetreffende BIOSen try *parameters* kent.

Die parameters moeten dan via de processor-registers worden doorgegeven, en vanuit Basic lukt dat niet zo één-twee-drie.

Vaak ook zal een BIOS-call een waarde opleveren in één van de Z8O-registers, die dan in ML weer verder gebruikt kan worden. Alweer, in Basic is dat niet zo simpel.

#### **Intern**

Jammer genoeg is het echter niet zo, dat het feit dat er in de tabel geen parameters vermeld staan zou betekenen dat die er ook echt niet zijn. In deze aflevering staan heel wat 'interne' routines. BIOS-routines dus die weliswaar in de tabel zijn opgenomen, en dus in principe gebruikt kunnen worden, maar die in feite alleen voor gebruik door andere BIOSroutines bestemd zijn. Bij dergelijke interne BIOSentry's blijkt al snel dat de dokumentatie waar wij op de redaktie van afhankelijk zijn niet wat je noemt 'uitputtend' is. Integendeel, soms.

Oftewel, het blijft zelf experimenteren geblazen, om met de BIOS uit de voeten te kunnen. Flink doorbijten, en niet meteen zelf op tilt slaan als de computer het opeens laat afweten, dat is de boodschap.

Vooral bij de 'witte plekken' op de BIOS-'kaart' is een beetje doorzettingsvermogen wel een vereiste.

#### **Informatie**

Wie meer wil weten over de BIOS, en wat dat nu allemaal inhoudt, moet het vorige nummer van MSX Computer Magazine er maar eens bij pakken.

Dit keer volstaan we met weinig tekst en veel tabel; maar bij de volgende aflevering zullen we nog wat meer over de technische achtergronden vertellen.

De volgende routines worden gebruikt om het toetsenbord/beeldscherm aan te sturen.

![](_page_13_Picture_608.jpeg)

... .

COMPUTER<br>MAGAZINE Wijzig.: Alles

Adres: Funktie: OOB4h Print een '?' en een spatie en valt dan door naar de INLIN routine Param.: Geen<br>Result.: Adre Result.: Adres van buffer top-l in [HL], carry vlag wordt gezet indien STOP is ingevoerd Wijzig.: Alles Naam: Adres: Funktie: Param. : Result. : Wi jzig. : Opm. : Naam: Adres: Funktie: Param. : Result. : Wijzig.: Naam: Adres: Funktie: Param. : Result. : Wijzig.: Naam: Adres: Funktie: Param. : Result. : Wijzig.: Naam: Adres: Funktie: Param. : Result. : Wijzig.: Naam: Adres: Funktie: Param. : Result. : Wijzig.: Naam: Adres: Funktie: Param. : Result. : Wijzig.: Naam: BREAKX OOB7h Kontroleert de status van de Control-STOP toetskombinatie Geen<br>Carry vlag ingedrukt AF wordt geplaatst indien ...<br>Deze routine wordt gebruikt om de<br>Control-STOP te kontroleren indien de interrupts niet werken ISCNTC o o BAh Kontroleert de status van de SHIFT-STOP toets Geen Geen Geen **CKCNTC** OOBDh  $Zelfde$ gebruikt Geen als ISCNTC, wordt door Basic Geen Geen BEEP OOCOh Laat beep-geluid klinken Geen Geen Alles CLS OOC3h Wist beeldscherm Geen Geen AF, BC, DE POSIT 00C6h<br>Plaatst Plaatst de cursor op de aangegeven positie Kolom in [H], regel in [L] Geen AF FNKSB OOC9h Kontroleert of de funktie toets teksten aanstaan (display). Indien dat het geval is dan worden de teksten afgedrukt. Zo niet; doet het niets FNKFLG Geen Alles ERAFNK Adres: OOCCh Funktie: Wist funktie toetsen display Param.: Naam: DSPFNK Adres: 00CFh<br>Funktie: Laat Laat funktie toets display zien<br>Geen Param.: Geen<br>Result.: Geen Result.: Geen<br>Wijzig.: Alles Wijzig.: Naam: Adres: Funktie: Param. : Result. : Wijzig.: TOTEXT OOD2h Dwingt het scherm in tekst-mode Geen Geen Alles De volgende routines worden gebruikt voor de joystick poorten. Naam. : Adres: Funktie: Param. : Result. : Wijzig.: Naam: Adres: Funktie: Param. : Result. : Wijzig.: Naam: Adres: Funktie: Param. : Result. : Wijzig.: Alles Naam: Adres: Funktie: Param. : Result. : Wijzig.: GTSTCK OOD5h Geeft de huidige joystick status Joystick ID in [Acc] Richting in [Acc] Alles GTTRIG OOD8h Geeft de huidige vuurknop status Vuurknop ID in [ACc] Geeft 0 in [Acc] indien niet ingedrukt, anders 255 AF GTPAD OODBh Kontroleert de huidige touchpad status ID in [Acc] Waarde in [Acc] GTPDL OODEh Geeft de waarde van de paddIe PaddIe ID in [Acc] Waarde in [Acc] Alles De volgende routines worden gebruikt om de cassette aan te sturen. Naam: TAPION Adres: OOElh Funktie: Zet de motor aan en leest header van de band<br>Geen Param.:<br>Result.: Carry vlag wordt gezet indien de routine wordt afgebroken Wijzig.: Alles Naam: Adres: Funktie: Param. : Result. : Wijzig.: Naam: Adres: Funktie: **TAPIN** OOE4h Invoer van cassette Geen Data in [Acc], carry vlag wordt geplaatst indien de routine wordt afgebroken Alles TAPIOF OOE7h Stopt het lezen van de band

Param. :

Geen

Naam:

Result.: Geen

QINLIN

![](_page_15_Picture_504.jpeg)

![](_page_16_Picture_0.jpeg)

punt Param. : Result.:

Naam: SETC Adres: 0120h<br>Funktie: Geef Geef huidige beeldpunt het gespecificeerde attribute-byte Param.:<br>Result.: Wijzig.:

Naam: NSETCX Adres: 0123h Funktie: Zet horizontale beeldpunten Param. : Result.: Wijzig.:

Naam: Adres: Funktie: GTASPC 0126h

Param. : Result.: Wijzig.: Haalt de beeld-verhoudingen op Geen DE, HL DE, HL

Naam: PNTINI

Adres: Funktie: Param. : Result.: Wijzig.: 0129h Initialiseert de PAINT-funktie

Naam: SCANR

Adres: Funktie: Param. : Result.:<br>Wijzig.: 012Ch Scant beeldpunten naar rechts

Naam: SCANL

Adres: 012Fh Funktie: Scant beeldpunten naar links Param. : Result.: Wijzig.:

# **TELEFONISCHE HULPDIENST**

**Een unieke service van MSX Computer Magazine.** 

**Als enige onder de Nederlandse MSX-bladen bieden wij een telefonische hulpdienst.** 

**Iedere dinsdag kunt u rechtstreeks naar de redaktie bellen met uw technische vragen.** 

### **Elke dinsdag vanaf 4 uur 's middags tot 7 uur 's avonds op telefoonnummer 020-931263**

**Let wel, dit geldt alleen voor vragen die betrekking hebben op de inhoud van MSX Computer Magazine!** 

**Voor alle andere zaken, zoals de (abonnementen)administratie of de cassette-service moet u 020-657884 bellen, dagelijks tijdens kantooruren bereikbaar.** 

### **SPELREGELS**

Natuurlijk zijn er wel een paar spelregels aan ons telefonische vragenuurtje verbonden.

Zo is het niet mogelijk om op andere momenten naar de redaktie te bellen voor technische problemen. Alleen op dinsdag, tussen 1600 en 1900 uur, kunnen we uw vragen beantwoorden. Maar dan bent u er ook van verzekerd dat er een of meer redaktieleden aanwezig zijn.

Bovendien zal het niet mogelijk zijn om willekeurig iedere vraag telefonisch af te handelen. Het kan voorkomen dat vragen zo ingewikkeld en/of specialistisch zijn dat we u alsnog moeten verzoeken om ze schriftelijk in te dienen. Anders zou het telefoonnummer te lang bezet blijven en kunnen andere lezers ons niet meer bereiken.

Stel uw vragen zo kort en bondig mogelijk, probeer de lijn zo kort mogelijk bezet te houden. Het is altijd razend druk gedurende het vragenuurtje en we willen zoveel mogelijk lezers kunnen helpen. Zorg ervoor dat u eventuele listings etcetera bij de hand hebt en leg pen en papier gereed.

Vragen over programma's die in andere bladen verschenen zijn kunnen we tot onze spijt niet beantwoorden.

En, tenslotte, wordt niet boos als het even wat moeite kost om ons te bereiken. Als we in gesprek zijn, dan is het om iemand anders ook te helpen.

![](_page_17_Picture_0.jpeg)

### De databank van Micro Technology met duizenden

pagina's Telesoftware, Hints & Tips voor MSX, Prikborden, enz. enz. IS de grootste particuliere databank van Nederland. Speciaal gericht op computergebruikers! Bij uw MT-TELCOM MSX MODEM krijgt u een gratis lidmaatschap! ComNet tel.: 078-156100 of 078-159900.

### **Gratis Hoge Resolutie Viditel**

Prijs incl. btw **f. 499** 

Micro Technology ontwikkelde een geheel nieuw systeem voor het overbrengen van hoge resolutie beelden (256 x 212 pixels x 256 kleuren). Als gebruiker van het MT-TELCOM MSX MODEM krijgt u gratis software (in te laden via ComNet) om deze fantastische beelden op uw MSX-2 te ontvangen!

يرميكا

#### **Gratis Electronic Mail**

Als bezitter van het MT -TELCOM MSX MODEM kunt u 1 jaar gratis gebruik maken van een van de Electronic Mail faciliteiten binnen COMNET! Ideale, snelle (en nu dus 1 jaar gratis) post!

#### **Gratis Telesoftware**

In de COMNET databank vindt u een enorme hoeveelheid gratis telesoftware programma's die u zo via uw telefoon en het MT-TELCOM MSX MODEM in uw MSX kunt laden!

#### **Gratis Vraaglijn MSX**

Wilt u iets weten over een van de Micro Technology produkten? Via COMNET kunt u gratis vragen stellen en u krijgt ook snel (via Electronic Mail) antwoord! Een service die ongeevenaard is!

Het MT-TELCOM MSX MODEM is geschikt voor iedere MSX1 of MSX2, met of zonder diskdrive! Inclusief software in ROM voor Viditel, Memocom, Fido, Terminal emulatie etc. etc.!

U kunt het MT-TELCOM MSX MODEM direkt bestellen bij uw handelaar of bij Micro Technology. Wilt u eerst meer weten? Vraag dan folder en testrapporten aan!

. **mlCrO technology** 

Micro Technology b.v. Weteringsingel 14 - Papendrecht POSTBUS 95 - 3350 AB PAPENDRECHT telefoon: 078-410977 - telex 62425

![](_page_18_Picture_0.jpeg)

#### **SOFTWARE-BESPREKING**

![](_page_18_Picture_2.jpeg)

Oberon is een maan van de planeet Uranus. Daar reist men in een ruimteschip rond door een grotten-stelsel. Het is de bedoeling de kennis van een verdwenen kultuur die daar verborgen ligt weer boven water te halen. Zo valt althans na het opstarten van het programma te lezen in een soort lichtkrant die voortdurend onder op het scherm draait. Waar die kennis precies uit bestaat wordt er echter niet bij verteld.

Overal in het grotten-stelsel bevinden zich sensoren waarmee deuren zijn te openen. Soms bevinden die zich vlak naast de sensor, maar vaak ook is die deur elders gesitueerd. Er moet heel wat heen en weer gevlogen worden om uit vinden welke knop bij welke deur hoort.

#### **Puzzle**

In andere gevallen moet er eerst een puzzle opgelost worden, wil een deur· zich ontsluiten. Er dienen dan in een woord één of meer ontbrekende letters ingevuld te worden. Deze kunnen echter niet direkt via het toetsenbord worden ingetikt, maar moeten eerst opgezocht worden.

Dit gebeurt door uit een reeks letters, cijfers en speciale tekens - die onder een soort cursorblokje rouleren - het gewenste karakter te kiezen.

Het is wat omslachtig, maar heeft het voordeel dat het spel geheel met de joystick gespeeld kan worden. Op het laagste niveau  $-$  de moeilijkheidsgraad loopt van 1 tot  $4 - is$  het allemaal erg simpel. Zo moet bijvoorbeeld in

'VOETB.L.'

de ontbrekende letter worden ingevuld. Op een hoger niveau wordt het iets lastiger.

Men krijgt dan bijvoorbeeld:

A..ADE = HULDE of .A.IS = STEEN op te lossen.

Er komen ook puzzles met cijfers voor. Er dienen dan sommen opgelost of reeksen aangevuld te worden.

#### **Aktie**

Oberon is echter ook een aktie-spel. Het ruimteschip moet door kronkelende en soms nauwe gangen worden geloodst. Daarbij moeten er allerlei heen en weer schuivende en rondfladderende obstakels ontweken worden.

Heel aardig vonden we de 'liften', waarmee men met het ruimteschip moet mee stijgen of dalen.

Botsingen met de wanden van de grot of andere objekten veroorzaken schade. Welk deel van het ruimteschip averij heeft opgelopen wordt meestal ogenblikkelijk door de boordcomputer gemeld in de 'lichtkrant'.

Bij elke aanvaring loopt het percentage schade op. Bij een totale schade van 100% is het spel voorbij.

De boordcomputer houdt ook bij hoeveel brandstof er nog aan boord is. Bij verschillende tankstations is

deze aan te vullen. Met een volle tank kan men overigens een flink tijdje voort.

Op de radarschermen, die hier en daar in de grot verspreid te vinden zijn, kan men zien waar men zich precies in het stelsel bevindt. Op de verpakking wordt aangekondigd dat Oberon 500 schermen telt. Misschien wat ruim gemeten was onze eerste gedachte.

We hebben inmiddels een tijdje in het stelsel rondgetrokken en een afmeting van 25 bij 20 schermen lijkt ons inderdaad niet overtrokken. Of dit geheel dan ook honderd vierkante meter bedraagt hangt natuurlijk af van het scherm waarop men Oberon speelt.

De scrolling - het rollen van het beeld over het scherm is uiterst soepel. Een duidelijke overgang van het ene scherm naar een volgende is er niet. Het enige moment waarop het geheel een beetje schokt is wanneer men met het schip de wanden van de grot raakt.

#### **Konklusie**

Oberon wordt uitgebracht als een edukatief programma. Het edukatieve element is wat ons betreft echter nauwelijks aantoonbaar.

De puzzels, die zo en nu dan opgelost dienen te worden, maken het niet echt tot een programma waar je wat van opsteekt.

Voor de kleintjes is het letter zoeken misschien nuttig het alfabet onder de knie te krijgen.

Oberon houdt eigenlijk meer het midden tussen een aktiespel en een adventure. Beide elementen zijn goed verzorgd. In de grot kan men een flink tijdje exploreren en ook de besturing van het schip en de scrolling zijn heel aardig. Oberon is er alleen voor MSX2.

Oberon Fabrikant: Radarsoft/Philips Nederland Diskette VG8587 f 69,90 Cassette VG8390 f 59,90

![](_page_18_Picture_30.jpeg)

# Eerste Hulp Bij<br>**Overleven**

**E.H.B.O. is het laatste (of eerste) toevluchtsoord voor diegenen onder ons die het ook allemaal niet meer weten. Bij E.H.B.O. kan men terecht voor informatie over adventure games, tips voor en over spellen en andere wetenswaardigheden. Uw tips zijn altijd welkom onder het motto: helpt uw mede-msx-mens!** 

#### **Hard werken**

Deze keer geen poke's noch erg veel tips. Wel heel erg veel algemene informatie. In september vond in Londen, zoals elk jaar, weer de Personal Computer World Show plaats. Zoals je reeds in de vorige EHBO zijdelings vermeld vond, heb ik daar een bezoek aan gebracht. Toch even kijken wat er nu allemaal bekokstoofd wordt op MSX gebied in Engeland. Jammer genoeg valt dat allemaal bitter tegen. MSX1 wordt niet of nauwelijks meer verkocht, MSX2 wordt zelfs door Philips UK absoluut niet ondersteund. Dientengevolge kun je in Engeland geen MSX2 machine kopen!!

Door dit alles stoppen c.q. verminderen steeds meer software huizen de MSX releases. Voor zover nog conversies plaats zullen vinden worden deze voor het merendeel in Spanje gedaan waar ook een redelijk bloeiende MSX markt schijnt te zijn.

Toch heeft de reis het nodige opgeleverd. Zo heb ik nu direkt kontakt met Konami weten te leggen wat blijkt uit de rest van deze EHBO. Stapels informatie over Penguin Adventure en Nemesis zijn een direkt gevolg. Verder zal Konami dit jaar nog vier cartridges uitbrengen, twee MSX1 en twee MSX2 (waar-

**\$** f <

van MSX2 Metal Gear en MSX1 Nemesis 2 bij het verschijnen van deze EHBO waarschijnlijk reeds in de winkels zullen liggen). Het beroemde amusementshal spel Salamander staat

ook op de nominatie, maar of dat dit jaar nog zal geschieden is niet zeker.

Wat andere aardige nieuwtjes zijn dat Ocean (je weet wel, van Arkanoid) het suksesvolle Commodore 64 spel Game Over zal gaan uitbrengen op MSX. In een volgend nummer hier meer over. Epyx/US Gold heeft voor het komend jaar een tiental MSX releases aangekondigd, waaronder Gauntlet 11 en heel misschien Roadrunner. Het meest zit ik persoonlijk echter te wachten op World Games en California Games van Epyx. Indien de conversies net zo perfekt gedaan worden als dat bij Winter Games geschiedde dan staan ons weer vele uren zweetdruppeltjes maar bovenal plezier te wachten.

Gremlin Graphics brengt een vervolg op Jack the Nipper uit en heeft daarnaast nog een compilatie in petto (begin november waarschijnlijk) waarop hun tien  $-$  jazeker:  $10 -$  meest suksesvolle MSX spellen te vinden zijn. En dat alles voor zo'n veertig gulden in de winkel!

Bij Alligata werd me kond

"

gedaan van het feit dat er van Livingstone I Presume wel degelijk een MSX2 versie bestond maar dat bij gebrek aan belangstelling besloten was deze niet te releasen. Ik moet zeggen dat gebaseerd op de pre-produktie disk die ik mee kreeg dat nog niet eens zo jammer is. Het spel ziet er grafisch perfekt uit  $deed$  dat al op  $MSX1 - en$ het enige verschil is dat de 8 bits flikker zoals deze vermeld werd in onze recensie van dit spel niet meer voorkomt.

#### **Activion**

Ook Activision (Space Shuttle, Ghostbusters, Decathlon, Howard the Duck) heeft een aantal nieuwe produkten voor MSX op stapel staan. Allereerst zal al vrij spoedig Aliens uitgebracht worden. Dit spel is gebaseerd op de roemruchte horror sf uit 1986, het vervolg op de uit 1979 daterende klassieker Alien. Misschien herinner je je deze film nog wel waarin Sigourney Weaver zo brilliant schitterde in de personage van Ripley. Aliens (de film) is hier het vervolg op.

Aliens (het spel) is een arcade adventure dat zich afspeelt op de ondertussen gekolonialiseerde planeet waar het oorspronkelijke Alien monster door Ripley en haar vrienden gevonden werd. Het 248 (!!) lokaties tellend spel ziet er grafisch perfekt uit. In het spel kun je voortdurend kiezen welke van de 6 hoofdpersonen je besturen wilt. Wat ik gezien heb van Aliens belooft het spel een hele kluif te worden. Gezien de gigantische complexiteit van het spel zal het naar alle waarschijnlijkheid in Nederland voorzien worden van een uitgebreide Nederlandse handleiding. Exakte release datum was tijdens de show nog niet bekend. Eveneens op de showaanwezig was ons vaderlandse Aackosoft. Men presenteerde hun nieuwe merk Methodic Solutions. Op dit merk

**-**

zullen programma's verschijnen voor zowat alle 8 en 16 bit computerformaten waaronder MSX, Amiga, MS-DOS, Atari ST etc. De enige produkten die klaar waren bleken de MSX versies te zijn. Voortdurend werden video's getoond over deze produkten waarbij het niet geheel en al duidelijk was welke versies getoond werden. Een ding wat wel indruk maakte was de uitstekende grafische kwaliteit van de MSX produkten (MSXl, jazeker!), alhoewel alle aangekondigde spellen variaties op reeds zowat antieke spellen leken te zijn.

Verschenen bleken reeds de volgende titels: Battle Chopper, Indy 500, Alpine Ski, Hype, Police Academy 2, TT Racer. Van deze serie heb ik tot nog toe uitsluitend Battle Chopper gespeeld en dat was qua spel inhoudelijk een grote teleurstelling (op het slaapverwekkkende af). Wat de rest betreft laat ik één en ander over aan de afdeling spelrecensies van dit blad.

#### **Konami**

Nu er eindelijk weer een officiële importeur van Konami is in Nederland kunnen we hopelijk wat meer (en regelmatige) informatie verwachten over Konami spellen. Alhoewel?

Tijdens de show sprak ik met Dennis Hemming van Konami UK. Dennis is onder andere verantwoordelijk voor het testen van uit te brengen spellen, wat men daar 'playtesting' noemt. Een van zijn grootste klachten was dat de Japanse ontwerpers bij Konami resoluut weigeren informatie te geven over de spellen. Het argument wat men in Japan hiervoor geeft is (vrij vertaald uit het Japans) dat het geven (en vervolgens publiceren door EHBO) van informatie/oplossingen veel spelgenot bederven zal. Het is uiteraard te prijzen dat Konami zo denkt maar veel troost biedt dat niet wanneer je muurvast zit in bijvoorbeeld Maze of

![](_page_20_Picture_0.jpeg)

Galious of Vampire Killer. Maar goed, het kontakt met Dennis is er, hopelijk komt er nu een vloed van informatie los.

#### **Penquin adventure**

Een van de dingen die hij me en passant vertelde was dat zijn vrouw per ongeluk in Penguin Adventure de warp mogelijkheid ontdekt had  $-$ 'even een paar minuutjes ontspannen, schat'; dan voel je je na afloop toch wel heel erg ongelukkig als professionele spellenspeler!. Deze warp is niet echt gedokumenteerd in de handleiding bij het spel. De term 'warp' komt overigens uit de science fiction literatuur.Hier wordt onder warp verstaan het transporteren van een schip over grote afstanden op een wijze die binnen het Einsteinsiaanse heelal officieel niet mogelijk is. Vaak wordt dan gebruik gemaakt van sub- of super universa via welke een schip zich verplaatst. Het is een bepaalde manier om sneller dan het licht te reizen zonder de logica van het heelalbeeld van  $Einstein - waar sneller dan$ het licht reizen niet mogelijk  $is -$  geweld aan te doen.

Mocht dit allemaal een beetje verward aandoen (en zonder twijfel onder vuur genomen worden door onze cursieve haardos), in feite komt het neer op je verplaatsen van de ene plaats naar de andere zonder veel tijd te verliezen.

Overigens wordt/werd in de sf serie (en films) Star Trek de warp uitermate mooi verbeeld; 'warp 9, mr. Sulu'.

En warpen doe je in Penguin Adventure! In vier warp's (warpen? warp sprongen? weer voer voor de cursieveling!) kunje op niveau 15 komen zonder al te hard te werken. Tot nog toe moest je de grotere scheuren in het spel zien te ontwijken. Juist de kleine scheuren waren interessant omdat daar de handelaars zich verborgen hielden (zie voor meer informatie hierover verderop). Om de warp te vinden zul je echter juist de grote scheuren in moeten. Nu heb ik weliswaar van Dennis een exakte lijst van de door hem gevonden warps gekregen maar om de spanning erin te houden zullen deze pas in het volgende nummer gepubliceerd worden.

Het kost dus even wat tijd en geduld, maar je zult iedere scheur in moeten vallen. Terwijl je in de scheur valt moet je de joystick snel naar achteren trekken om de warp in te schakelen, alhoewel dat ook niet altijd nodig schijnt te zijn. Er zijn echter maar een paar scheuren in het hele spel waar de warp optreedt. Vind je de warp, dan kom je ondergronds terecht en word je razendsnel verder getransporteerd. Aan het eind van de rit komt een ladder uit het plafond zakken en klim je omhoog.

Zo brengt de eerste warp je van niveau 1 naar niveau 6. Vraag is nu natuurlijk, hoeveel - eventueel verschillende per niveau - war ps zijn er? De lijst van Dennis bevat vier warps. Iemand meer informatie hierover? Dennis zou het eveneens op prijs stellen.

De eerste warp wil ik hier wel geven. Op niveau 1, afstand (distance) 238 vind je de eerste warp welke je naar veld 6 brengt.

Penguin Adventure is overigens nog steeds één van mijn meest favoriete spellen. Vooral het bonus veld waarin de held door het heelal vliegt om bonusvissen op te pikken onderwijl de ene meteoriet na de andere ontwijkend zie ik graag, alhoewel zelden. Het is me al eens in veld 1 overkomen, maar de meeste kans hierop maak je in de latere velden.

#### **Grappen**

De hoeveelheid grappen die ik tegenkom in dit spel blijft me verbazen. Zo is me pas onlangs opgevallen dat, wanneer je onderwater zwemt, de boven je hoofd voortkabbelende golven uit het Konami symbool opgebouwd zijn.

Ook is er een duidelijk verschil tussen de diverse handelaren. Het zal je waarschijnlijk wel opgevallen zijn dat er goede en slechte handelaren zijn. Van Dennis kreeg ik een lijstje van de diverse heren, terwijl bij thuiskomst uit Londen ook een lijstje op mijn bureau dwarrelde van Harry Robbertsen uit Ede. Op Harry's lijstje waren eveneens de warps vermeld met daarbij een uitgebreid overzicht van de diverse handelaren.

Om een voorbeeld te geven van niveau 1:

- afstand 483, scheur links, goede handelaar;
- afstand 328, scheur rechts, goede handelaar;
- afstand 183, scheur rechts, slechte handelaar.

Het is uitermate belangrijk uitsluitend zaken te doen met goede handelaren, aangezien de slechte twee keer zoveel vis vragen (en je meestal nog uitschelden ook - deze verwijzing mag je  $zelfinvullen - voor dezelfde$ produkten.

#### **Knight tyme transporters**

Aan het begin van Knight Tyme werkt de transporter in het schip niet. Je zult om het spel uit te kunnen spelen gebruik moeten maken van de transporter, dus reparatie is geboden.

Dit is niet echt moeilijk, mits je maar het commando over het schip op je genomen hebt; raadpleeg hiervoor de EHBO in mcm nummer 17. Nadat je de sterrekaart ('starrnap') aan Gordon gegeven hebt kan het schip bewogen worden. Ga naar Starbase 1 en geef Gordon de 'pewter tankard'. Hij zal de transporter nu repareren. Je zult hem echter wel eerst vriendelijk om hulp moeten vragen!

Om de kodes te krijgen om de transporter te kunnen gebruiken zul je kontakt met de sterrebasis op moeten nemen: 'communicate'.

#### **Speciale Konami soundchip**

Konami schijnt al geruime tijd ontevreden te zijn over de in MSX computers gebruikte geluids-chip, de A Y -3-8910 of gelijkwaardig type. Men vindt deze chip 'te beperkt om de in de toekomst uit te brengen spellen optimaal te kunnen begeleiden qua fx effekten' einde citaat. Onder fx effekten verstaat men in de computerspellen wereld wat onze hoofdredakteur het gekraak, gepiep en gekners noemt. Een beetje spellenfanaat noemt dit gewoon de geluidseffekten, zoals daar zijn ontploffingén, ratelende geweren, overvliegende schotels, doodsrochels, sissende zwepen, bonkende harten en vrolijke pinguin melodietjes.

Om nog betere, meer natuurgetrouwe geluiden en geluidseffekten in hun spellen te kunnen gebruiken hebben ze daar in Japan hun eigen chip ontwikkeld die in een aantal toekomstige produkten gebruikt zal worden. Het eerste spel waarin deze chip vermoedelijk toegepast zal worden is het binnenkort te verschijnen Nemesis 2. Nemesis 2 zal zo rond eind oktober op de markt gebracht worden en zal een ware revolutie op geluidsgebied teweeg brengen - als we Luther de Gale, de direkteur van Konami UK, mogen geloven.

De nieuwe chip is een achtkanaaIs polyphone synthesizer. Deze wordt ingezet naast de originele geluidsgeneratoren van de MSX computer waardoor een zeer breed skala van mogelijkheden ontstaat. Ik heb enkele effektengehoord - waaronder een welhaast perfect klinkend drumgeluid - die in Nemesis 2 gebruikt zullen worden. De soundtrack bij Nemesis 2 is bijna gelijk aan de versie zoals deze je tege-

![](_page_21_Figure_0.jpeg)

 $\boldsymbol{\mathsf{2}}$ 

![](_page_22_Picture_0.jpeg)

moet komt uit de kast in de amusementshallen. De geluidseffekten onderbreken de muziek op geen enkele manier, zo bleek uit de demotape die Konami liet horen. Als het nu zometeen bij verschijnen van het spel ook allemaal waar blijkt te zijn dan is deze schrijver voor een paar dagen van de aardbodem verdwenen: Nemesis 2 op zoveel mogelijk manieren beleven!!

f l

#### **Nemesis 1 tips**

Nu zit half Nederland ondertussen nog steeds te zweten op Nemesis 1. Mede dankzij Konami - maar ook met behulp van Hans van Timesoft in Amsterdam - kunnen we misschien wat licht in het donker brengen (of je langs die vuurspuwende vulkaan sturen). Deze EHBO loopt een beetje uit de hand dus we houden de Nemesis tips beperkt tot enkele stuks. Waarschijnlijk weet je nu ondertussen wel dat Nemesis een

aantal geheime, extra bonusvelden kent. Konami is van plan dit soort verborgen lokaties in alle toekomstige 128K spellen te handhaven. Op die bonusvelden komen we in latere EHBO afleveringen nog wel terug. Veel spelers hebben ondertussen nog steeds problemen om langs de vulkanen in niveau 1 te komen. Toegegeven, het is moeilijk, maar probeer het eens als volgt:

zorg dat je missiles en laser tot je beschikking hebt en ga zo hoog mogelijk boven de linker vulkaan hangen. Je zult nog steeds moeten werken, maar je overlevingskans is groot (althans groter).

Op niveau 3 kom je op wat Hans het Paaseiland noemt, terecht. Inderdaad lijken de grote stenen hoofden erg veel op de op het zogenaamde Paaseiland gevonden stenen beelden (waarvan overigens nog steeds onduidelijk is of deze een religieuze of eventueel andere betekenis hadden voor de kultuur zoals deze op het Paaseiland bestond).

Wil je dit niveau overleven dan zul je naast menig zweet druppeltje ook moeten beschikken over een vaste hand en snel reaktievermogen. Tevens zijn een aantal hulpmiddelen ook nooit weg. Onmisbaar hier zijn 2x opties en missiles, de beelden zijn dan redelijk eenvoudig op te blazen. Houdt er rekening mee dat het ontwijken van de door de hoofden afgevuurde bollen niet altijd zal lukken, dus probeer zoveel mogelijk raak te schieten.

Overigens bevindt zich op dit niveau ergens de toegang tot een geheim scherm. Hier kun je extra punten en extra levens veroveren.

#### **Dekaarl**

Tja, ook dat nog. Als het nog maar allemaal past in de aan EHBO toegewezen pagina's. Zoals reeds in de vorige EHBO aangekondigd publiceren we deze keer de door Patrick van Rens gemaakte kaart van het Gremlin Graphic spel 'Auf Widersehen Monty'.

Heb dank, Patrick; je hebt velen hiermee een groot plezier gedaan.

Voor extra informatie bij de kaart en speeltips verwijs ik jullie naar de EHBO in MSX Computer Magazine nr. 17.

Auf wiedersehen!!!

#### *Noot van de hoofdredakteur*

*Ik moet onze brave EHBO'er teleurstellen. Dit keer geen vlammend cursief, waarin ik zijn* - *bij tijd en wijle best verteerbare* - *schrijfstijl dien recht te zetten.* 

*De enkele ongepaste grol over mijn haardos zal ik door de vingers zien, per slot van rekening kan men beter langharig dan kortzichtig zijn, zoals we eind jaren zestig al zeiden.* 

# **TlflE SOFI** BATMAN **MSX SOFTWARE SPECIALIST**

BIJNA 800 MSX ARTIKELEN OOK BUDGET-SOFTWARE (MEER DAN 100 TITELS)

**LEVERING DOOR GEHEEL NEDERLAND** 

#### **Ook de programma's uit MSX COMPUTER MAGAZINE zijn bij ons verkrijgbaar**

#### **Vraag de gratis prijslijst**

**TIME son** 

Beukenweg 7 1092 AX Amsterdam Tel.: 020-659393

(bij het Onze Lieve Vrouwen Gasthuis en het Oosterpark)

![](_page_22_Picture_594.jpeg)

**SOFTWARE-TEST** 

# **Fastan Faktureringspakket**

**Dat de MSX2 computer met zijn 80-tekens brede beeldscherm niet alleen geschikt is voor het spelen van computerspellen, hoe aangenaam dat op zijn tijd ook kan zijn, hebben wij in MeM reeds vaker verteld.** 

**Dankzij de 80 tekens op het beeldscherm kan de MSX2 namelijk ook uitstekend gebruikt worden voor het meer serieuze werk.** 

Het is inmiddels alweer enige tijd geleden  $-$  in MCM nummer 11 om precies te zijn - dat we het administratiepakket Fistan van Uitgeverij Stark-Texel B.V. aan een test hebben onderworpen. Hierin werd reeds aangekondigd dat men bij Stark-Texel inmiddels behoorlijk ver gevorderd was met de ontwikkeling van een faktureringspakket. Dit pakket is Fastan gedoopt en het is, net als het financiële pakket van Stark-Texel, ontwikkeld door de auteur en systeemanalist A.CJ. Groeneveld.

Het Fastan faktureringsprogramma is overigens uitsluitend geschikt voor een MSX2 computer met minstens één diskdrive. Een printer waarmee de aangemaakte fakturen kunnen worden uitgedraaid is natuurlijk ook nooit weg.

#### **Eigenschappen**

De naam faktureringspakket dekt eigenlijk niet helemaal de lading. Met Fastan heeft de gebruiker namelijk een instrument in handen om een komplete order-administratie bij te houden. Dit betekent dat men bijvoorbeeld in Fastan de door te berekenen kosten van een projekt kan bijhouden totdat dat projekt is afgewikkeld. Na voltooüng van de opdracht kan het gehele projekt dan op een enkele faktuur worden berekend aan de opdrachtgever.

Bovendien kan Fastan worden geïntegreerd met het financiële pakket Fistan, zodat de uit de fakturering voortvloeiende mutaties automatisch worden doorgezet naar de betreffende grootboek- en debiteuren rekeningen.

#### **Kapaciteit**

De gebruiker kan  $-$  tot op zekere hoogte natuurlijk  $$ zelf bepalen hoe groot de verschillende bestanden moeten gaan worden. Maximaal kunnen de bestanden bevatten:

- 2047 artikelnummers
- 2047 debiteuren
- 32767 lopende orders - 32767 ordérregels

Wanneer men een enkelzijdige diskdrive gebruikt kan men op een diskette bijvoorbeeld de volgende bestands groottes kiezen:

- 400 debiteuren
- 1225 artikelnummers
- 100 lopende orders
- 500 orderregels

- **y** 'ft . **n** . 0'

Bij deze aantallen heeft men op de enkelzijdige diskette nog precies IK aan ruimte over.

De gegeven aantallen kunnen natuurlijk worden verdubbeld wanneer men een dubbelzijdige diskdrive gebruikt. Beschikt U over twee dubbelzijdige diskdrives, dan kunnen de bestanden zelfs vier maal groter zijn dan bij een enkelzijdige diskdrive.

#### **Beveiliging**

Fastan is beschermd tegen illegaal kopiëren, hetgeen natuurlijk zeer begrijpelijk is. Evenals het fmanciële Fistan pakket kan slechts een beperkt aantal administraties worden geopend met dit pakket. Gelukkig is men inmiddels bij Stark-Texel iets scheutiger geworden met het aantal te openen administraties. Het is nu namelijk mogelijk om drie administraties te openen, zodat men een administratie kan gebruiken om naar hartelust te experimenteren met het programma voordat men het werkelijk in gebruik gaat nemen.

Het is echter wel mogelijk  $om -$  tegen bijbetaling  $$ een groter aantal administraties te voeren met Fastan.

#### **Bestanden aanmaken Ken**

Om te kunnen werken met Fastan is het uiteraard noodzakelijk om eerst een aantal bestanden, waarin de stamgegevens zijn opgenomen, aan te maken.

Deze gegevens zijn nodig voor de te leveren artikelen en de klanten (debiteuren) waaraan deze geleverd worden. Bovendien is het mogelijk om met Fistan negen verschillende faktuursoorten aan te maken.

Ook zullen opnieuw de vaste gegevens van Uw bedrijf, zoals naam, adres en het nummer van de bankrekening moeten worden ingevoerd. Zelfs wanneer men reeds eerder in Fistan debiteuren gegevens heeft aangemaakt, moeten deze nogmaals in Fastan worden ingevoerd. Het is helaas niet mogelijk om deze NAW-gegevens over te zetten naar Fastan.

#### **Bedrijfs-gegevens**

In de vaste gegevens van Uw bedrijf worden allerlei zaken geregeld die van belang zijn voor het uitprinten van de fakturen en het eventueel doorverwerken van deze posten naar het financiële pakket Fistan. Tot deze vaste gegevens behoren onder andere de tegenrekeningen die moeten worden gebruikt voor het boeken van verschillende omzet- en BTW be-

![](_page_23_Picture_33.jpeg)

![](_page_24_Picture_0.jpeg)

dragen. Wat het berekenen van de BTW betreft heeft men alvast rekening gehouden met de eventueel in de toekomst van kracht wordende 'Super BTW', naast de gebruikelijke hoge en lage percentages.

Desgewenst kan in dit onderdeel van het programma ook worden bepaald of men een bedrag aan kredietbeperking en/of een betalingskorting wil hanteren en volgens welk percentage deze bedragen dan moeten worden berekend.

Tijdens de verdere verwerking van orders in Fastan kan men evenwel nog steeds volledig vrij, per faktuur, bepalen om voor een bepaalde klant af te zien van het berekenen van korting of krediet beperking. Ook kunnen in deze vaste gegevens negen faktuur soorten en verzendwijzen worden bepaald. Te denken valt hierbij bijvoorbeeld aan een weekfaktuur, een verzamelfaktuur of een kontant faktuur.

#### **Artikelbestand**

Bij het toekennen van de artikelnummers kan men nummers gebruiken die liggen tussen 01001 en 65534. De eerste twee cijfers van een artikelnummer geven de artikelgroep aan. Deze groep wordt later bij het invoeren van een order weer gebruikt voor het toekennen van een bepaald kortingspercentage per klant.

De opbouw van Fastan is verder zo gekozen dat de gebruiker ervan een grote mate van vrijheid heeft bij het inrichten van het artikelbestand. Behalve een vaste omschrijving van het artikel kunnen ook vijf verschillende prijskodes worden aangemaakt. Hierdoor kan men bijvoorbeeld een staffelkorting hanteren. Het is echter later altijd mogelijk om bij het invoeren van een order de prijzen per faktuur regel aan te passen.

Standaard dient in het artikelbestand ook te worden aangegeven welk percentage BTW moet worden berekend en in hoeveel decimalen de hoeveelheid van het geleverde artikel moet worden berekend.

Bovendien kan per artikel een bepaalde omzet rekening in het grootboek worden vastgesteld, zodat men een gedetailleerde verslaglegging van de verkopen kan maken.

In dit artikelbestand kunnen, nadat men het programma in gebruik heeft genomen, ook omzetgegevens worden opgevraagd per artikel. Fastan houdt namelijk voor ieder artikel nauwkeurig bij welk aantal er is verkocht en hoeveel geld daarvoor werd berekend.

#### **Debiteurenbestand**

In het debiteurenbestand worden uiteraard de namen

![](_page_24_Picture_795.jpeg)

*Stamgegevens debiteuren* 

![](_page_24_Picture_796.jpeg)

#### *Artikel-overzicht*

en adressen van de afnemers ondergebracht. Tevens kan men hier bepalen welke prijskode normaal gesproken moet worden gehanteerd bij het opmaken van de faktuur. Daarnaast kan men nog eens voor vijf verschil-

maakt. Ook in dit onderdeel wordt de gebruiker een uitermate grote vrijheid geboden. Als hulpmiddel werd door Stark Texel reeds een kompleet uitgewerkte faktuur, bij wijze van voorbeeld, op de diskette gezet. Dit is

![](_page_24_Picture_797.jpeg)

#### *Overzicht van de lopende orders*

lende artikelgroepen een uitzondering op de vaste prijskode bepalen, door middel van het op debiteuren niveau ingeven van een kortingspercentage voor een artikelgroep.

Tevens kan in dit bestand nog worden vastgelegd of men voor een klant betalingskorting dan wel krediet beperking wil laten berekenen.

Net als bij het artikelbestand kunnen later de gegevens van een bepaalde debiteur worden opgeroepen. Hier kan men dan zien voor welk bedrag men in de lopende periode en tot en met de vorige periode aan deze klant heeft verkocht.

#### **Soorten facturen**

Met Fastan kunnen negen verschillende standaardfakturen worden aangegeen overbodige luxe, gezien de komplexiteit van dit onderdeel van Fastan.

Hier moet namelijk niet alleen worden bepaald hoe de faktuur er uit moet komen te zien, maar ook welke gegevens uit het artikel- en debiteurenbestand moeten worden opgehaald en afgedrukt. Dit ontwerpen van de faktuur layout geschiedt met behulp van een 'editor'.

Nadat een faktuur layout is gemaakt kontroleert het programma of daar nog fouten in voorkomen, voordat het ontwerp op de diskette wordt opgeslagen. Het blijft echter aan te bevelen om een aantal proeffakturen aan te maken en deze rekenkundig te kontroleren voordat men werkelijk rekeningen aan de klanten gaat sturen.

Met Fistan is het mogelijk om in totaal negen totaal ver-

![](_page_25_Picture_456.jpeg)

#### *Voorbeeld faktuur*

schillende faktuur typen te gebruiken. Indien U gebruik maakt van fakturen met geïntegreerde acceptgirokaarten, dan kunnen de voor de acceptgiro relevante gegevens, zoals bedrag en debiteuren- en faktuurnummer, meteen na het uitprinten van de faktuur worden afgedrukt.

Tijdens het aanmaken van de orders kan men per order aangeven welke faktuursoort moet worden gebruikt. Vervolgens kan men bij de faktureergang kan men selekteren welke faktuursoort(en) men wil uitdraaien.

#### **Orders aanmaken**

Tijdens het aanmaken van orders kan de gebruiker nog beslissen om allerlei standaardgegevens bij wijze van uitzondering voor deze ene debiteur of deze ene faktuurregel te wijzigen.

Zo kan men bijvoorbeeld brutoprijzen en kortingspercentages veranderen per faktuurregel. Zelfs de omschrijving van het geleverde artikel kan nog worden gewijzigd.

Ook is het mogelijk om reeds ingevoerde orders achteraf te wijzigen.

Afhankelijk van het bij het aanmaken van de administratie vastgestelde bestandsgrootte kunnen een bepaald aantal orders op een diskette worden vastgehouden totdat deze worden uitgefaktureerd. Deze orders worden pas verwijderd nadat de fakturen zijn verwerkt tot een journaalpost.

Vanuit het orderbestand kunnen verschillende overzichten worden uitgedraaid. Zo is het mogelijk om een overzicht op te vragen van alle lopende orders geselekteerd naar artikel of naar debiteur.

Dit laatste overzicht kan men natuurlijk uitstekend gebruiken als hulpmiddel voor de mensen in het magazijn. Deze kunnen dan zien hoeveel en welke artikelen naar een bepaalde klant moeten worden gezonden.

Bij het uitprinten van bovengenoemde overzichten kan men ook nog selekteren naar faktuursoort, leverdatum en verzendwijze.

#### **Faktureren**

Het is op elk gewenst moment mogelijk om de daarvoor in aanmerking komende orders uit te faktureren. Deze orders kan men aan de hand van verschillende kriteria selekteren. Om te beginnen kiest men een faktuursoort. Daarna kan ook per verzendwijze, binnen een bepaalde groep debiteuren en/of een leverdatum worden bepaald of er fakturen moeten worden geprint.

Het kan natuurlijk voorkomen dat een order wel voldoet aan de ingevoerde eisen, maar om welke reden dan ook niet mag worden gefaktureerd. Dit kan bereikt worden door bij de order-ingave de order te blokkeren. Deze order wordt dan pas uitgefaktureerd wanneer de blokkade is opgeheven.

Voordat het printen begint, vraagt Fastan eerst hoeveel exemplaren van iedere faktuur u nodig heeft. Dit aantal fakturen wordt dan automatisch na elkaar uitgedraaid. Na de eerste faktuur stopt het programma om de gebruiker de gelegenheid te geven deze faktuur nogmaals te printen. Van deze mogelijkheid kan gebruik worden gemaakt om voorbedrukt papier juist in te stellen, voor-

COMPUTER<br>MAGAZINE

dat alle fakturen worden uitgedraaid.

Nadat alle fakturen zijn geprint bestaat de mogelijkheid om etiketten uit te printen. Deze kunnen bijvoorbeeld gebruikt worden wanneer men geen vensterenveloppen gebruikt.

#### **Koppeling met Fistan**

Fastan kan geheel geïntegreerd werken met Fistan. Het is echter ook mogelijk om Fastan als een geheel op zichzelf staand programma te gebruiken. In beide gevallen echter moet na het uitdraaien van de fakturen een doorverwerking plaatsvinden.

Wanneer men niet met Fistan werkt produceert Fastan een boekingsvoorschrift van de uitgeprinte fakturen. Wanneer men daarentegen wel met Fistan werkt, dan kunnen alle betreffende grootboek en debiteuren rekeningen automatisch worden bijgewerkt.

Dit gebeurt in twee fasen. Om te beginnen maakt Fastan een bestand aan waarin de uit te voeren mutaties worden verzameld. Vervolgens wordt de Fistan bestandsschijf in de diskdrive gestopt, waarna Fastan kontroleert of alle bij het faktureren gebruikte grootboeken debiteuren rekeningen ook in Fistan ·voorkomen. Pas nadat deze kontrole is uitgevoerd  $-$  en vastgesteld is dat alle rekeningnummers inderdaad ook in de boekhouding bekend zijn  $-$  worden de bestanden in Fistan bijgewerkt. Tijdens deze kontrole wordt alleen gekontroleerd op het voorkomen van de nummers. De daaraan gekoppelde omschrijvingen worden niet gekontroleerd.

Dit biedt de gebruiker de mogelijkheid om centraal te faktureren en decentraal af te leveren. Stel dat men levert aan een winkelketen, waarbij de goederen rechtstreeks naar de verschillende winkels moeten worden gezonden terwijl de fakturen hiervoor door het hoofdkantoor worden betaald.

U kunt hier bij het invoeren van de orders rekening mee houden door voor iedere order hetzelfde debiteurennummer te gebruiken, maar hier steeds het adres te veranderen.

Op de fakturen worden de aangepaste adressen vermeld. Bij het doorboeken in Fistan komen echter alle fakturen terecht onder hetzelfde debiteurennummer.

#### **Statistieken**

In Fastan worden omzetstatistieken bijgehouden op verschillende niveaus. Voor de debiteuren wordt bijgehouden hoe hoog de omzet in geld was in de lopende periode en in de voorgaande perioden. Per artikel worden deze gegevens ook bijgehouden, echter uitgebreid met de gegevens in aantallen. Hierdoor kan men eenvoudig zien hoe goed een bepaald artikel loopt of hoeveel een bepaalde debiteur inmiddels heeft besteld. Op elk gewenst moment kan men de periode totalen op nul stellen en de cumulatieve totalen bijwerken. Hierdoor is het mogelijk om bijvoorbeeld de omzet van een maand te bekijken ten opzichte van het totaal van het vorige kwartaal. De mogelijkheden zijn hier legio, voor die ondernemer die niet van wat cijfers terugschrikt.

#### **Konklusie**

Zoals we reeds hebben opgemerkt is Fastan meer dan alleen maar een fakturerings-programma. Het is echter ook een programma waarvan de gebruiker niet mag verwachten dat alles binnen een paar minuten op rolletjes loopt. Dit komt door de uitgebreide mogelijkheden die Fastan de gebruiker biedt.

Gelukkig heeft men een goede balans gevonden tussen

| CTRL EN FUNKTIE DISPERIUUD TEASTEN 25/18/87 18:55:85<br>ONTHOU DEZE REGEL (F!)<br>A<br>EINDE TEKSTINVOER (-------------- BELANGRIJK!!! (F3)<br>c.<br>VERWIJDER DEZE REGEL (F4)<br>D<br>VERWIJDER DE REST VAN DEZE REGEL (FS)<br>\$.<br>NAAR EINDE TEK57<br>$\alpha$<br>VOEG HIER EEN REGEL TUSSEN<br>1<br>P<br>JESTAFDRUK FAKTUUR OP DE PRINTER <=== DELANGRIJK !!!<br>۵<br>GROTE LETTERS <-> KLEINE<br>Y<br>TREK EEN LIJN<br>$\mathbf{z}$<br>PLAATS DE CONTROL-A REGEL<br>MOU DE CTRL-TCETS VAST EN DRUK DE BOVENSTAANDE LETTER IN<br>OM DE BIJBEHORENDE FUNKTIE TE AKTIVEREN.<br>DE PIJLTOETSEN MOSEN VRIJ WORDEN BEBRUIKT OM DOOR DE TEKST TE KUNNEN WANDELEN<br>UITGEBREIDE HULP OP PAPIER (J/N) ?: J<br>SPECIALE KODES<br>AANWIJZINGEN VOOR DE FAKTURERING WORDEN ALTIJD TUSSEN [] GEPLAATST;<br>(KOP) = HIER BEGINT DE DEFINITIE VAN DE KOP VAN DE FAKTUUR<br>(REGEL) = HIER BEGINT DE DEFINITIE VAN DE REGEL VAN DE FAKTUUR<br>(VOET) = HIER BEGINT DE VOET VAN DE FAKTUUR<br>(LENGTE=XX) = DE TUTALE FAKTUUR IS XX REGELS LANG<br>(REGELS=XX) = FR MOGEN MAXIMAAL XX FAKTUURREGELS OP EEN BLAD KOMEN<br>= 6A VERDER OP RFGEL XX (DE EERSTE RFGEL IS REGEL I)<br>EXX <sub>1</sub><br>TUSSEN () WORDEN DE AF TE DRUKKEN FAKTUURGEGEVENS OPGENOMEN;<br>---------------<br>NUME OMSCHRIJVING LANG NUME OMSCHRIJVING LANG NUME OMSCHRIJVING LANG<br>(24) (03) STRAAT<br><01> DEBITEURENNR (5) <02) NAAM (24) <03> STRAAT (24)<br><04> PC/WOONPLAATS (24) <05> EXTRA-REGEL (24) <06> FAKTUURNNMMER (6)<br>(07) FAKTUURDATUM (8) (08) BLAONUMMER FAKT, (4) (09) FAKTUURKODE (24)<br>(10) VERZENDNIJZE (24) (21) ARTIKELAUMMER (5) (22) ARTIKELTEKST (24)<br><23> BRUID VERK.PRIJS (9) <24> NETTO VERK.PRIJS (9) <25: BRUID VERK.BEDR. (9)<br>(27) HOEVEELHEID (9) (28) EENHEID<br><26> NETTO VERK. BEDR. (9)<br><30> BTW-PERCENTAGE (5) <31> BTW-KLASSE<br>(29) KORTINGSPERC. (5)<br>(32) KORTINGSBEDRAG (9)<br><41> FAKTUURKORTINGS% (5) <42> BRUTO OMZETBEDR. (9)<br>(43) BEDRAG FAKT.KORT.(9) (44) NETTO OMZETBEDR. (9) (45) GRONDSLAG BTW 0% (9)<br>(46) GRONDS.BTW LAAG (9) (47) GRONDSL.BTW HODG (9) (4B) GRONDSL. BTW SUPER (9)<br>(49) TOTAALBEDRAG BTW (9) (50) BTWBEDRAG LAAG (9) (51) BTWBEDRAG HODG (9)<br><52> BTWBEDRAG SUPER (9) <53> NETTO OMZ.B+KR.B (9) *< S4> EINDBEDRAG FAKT. (9)<br>(1992) BEDRAG KRED BEP, (9) (1992) KREDIETBEP, 2 (1992) SET.KORT, DEV (4)<br>(1992) BET.KORT, DAGEN (4) (1992) BET.KORT, 2 (1992) BET.KORT, DEDRAG (6)<br>(6) BTWX LAAG (5) (6) (6) BTWX HOOG (1992) (5) (6) (6) (6) (6) (6) (6) (6 |  |  |  | Second 20 committee (1287-1895) Also face |     |
|----------------------------------------------------------------------------------------------------|--|--|--|-------------------------------------------|-----|
|                                                                                                    |  |  |  |                                           |     |
|                                                                                                    |  |  |  |                                           |     |
|                                                                                                    |  |  |  |                                           |     |
|                                                                                                    |  |  |  |                                           |     |
|                                                                                                    |  |  |  |                                           |     |
|                                                                                                    |  |  |  |                                           |     |
|                                                                                                    |  |  |  |                                           |     |
|                                                                                                    |  |  |  |                                           |     |
|                                                                                                    |  |  |  |                                           |     |
|                                                                                                    |  |  |  |                                           |     |
|                                                                                                    |  |  |  |                                           |     |
|                                                                                                    |  |  |  |                                           |     |
|                                                                                                    |  |  |  |                                           |     |
|                                                                                                    |  |  |  |                                           |     |
|                                                                                                    |  |  |  |                                           |     |
|                                                                                                    |  |  |  |                                           |     |
|                                                                                                    |  |  |  |                                           |     |
|                                                                                                    |  |  |  |                                           |     |
|                                                                                                    |  |  |  |                                           |     |
|                                                                                                    |  |  |  |                                           |     |
|                                                                                                    |  |  |  |                                           |     |
|                                                                                                    |  |  |  |                                           |     |
|                                                                                                    |  |  |  |                                           |     |
|                                                                                                    |  |  |  |                                           |     |
|                                                                                                    |  |  |  |                                           |     |
|                                                                                                    |  |  |  |                                           |     |
|                                                                                                    |  |  |  |                                           |     |
|                                                                                                    |  |  |  |                                           |     |
|                                                                                                    |  |  |  |                                           |     |
|                                                                                                    |  |  |  |                                           | (6) |
|                                                                                                    |  |  |  |                                           | (4) |
|                                                                                                    |  |  |  |                                           |     |
|                                                                                                    |  |  |  |                                           |     |
|                                                                                                    |  |  |  |                                           |     |
|                                                                                                    |  |  |  |                                           |     |
|                                                                                                    |  |  |  |                                           |     |
|                                                                                                    |  |  |  |                                           |     |
|                                                                                                    |  |  |  |                                           |     |
|                                                                                                    |  |  |  |                                           |     |

*Een deel van de hulp bij de faktuur layout* 

de komplexiteit van het programma en het bedieningsgemak voor de gebruiker. Alle onderdelen van het programma werken menu-gestuurd, terwijl er allerlei kontrole procedures door het programma worden uitgevoerd

Fastan faktureringspakket Prijs: f *300,50*  Uitgeverij Stark-Texel b.v. Postbus 302 1794 ZG Oosterend Tel.: 02223-661

![](_page_26_Picture_1267.jpeg)

*Automatische doorboekingen naar FISTAN* 

![](_page_27_Picture_0.jpeg)

#### **HARDWARETEST**

# **Philips-Touchpacl NMS 1150**

Ze bedenken wat, tegenwoordig. Niet alleen wordt het bureau bevolkt door muizen en hun muizematjes, maar ook de padden rukken nu al op. Waar is de tijd gebleven dat we het met een huis-tuin-en-keuken toetsenbord afkonden? AI die nieuwlichterij tegenwoordig maakt het leven van de computeraar er niet simpeler op, maar ja, je moet met je tijd meegaan.

Kortom, we hebben de Philips Touchpad eens op de testbank gelegd.

 $E$ en nieuwe vorm  $-$  bij MSX  $althans - van$  invoer-apparaat, speciaal bestemd voor teken-programma's. Het idee is dat zo'n pad als tekentablet gebruikt wordt, met de bijgeleverde speciale pen.

De touchpad van Philips is een plat rechthoekig voorwerp van ongeveer 30 bij 21 centimeter, uitgevoerd in de Philips huiskleuren, donkergrijs en zwart dus.

Het gevoelige tekenvlak meet zo'n 21 bij 15 centimeter, iets aan de krappe kant, zo bleek tijdens de test.

Aan het tekentablet is een plastic pen verbonden - met een stekkertje - waarmee getekend kan worden op het gevoelige vlak. Op die pen zit een klein aktieknopje, welke met duim of wijsvinger bediend kan worden.

Ook op de pad zelf zit een zo'n aktieknop, die precies dezelfde funktie heeft, zodat de schrijf- en teken-hand desgewenst vrij kan blijven.

#### **Tekenen met een pen**

We hadden de verwachting dat het tekenen met de pen soepeler zou verlopen dan met een muis, per slot van rekening zijn we gewend aan het tekenen en schrijven met een pen.

Dit bleek echter tegen te vallen. De pad reageert duidelijk trager dan een muis, met als resultaat dat de pen minder vloeiende lijnen blijkt te produceren dan een muis. De getekende lijnen zijn hakkelig en af en toe wordt er zelfs een stukje overgeslagen. Dit gebeurt vooral als er snel lijnen worden getrokken, wat op zich niet echt storend hoeft te zijn; je zou gewoon rustiger moeten tekenen.

Maar deze storing treedt wel degelijk ook op wanneer er rustig met de pen wordt bewogen.

Tijdens het werken met de pen vergaten wij af en toe om de vinger van het kleine aktie- <sup>I</sup> knopje op de pen af te halen, zodat er onbedoelde lijnen op het scherm verschenen. Dit soort ongelukjes zie je dan soms niet meteen door het trage reageren.

#### **Overtrekken**

Voor het overtrekken van tekeningen zou de pad heel geschikt moeten zijn, hiervoor is het apparaat zelfs van een kleine papierklem voorzien. Deze klem is echter maar tien centimeter breed en slechts geschikt om er een smalle strook papier mee vast te zetten. Slordig ontworpen, naar ons idee.

Het overtrekken viel ons echter ook al tegen. Er kon niet zo strak worden overgetekend als we verwachtten. Er werden soms stukjes van de tekening overgeslagen, ook hier verschenen weer onbedoelde uitschieters.

Voor het overtrekken van tekeningen is een muis echter volkomen onbruikbaar, ondanks de bezwaren wint de touchpad het in deze op punten van het muisje.

#### **Traag**

We hebben de touchpad gebruikt in kombinatie met het Philips videographics tekenprogramma, waarbij het tekenmenu links of rechts in het beeldscherm verschijnt en er heel vaak gebruik moet worden gemaakt van het menu. Kiezen doet men door de zogenaamde ikonen aan te wijzen met de cursor.

Daarbij bleek de cursor bediening via de pad veel minder soepel te zijn dan met een muis, doordat het tablet ne eenmaal trager is. Het werken met de pad is dui-

delijk langzamer en dus onhandiger te noemen dan met een muis.

#### **Konklusie**

We zijn er niet echt stuk van, zo'n pad op tafel.

Het blijkt gewoon trager te werken dan een muis, hetgeen het duidelijkst tot uiting komt wanneer er snel lijnen getekend worden.

Door die traagheid van de touch pad treden allerlei onregelmatigheden op, die we als tamelijk storend hebben ervaren.

Behalve voor het overtrekken van bestaande tekeningen is de pad in feite in alles minder handig dan een muisje.

Daarbij willen we echter wel één kanttekening plaatsen, we hebben het tekentablet als z0 danig getest. Oftewel, we hebben alleen maar getekend met de touchpad.

![](_page_28_Picture_13.jpeg)

De mogelijkheden om zelf de pad te programmeren, vanuit Basic, hebben we niet verder uitgediept. Mogelijk dat daar wel aardige effekten mee te bereiken zijn. Maar als invoer-apparaat om te tekenen houdt dit nieuwe Philips produkt jammer genoeg niet over.

Toegegeven, enige oefening is altijd nodig is om een nieuw instrument onder de knie te krijgen. Dit zal ongetwijfeld

ook opgaan voor het gebruik van het tablet. Maar als we muis en pad naast elkaar gebruiken vinden we - persoonlijk - de muis veel beter.

**COMPUTER** 

De kontrole over het tekenen is ook minder goed dan bij de muis; de pad werkt duidelijk minder nauwkeurig.

Philips NMS 1150 Touchpad Adviesprijs: f *325,-*

#### I **WAARSCHUWING**

# **DiskeHe problemen**

De ene diskette is de andere niet, dat is een waarheid als een koe. Zo zijn er peperdure merk-diskettes op de markt, maar ook heel goedkope 'witte' exemplaren. Tussen die twee uitersten in vinden we bovendien een hele reeks merken die qua prijsstelling in de middenmoot vallen.

De meeste computer-hobbyisten gebruiken heel wat diskettes en zijn dan ook geneigd om juist op de aanschaf van diskjes wat te besparen. Of dat verstandig is, is maar ten zeerste de vraag...

Zo hebben we het laatste jaar regelmatig klachten ontvangen van lezers die op de nieuwere Philips-computers problemen hadden met de diskdrive. Van het ene moment op het andere blijken diskettes te

weigeren; met een 'Disk offline'-melding geeft de computer er de brui aan. Daarnaast treden er regelmatig *'IlO* errors' op, terwijl het zelfs wel eens wil gebeuren dat de diskdrive er echt helemaal mee

stopt. Om de een of andere reden wil de drive dan helemaal niet meer draaien, de zaak blokkeert gewoon.

We hebben zelf overigens ook de nodige problemen wat disk-fouten betreft meegemaakt, hetgeen in een test van een Philips-computer al tot een kritische opmerking daarover geleid heeft.

#### **Kontakt**

Nu hebben we niet met alleen zo'n opmerking volstaan, natuurlijk hebben we de heren in Eindhoven van onze bevindingen op de hoogte gebracht. Bovendien hebben we met regelmaat eens navraag gedaan of men nu al wist waar het aan lag.

In eerste instantie verdachten we de Philips-apparatuur zelf, aangezien daarmee verreweg de meeste problemen optraden. Vooral met de NMS 8255 en de NMS 8280 hebben we op. de redaktie de nodige ellende meegemaakt. Onze huiskunstenaar - die

met zijn 8280 eens op één dag drie diskettes met tekeningen en digitalisaties verspeeld heeft - kan er van meepraten. Een begaafd man, als het op vloeken aankomt.

#### **Warmte**

Een reden om de Philips-modellen te wantrouwen was de warmte-ontwikkeling. Zowel de NMS 8255 als de NMS 8280 worden nogal warm, vergeleken met de meeste andere MSX-computers.

En voor hitte zijn diskettes nogal gevoelig, boven de 60 graden Celsius geven ze domweg de geest.. Dat leidde ertoe dat we op de redaktie al snel afgeleerd hebben om een monitor op de kast van de computer te plaatsen, want zo'n opstelling blokkeert de ventilatie-sleuven waardoor het systeem zijn warmte kwijt moet raken. Toch bleven ook op die manier de fouten zo nu en dan optreden.

Uit de lezerspost blijkt dat sommige van onze lezers zelfs

hun toevlucht genomen hebben tot rigoreuze maatregelen, zoals het verwijderen van de ombouw van de computer, of geforceerd koelen met behulp van een ventilator, maar ook dan meldde men nog steeds problemen. Al met al reden voor ons om bij Philips te blijven aandringen op een oplossing.

#### **Onderzoek**

Gelukkig zat men daar in Eindhoven echter niet stil. Toegegeven, het heeft even geduurd voor men ons een antwoord kon geven. Dat kwam echter doordat Philips de vraag weer heeft ; doorgespeeld naar Japan, waar de Philips-machines vandaan komen. Maar onlangs kregen we dan wat fotokopietjes van de Japanse onderzoeks-rapporten. En wat daar instond, dat loog

er waarachtig niet om.

#### **Troep**

Van de door de Japanners geteste diskettes liet dat rapport namelijk geen spaan heel. Kort gezegd: rotzooi. Tinnef van een dergelijk kaliber dat het niet alleen tot gegevensverlies kan leiden, maar zelfs zo slecht dat het de diskdrive kan beschadigen.

Dat hadden we eerlijk gezegd niet verwacht. Ook wij gingen er van uit, dat iedere diskette toch wel aan een zekere kwaliteitsnorm zou voldoen. En hoewel het wel duidelijk was dat bepaalde merken een stuk slechter waren dan andere neem je dan toch nog niet aan dat men een soort veredeld schuurpapier in de fraaie disk-behuizing zou monteren.

#### **Schurend**

En dat blijkt nu precies een deel van het probleem te veroorzaken. Het oppervlak van een disk is namelijk bedekt met een laagje magnetisch materiaal. Dat laagje - de coating - bestaat uit hele kleine partikeltjes van het een of andere magnetiseerbare materiaal, vermengd met een

soort lak, die de laag aan de ondergrond hecht. Over die magneetlaag heen is dan weer een laagje aangebracht dat de wrijving tussen kop en diskette zo laag mogelijk moet maken, een soort glijlaagje.

Het geheel moet meer dan spiegelglad zijn, gezien het feit dat de lees/schrijf kop van de diskdrive er voortdurend overheen gaat. Wrijving is funest en leidt tot slijtage van die kostbare kop en de disk zelf. Dat stelt hele hoge eisen aan bijvoorbeeld de homogeniteit - de 'gelijkheid' van die magneet-partikeltjes.

Om een vergelijking te gebruiken; een laag fijn zand is in feite heel glad, hoewel het uit allemaal losse korreltjes bestaat. Als er echter grind door dat zand gemengd is, dan zullen de grotere grindsteentjes boven het zand uitsteken.

Het toplaagje op het disk-oppervlak - dat de wrijving nog verder moet terugbrengen - is namelijk heel dun, zodat die grotere magneet-partikeltjes er doorheen steken.

En dat is nu precies wat er met de probleem-diskettes aan de hand blijkt te zijn. De magnetiseerbare deeltjes zijn  $deels - te grof.$  Het gevolg daarvan is dat de coating niet glad genoeg is; de grotere magneet-partikeltjes steken er domweg bovenuit.

#### **Slechte binding**

Daarnaast is de binding van de magnetiseerbare leeg met de ondergrond niet best. Blijkbaar is er een verkeerd soort 'lak' gebruikt.

Het gevolg van één en ander is dat de kop van de diskdrive voortdurend deeltjes van de magneetlaag afschraapt. Dat slijpsel dient op zijn beurt dan weer als een soort schuurmiddel, waardoor de diskette en de lees/schrijf kop - in hoog tempo verslijten. Om het geheel nog erger te maken zullen die losgeraakte deeltjes tussen het disk-oppervlak en de kop gaan zitten, waardoor die kop een beetje wordt opgetild. Dat komt natuurlijk de sterkte van het ge $lezen - of geschreven - sig-$ 

naal niet ten goede. De eerste 1/0 fouten, die aanduiden dat er iets goed mis is, zullen dan ook niet lang op zich laten wachten.

#### **Wrijving**

De wrijving tussen kop en diskette is ook veel te groot. Het oppervlak is niet glad genoeg, het slijpsel dat van het diskoppervlak loslaat geeft alleen maar meer wrijving. Bovendien is ook die glijlaag zelf niet helemaal goed van samenstelling, waardoor deze - als de disk warmer wordt - een beetje gaat kleven. Kortom, om de diskette te laten draaien is meer kracht nodig dan bij een goede disk. Zoveel zelfs, dat de motor van de drive het op een gegeven moment niet meer aankan.

En dan komt de drive tot stilstand, zoals ook wij een aantal keren hebben mogen merken. Overigens zijn de in Japan geteste disks van een dergelijk erbarmelijke kwaliteit, dat ze, ook als ze spiksplinternieuw zijn, zo'n 25% meer wrijving vertonen dan het feitelijk toegestane maximum.

#### **Signaal-kwaliteit**

Al die narigheid heeft natuurlijk ook zijn effekten op de kwaliteit van het signaal, dat de disk oplevert tijdens het lezen. Ook op diskettes kunnen 'drop-outs' voorkomen, plekjes die na langdurig gebruik beschadigd zijn geraakt zodat het signaal daar verminkt wordt. Bij de in Japan onderzochte disks bleek dat heel snel op te treden. Zo'n dropout betekent in de praktijk dat een bepaald stukje gegevens niet meer terug te lezen valt. Daarnaast zal tijdens het gebruik van een disk ook de signaal-sterkte langzaam teruglopen. Dat is een normaal verschijnsel.

Fabrikanten garanderen dat iedere disk drie miljoen koppassages aankan. Alweer, de test-exemplaren bleken zwaar onder de maat.

Na 36.000 keren was er al sprake van een terugloop in de signaal-sterkte; na 270.000 passages was de output al tot minder dan 50% teruggelopen.

#### **Vermoeden**

Het beeld is wel duidelijk. De diskettes die onderzocht zijn verdienen het predikaat 'rotzooi'. Wat alleen heel spijtig is, is dat het Japanse rapport nergens vermeldt om welke diskettes het gaat. Men noemt geen merk, maar volstaat met de vermelding uit welk land ze stammen.

Nu hehben wij op de redaktie wel een donkerbruin vermoeden om welk merk - of liever gezegd, welke merken, aangezien de fabrikant in kwestie ook aan anderen levert - het gaat, maar dat kunnen we met geen mogelijkheid hard maken. Onder die omstandigheden toch een naam noemen lijkt ons niet zo verstandig, dat kost ons gauw een fortuin aan advocaten. En om nu alle fabrikanten uit een bepaald land verdacht te maken, dat gaat ons nu net te ver. Vandaar dat we die informatie maar voor ons houden.

#### **Goede raad**

Is duur, zo wil het spreekwoord. In dit geval ook letterlijk trouwens. Het enige dat we u namelijk kunnen aanraden is om niet op de disketteprijs te gaan beknibbelen. Blijkbaar worden er diskettes gemaakt die dusdanig onder de maat zijn dat ze uw kostbare hardware kunnen beschadigen, door versnelde slijtage. Om over uw data maar te zwijgen, die geven met een dergelijke disk al heel snel de pijp aan Maarten.

Onze slechte ervaringen met diskettes beperken zich overigens absoluut niet alleen tot Philips-drives; ook met Sonycomputers hebben we - achteraf verklaarbare – problemen ondervonden. Onlangs nog heeft een werk-disk met daarop het resultaat van zo'n week programmeer-werk de geest gegeven. En ook wij zijn vaak slordig met het maken van veiligheids-kopietjes, zo bleek toen weer eens.

"\_\_\_\_"\$\*\_\_\_"| \_\_\_"\_\_\_"| \*\_\_"| |{|<br>|HISP ||| || || || || || \*\_\_\_ || |||<br>|<sup>|||</sup>||\_|\*\*\*\_| || || || | \_\*\*\_|\_\*\*\_ 0, 1920, 2021 - 2021 - 2021 - 2021<br>2021 - 2021 - 2022 - 2023 - 2021 - 2021 -<br>2021 - 2022 - 2022 - 2023 - 2021 - 2021 -▊<br>▓▓▓ Amstel 312 (t.o. Carré) / 1017 AP Amsterdam / Giro 4 475 158 / Bank NMB 69.79.15.646 **\*\*\*\*\*\*\*\*\*\*\*\*\*\*\*\*\*\*\*\*\*\*\*\*\*\*\*\*\*\*\*\*\*\*\*\*\*\*\*\*\*\*\*\*\*\*\*\*\*\*\*\*\*\*\*\*\*\*\*\*\*\*\*\*\*\*\*\*\*\*\*\*\*** in BELGIE \* onze nieuwe WINTER 87/88 CATALOGUS is nu uit. Stuur ons een kaartje \*  $zij$ <sup>n</sup> al onze artikelen verkrijgbaar bij met je naam en adres + de vermelding 'MSX Computer Magazine' \* Het Computerwinkeltje pvba, \* en we sturen hem GRATIS toe. Of kom hem afhalen in de winkel. \* M Sabbestraat 39, B-2800 MECHELEN **\*\*\*\*\*\*\*\*\*\*\*\*\*\*\*\*\*\*\*\*\*\*\*\*\*\*\*\*\*\*\*\*\*\*\*\*\*\*\*\*\*\*\*\*\*\*\*\*\*\*\*\*\*\*\*\*\*\*\*\*\*\*\*\*\*\*\*\*\*\*\*\*\*** telefoon (015) 206 645 HIERONDER EEN OVERZICHT VAN ACTUELE MSX BOEKEN HSX Bestsellers Najaar 1987 Z80, BASIC, C, Logo, Pascal \* Speciale MSX boeken aanbieding \* Programmeren van de Z80 •....••••• 59,50 Zakboekje Z-80 ............ 25,25 \* MSX EXPOSED  $\ldots$ .........  $f = 5,$ rrogrammeren van de 200 ........... 99,90<br>Turbo Pascal Compleet ................ 68 \*Machinetaal  $280 -$  Gestruct  $\cdot$  39,50 normale prijs  $f$  39,-\* urbo rascai Compieet •.•••••••••••••••••••••••<br>Programmeercursus MSX BASIC •.••••••••• 45 Microsoft BASIC - MSX BASIC ... 69 \* \* **\*\*\*\*\*\*\*\*\*\*\*\*\*\*\*\*\*\*\*\*\*\*\*\*\*\*\*\*\*\*\*\*\*\*\***  Werken met Bestanden in MSX BASIC ••• 45 De Programmeertaal C .......... 25 Handboek MSX ...................... 79,50 Logisch Logo ................... 35 BASICODE-3 incl cassette MSX/MSX2 27,50 Cursus Pascal .............. 39,90 MSX nederlands 40 Grafische Programma's MSX ..... 29,50 \*Praktijksoftware voor MSX-MSX Truuks en Tips deel 8 ....•••. 25,15 Computers - ook voor disk.  $27,90$ HSX nederlands \*BASIC Computerspellen MSX •. 27,50 MSX-2 Zakboekje .................. 27,75  $*$ Zakboekje MSX - BASIC, DOS. 21,50 Grafische Experimenten voor MSX .• 34,50 MSX-2 BASIC Handboek ..••.•• 57,05 \*MSX Handboek voor Gevorderd. 64,50 \*MSX(2) BASIC en Machinetaal. 32,50 MSX Verder Uitgediept ...... 24,10 MSX ROM/BIOS Handboek ............... 55 \*MSX LOGO Spelenderwijs ..... 27,50 MSX-Computers in Basisschool 39,90 MSX Disk Handboek .......... 29,80 MSX BASIC (Sickler) .............. 30,75 MSX Computers en Printers •. 27,75 Financiele Programmaas v MSX 25,75 Toepassingen voor MSX computers •• 29,50 MSX Programmeren in Machinetaal •• 32,50 MSX BASIC Handboek ......... 49,95 Het MSX Software boek ...... 27,90 MSX Machinetaalhandboek .......... 34,80 MSX DOS Handboek v iedereen 26,75 Werken met de MSX Computer. 25,75 \*Machinetaal voor MSX Computers ... 39,50 Leren Omgaan met MSX Computer25,75 De MSX Gebruikersgids ...... 39,50 Tips en Trucs voor de MSX Computer 49,90 MSX DOS met Disk BASIC ..... 33,50 MSX Programmaverzameling .•• 49,90 \*MSX LOGO Spelenderwijs •..•.•••••. 27,50 BASIC Programmaas voor MSX . 25,50 Grafiek en Geluid voor MSX . 49,90 ACT U E L E M S X SOF T WAR E (t=tape/d=disk/c=cartridge) HSX Nuttig: MSX Adventures MSX Sportsimulaties MSX arcade games: \*BMX simulator ....... t 10 MSX-CALC cartridge ... 195  $*$ Knight Orc  $\ldots$ ........ t 59 \*Nemesis II konami ... c 79 nii Simaliacht (1111111 – 10<br>Tenth Frame-bowling , t 39 Spreadsheet + Graphics bevat de volgende level9 \*Livingstone ......... t 36 Le Mans - 30 autorace t 15 MSX-TEXT cartridge ... 195 adventures: \*Deathwish 111 ..•.••• t 32 International Karate 15 Tekstverwerker + Database Loosed Orc, A Kind of \*Dota ••. • .•••••••• t 29,90 Incernacional Karate – t-15<br>Football Manager .... t-36 Magic, Hordes of the \*Dota disk •••..••. d 39,90 ootball namager .... t 30<br>Wintergames ......... t 39 Musix (composer) . t 14,90 Mountain King \*The Living Daylights t 39 Formula 1 Simulator . 10 MSX Artist .......... t 19 Journey to the Centre of  $*$ Feud  $\ldots$ ............. t 10 Konami Boxing •••.••• c 65 Earth .............. t 15 \*Storm Bringer ••.•.•• t 15 konami Boxing •••••••• c 65<br>Konami Football ••••• c 65 \*PRINT X PRESS ....... t 95 Computer Hits 10 -3 . t 39 Jewels of Darkness .. t 65 Speedking motorrace t 10 voor Epson Printers. Silicon Dreams ...... t 59 10 msx games, oa: Buzz Off, Psychedelia, .... ..., ..*...........*<br>:lapshot, 3D Knockout, Tasword nederlands •. t 95 Arcade Adventures MSX Flightsimulators asword nederlands .. t 95<br>asword MSX ......... t 65 \*Caue Adventures<br>\*Deathwish 3 ......... t 32 staponoo, os informato,<br>Autant Monty, Turmoil,<br>Fime Bandits, Eddie Kidd 737 FlightSimulator 14,90 aasword msx ••••••••••••••••<br>Aacko Desk ••(3.5"). d 179 \*Inspector Z (HAL) .•. c 75  $*737$  FlightSimul. . d 24,90 Chopper I  $\dots\dots\dots$  t  $34,90$ database+tekstverwerke r Batman .............. t 36 \*Head over Heels ..... t 36 Space Shuttle ....... t 49 \*SuperKasboek disk •. d 149 Army Moves .......... t 36 voor prive boekhouding \*Knightmare .......... c 65 \*Ace of Aces ......... t 39 Penguin Adventure ... c 69 en vereniging \*Maze of Galious ....• c 75 Flight Deck ...... d 39,90 Donkey Kong ......... t 36 Werken met MSX tape t 40 Vampire ............. t 10 Starfighter ...... t 34.90 Gauntlet ............ t 39 ╈ NorthSea Helicopter 14,90 Gauntlet Deeper Dungeon 20 Wizard's Lair ....... t 36 MSX utilities : NorthSea Heli .....d 24,90 Flash Gordon ........ t 15 Denk 'en bordspelen \*TURBO 5000 ..•... cart 119 Spitfire 40 ......... t 39 Arkanoid ............ t 36 speedsave+oa scrndump, Bridge ............... t 55 Game Master Konami .. c 75 voor MSXl/2,tape/disk Konami spelenkraker, The Chess Game 1 . t 34,90 MSX-2 Software op disk Diskit -disk tooIkit. d 69 Scrabble ........... t 45 \*Metal Gear konami cart. 75 2 slots nodig The Chess Game MSX-2 59,90 Five Star Games ..... t 39 (engelstalig) HSX programmeertalen: Chopper II ......... 69,90 x p**rogrammeertaien :**<br>lisoft DevPac **.......** t 79 MSXtra **..............** t 35 \*Vampire Killer Cart. 75 \*Hisoft DevPac80 2.0 • d165 \*NASHUA diskettes per 10 \* Tasword MSX-2 ........ 149 Konami Nemesis **......** c 65 single sided 1<br>3.5" single sided ..... 45 Hisoft Pascal ....... tl25 Kastan - database .... 149 Konami The Goonies .. c 65 \*FASTAN fakturering 300,50 FISTAN •.•••.•••••• 300,50 Hisoft Pascal 80 ..•• d165 Konami QBERT ........ c 75 1.5" double sided ..... 49 Konami Knightmare ... c 65 Hisoft C++ ..•....•.. d165 **Konami** Hyperralley .. c 65 Flash (dis-)assembler d119 financiele administratie  $\frac{1}{100}$  (maandag  $\frac{1}{100}$ ) (maandag dinsdag gesloten) – alle prijzen inclusief BTW verzendkosten f 6,- per bestelling - vraag onze nieuwe WINTER 87/88 CATALOGUS aan.  $\mathbf{A}$ 

microcomputer tijdschriften boeken en software 

dealer aanvragen welkom

#### **ONDER DE LOEP**

# **Digisat**

### **Weersatelliet-ontvanger voor MSX2**

Elk NOS journaal wordt afgesloten met een weerbericht en dat dit speciaal tot aan het einde van het journaal wordt bewaard is vast geen toeval. Het is immers een typisch Nederlands trekje om te willen weten wat voor weer het morgen wordt en al klopt de voorspelling vaak totaal niet, het weerbericht haalt de hoogste kijkcijfers.

Bij het samenstellen van het weerbericht wordt in toenemende mate gebruik gemaakt van weersatellieten. De resultaten daarvan kunt u elke avond zien, bij weerman Han Mellink. Weersatellieten zijn in staat wolkenpartijen te onderscheiden en de beelden daarvan naar de aarde over te seinen. Tijdens het journaal laat men opnamen van verschillende tijdstippen zien, waardoor de indruk ontstaat dat de wolken bewegen en zo kunnen we inschatten welke ellende er morgen weer over ons land zal trekken.

Met betrekkelijk eenvoudige apparatuur kan het signaal van weersatellieten ook thuis worden ontvangen en sinds kort is deze informatie ook met een MSX2 computer om te zetten naar schermbeelden. Daarvoor heeft men een antenne, een tuner, een decoder en een programma nodig, die allemaal door één leverancier, Digisat, geleverd kunnen worden. Kortom, een aantrekkelijke extra voor MSX-ers die hun eigen meteorologische dienst willen opzetten!

#### **Weersatellieten**

In 1960 werd door Amerika de eerste weersatelliet gelanceerd, de TIR OS-I. De informatie bleek van onschatbare waarde voor het bepalen van het weer. Voor de amateur was het onmogelijk de informatie van deze satelliet af te tappen. In 1966 kwam daar verandering in. De nieuwe generatie satellieten uit de ESA

![](_page_31_Picture_9.jpeg)

*De Digisat decoder-cartridge met satelliet-tuner* 

serie maakten gebruik van de APT (Automatic Picture Transrnission).

Bij deze satellieten en ook bij de huidige generatie wordt de aarde strooksgewijs afgetast. Terwijl de satelliet om de aarde draait is er op de satelliet een draaiend spiegeltje, dat de opgevangen beeldinformatie projekteert in licht- of warmte gevoelige sensoren. Die informatie wordt omgezet in een signaal dat lijn voor lijn naar de aarde wordt teruggezonden.

Het nadeel van dit soort weersatellieten is dat ze kon $t$ inu om de aarde draaien  $$  $circa$  14,2 x per etmaal  $-$  en dat de informatie derhalve alleen kan worden afgetapt op het moment dat de satelliet passeert. Overigens is dit niet dezelfde informatie die 's avonds op het nieuws te zien krijgen. Daarvoor wordt gebruik gemaakt van zogenaamde geostationaire satellieten. Deze bevinden zich op een hoogte van ongeveer 36.000 km boven de aarde en draaien in dezelfde snelheid met de aarde mee, waardoor de satellieten ten opzichte van de aarde stil lijken te staan. Het aftasten van het aardoppervlak gebeurt doordat de satelliet om haar eigen' as draait en het opneem-optiek na elke omwenteling iets kantelt.

Er zijn inmiddels 5 van die geostationaire weersatellieten, GMS (Japan), Meteosat (Europa), Goes West, Goes East en Goes Central, alledrie van Amerikaanse makelij. Er wordt gewerkt met HRPT (High Resolution Picture Transmission), of AVHRR (Advanced Very High Resolution Radiometer). Behalve de uitzonderlijk scherpe beeldkwaliteit is het voordeel van deze satellieten dat ze 24 uur per dag vanaf hetzelfde punt opnamen kunnen maken en dat de kwaliteit aanzienlijk hoger is dan die van de polaire satellieten. De NOS maakt gebruik van Meteosat.Het vertalen van informatie van deze satelliet is wel via de Digisat decoder mogelijk, maar voor de ontvangst is wel een aanzienlijk duurdere tuner en parabool antenne noodzakelijk dan de in dit verhaal beschreven hardware.

Wat de Digisat apparatuur wel kan ontvangen zijn de polaire satellieten, waarvan er verschillende in omloop zijn. Rusland maakt gebruik van de Meteor-1 serie (hoogte circa 600 km) en de Cosmos serie, die op dezelfde hoogte draait. Voorts heeft Rusland nog de Meteor-2 en 3 serie die zich tussen de 900 en 1200 km bevinden.

In Nederland zijn deze niet te ontvangen. Hier zijn we beperkt tot de door Amerika gelanceerde NOAA-serie, waarvan er kontinu 2 ronddraaien, de NOAA-9 en de NOAA-10. Uiteraard heeft Amerika deze satellieten niet voor ons plezier gelanceerd, maar omdat er kontinu wordt uitgezonden is Europa in de gelukkige omstandigheid daar flink wat informatie van te kunnen ontvangen. De ene satelliet verzorgt de ochtenden avond-informatie en de andere geeft het beeld van

![](_page_31_Picture_18.jpeg)

*De decoder-cartridge in de NMS 8220* 

![](_page_32_Picture_0.jpeg)

binding op de tuner wordt ge-

Het plan om de antenne op het dak te zetten stuitte op diepgaande problemen bij de vrouw des huizes, die zich zo nu en dan opwerpt als schoonheidscommissie voor de buurt. Er was bovendien nog weinig plaats, want het dak van deze recensent wordt al ontsiert door een Ned. 1/2 antenne, kanaal 80 AFN antenne, FM-antenne, antenne's voor draadloze telefoon, 47 MC antenne en een 180 cm schotel-antenne plus nog windsnelheid- en windrichting meters. De maat (en het

![](_page_32_Picture_1.jpeg)

De baan die de satelliet aflegt

#### middag en nacht.

De NOAA's verzenden twee soorten beeld-informatie, een normaal beeld  $-$  wolk $formatics - en een infrarood$ beeld. Dit laatste biedt informatie over warmte--verschillen, waardoor er ook 's nachts opnamen van de aarde doorgegeven kunnen worden. Die NOAA's zijn zogenaamd 'zonsynchroon', dat wil zeggen, dat ze min of meer op dezelfde tijd van de dag een deel van de aarde scannen.

#### **MSX2**

Om de satellietbeelden met een behoorlijk oplossend vermogen te kunnen weergeven heeft men gekozen voor MSX2. Nodig heeft men, naast een MSX2 met diskdrive, de Digisat MSX-decoder, een satelliet-tuner plus een daarvoor geschikte antenne. De Digisat MSX-decoder wordt geleverd door Comsat Elektronika uit Velp. Dit bedrijf levert ook antenne's en een satelliet tuner, zodat men alles uit één hand kan betrekken en dat is heel plezierig, want het bedrijf geeft bovendien op alle eigen artikelen één jaar 'geen gezeur garantie'. Wie reeds een geschikte tuner en antenne bezit kan volstaan met de Digisat cartridge en bijbehorende software.

#### **Hardware**

De NOAA-satellieten zenden uit op 137 mHz, de door Comsat geleverde tuner heeft dan ook het toepasselijke typenummer SR 137A. Het is overigens de goedkoopste satelliet receiver die te koop is, maar dat zie je er niet aan af.

Het apparaatje wordt voor 249 gulden als bouwpakket geleverd (wat ook z'n bekoring heeft) en voor die prijs wordt het apparaat zo nodig ook nog afgeregeld. Voor vijf tientjes meer ontvangt de gebruiker de tuner kant en klaar. Wij maakten gebruik van een kant en klare ontvanger.

Het is een klein kunststof kastje met aan de voorzijde drie knopjes en aan de achterzijde een BNC antenne-aansluiting, een audio-uitgang en

![](_page_32_Picture_12.jpeg)

klikt.

dak) was vol!

**der** 

beelden.

Gelukkig bleek een opstelling in de tuin ook afdoende, om de signalen te ontvangen.

Antenne en tuner leveren echter een signaal af, dat voor ons mensen totaal onbegrijpelijk is. Dat signaal moet nog door de computer worden verwerkt tot begrijpelijke

Daartoe moet dat signaal

**Digisat MSX-deco-**

Sattelietbeeld, Italië is duidelijk te zien

een voedingssnoer waar een adapter aan hangt.

In de ontvanger is een luidsprekertje gemonteerd dat de plezierige mogelijkheid geeft om mee te luisteren en op die manier het sterkste signaal te vinden. Het meest links knopje is de volumeregelaar voor de luidspreker. Het rechtse knopje is de afstemknop en in het midden zit de fijnregelaar . De antenne wordt door Comsat gedemonteerd geleverd. Het monteren is vrij simpel, maar als je niet weet hoe zo'n ding er uit moet zien blijkt het mogelijk heel wat varianten te bouwen.

In dat opzicht is de meegeleverde informatie uiterst summier. Een simpel perspektief-tekeningetje zou aan te bevelen zijn.

Met enige hulp kwam het toch voor elkaar. De bovenste twee dipolen zijn de ontvangers. De onderste twee zijn de stralers.

Van de twee dipolen worden de voorgemonteerde coaxkabels op de verdeler aangesloten. Op deze verdeler wordt de coax kabel aangesloten die met een BNC-ver-

![](_page_32_Picture_19.jpeg)

![](_page_32_Picture_20.jpeg)

![](_page_32_Picture_21.jpeg)

*Antenne, boven de ontvanger, onder de stralers* 

![](_page_33_Picture_727.jpeg)

*Baangevens van de NOAA-IO, op 20 november 1097* 

eerst in een voor de computer bruikbare vorm worden omgezet, hetgeen door de decoder - feitelijk een gewone cartridge met externe ingangen - wordt verzorgd. Aan de voorzijde van de cartridge zitten twee knopjes, waarmee helderheid en contrast geregeld kunnen worden. Aan de achterzijde vinden we een cinch-audio aansluiting waarop via het bijgeleverde snoertje de tuner aangesloten wordt.

Daarbij verzeilden we echter meteen in de problemen. Bij onze test maakten wij gebruik van de nieuwe Philips 8220 computer, welke twee slots achter elkaar heeft zitten. Eén van die slots moet worden gebruikt voor het aansluiten van de diskdrive. In onze situatie was er daarna geen ruimte meer voor de decoder-cartridge, want de audio-aansluiting aan de achterzijde komt in de knel met de diskdrive-cartridge.

De decoder en diskdrive omruilen heeft ook geen zin, want dan zitten de knopjes op de decoder weer in de weg. Uiteindelijk hebben we het probleem tijdelijk opgelost door de behuizing van de decoder open te schroeven.

Later hebben we een extra gat aan de voorzijde geboord en daar de cinch aansluiting gemonteerd. Andere computers, bijvoorbeeld de Sony HB-F700p, zullen dit probleem echter niet kennen, maar het is toch een wat ondoordacht ontwerp.

#### **Klaar voor ontvangst**

Dan volgt het spannende moment. Klaar voor ontvangst. De computer wordt ingeschakeld; de bijgeleverde  $softmax - op3,5$  inch disket $te$  - is zelfstartend. Althans, als je eerst de diskdrive inschakelt en daarna de NMS 8220 met ingedrukte Escape toets.

Doe je dat niet, dan start deze computer altijd door naar het ingebakken Paint-programma, een onhebbelijke eigenschap die we reeds eerder kritisch hebben beschreven. Gaat alles zo als het hoort, dan komen we terecht in het Digisat hoofdmenu, waar we de volgende opties krijgen:

- 1. Schrijven
- 2. Bekijken
- 3. Diskette
- 4. Instelling
- 5. Timer
- 6. Baanberekening

De laatste optie heeft u als eerste nodig, want zoals vermeld zijn de NOAA satellieten niet steeds in zicht. Het heeft daarom geen enkele zin om de tuner zonder meer in te schakelen. Het grootste deel van de dag hoor je uitsluitend ruis. Het baanberekening programma is absoluut noodzakelijk om te weten wanneer een van de satellieten passeert, want dat duurt nooit langer dan een half uur.

Het instelmenu van de baanberekening vraagt welke satelliet men wil berekenen, NOAA-9 (middag of nacht) of NOAA-IO (ochtend en avond) en voor welke datum. Voor de opgegeven dag en satelliet berekent het programma dan alle evenaar-passages, waarbij meteen middels een sterretje wordt aangegeven tijdens welke omlopen de satelliet in Nederland te ontvangen zal zijn. Dat zijn maar een paar tijdstippen per dag, overigens.

Als we nu één van de omlopen die daarvoor in aanmerking komen kiezen, zal het programma een keurige lijst berekenen waarop af te lezen valt tussen welke tijdstippen de satelliet boven de horizon zit en dus te ontvangen valt. Daartoe moet het programma echter ook weten waar de ontvanger staat opgesteld. Standaard staan de kaartcoördinaten van de ontvanger ingesteld op een breedte van 52.0 Noord en een lengte van 5.0 Oost, ruwweg het midden van Nederland. Woont men niet in de provincie Utrecht, dan is het beter om de exakte lengte- en breedtegraad op te geven.

Nadat de baan exakt is berekend kan de informatie naar de printer worden gestuurd. Het scherm - en de printout - bieden heel wat informatie, behalve die belangrijke tijden. Zo kan men ook de elevatie, de azimuth, de lengte- en breedtegraden en de afstand van de satelliet tot de ontvanger aflezen. Dat laatste is ook een belangrijk gegeven, immers, hoe kleiner de afstand, hoe sterker het signaal. Nadat de berekening is gemaakt kan het passeren van de satelliet grafisch op het scherm worden getoond. Dit is een aardige optie waarbij een landkaart van Europa verschijnt en een rij groene  $stippen$  - altijd van noord  $naar zuid - laat zien welke$ baan de satelliet af gaat leggen.

De tijden kunnen op drie manieren worden opgevraagd, namelijk als:

GMT;

Middel-Europese wintertijd; Middel-Europese wintertijd.

GMT betekent Greenwich Mean Time en daarmee maakten we aanvankelijk een denkfout. 's Zomers is de GMT immers gelijk aan de Europese tijd, zodat we voor deze optie kozen. Het programma houdt echter in die situatie altijd rekening met een uur tijdsverschil, zodat we verschillende malen voor joker aan onze tuner zaten te draaien. Ruis, ruis en nog eens ruis. Zou de antennekabel (10 meter) te lang zijn, je gaat je van alles in het hoofd halen, maar inkorten hielp (uiteraard) niet. Uiteindelijk maakten we nieuwe berekeningen, voor de Middel-Europese Wintertijd.

Daarmee waren de problemen nog niet helemaal de wereld uit. Zo bleek één van de nadelen van de tuner dat de afstemknop een vrij grove aanwijzing heeft; het afstemmen is daardoor wat lastig, vooral als je als beginner niet weet op welke stand er ongeveer moet worden gezocht. Daarnaast weet je ook niet (wordt ook nergens beschreven) hoe het signaal van een weersatelliet nu klinkt, zodat je allerlei geluiden uit de ether als het juiste signaal gaat bestempelen. Het is dan ook heel verrassend als je voor de eerste maal (op het juiste tijdstip) een regelmatige piep uit het doosje hoort klinken. De berekening-tabel blijkt dan heel

exakt te zijn. Bijna op de sekonde hoor je de satelliet aan de horizon verschijnen, sterker worden en weer op de sekonde verdwijnen.

Het is mogelijk om het aldus ontvangen signaal via de decoder rechtstreeks aan het programma aan te bieden, maar volgens de gebruiksaanwijzing is het handiger om in eerste instantie de signalen met een cassette-recorder op te nemen. Dit gaat heel simpel. In principe geldt zelfs hoe eenvoudiger hoe beter. Een doodgewone Walkman voldeed in onze situatie prima. Dit signaal nu kan via de decoder in de computer verder verwerkt worden. Daarbij verschijnt de opgenomen in-

**COMPUTER**<br>WAGAZINE

formatie lijn voor lijn op het beeldscherm; een optimaal resultaat wordt pas bereikt na het instellen van kontrast en helderheid.

Vervelend is echter dat elke bijstelling tijdens het beschrijven van het beeld niet meer ongedaan gemaakt kan worden. Bovendien veranderd het kontrast ook als er bij het opnemen aan het volume is gedraaid, zodat het vinden van de juiste instelling een tijdrovende klus is.

Veel experimenteren dus. Is deze instelling eenmaal gevonden dan verdient het voorkeur de knoppen met een stuk tape te fixeren.

De informatié die van de NOAA satellieten wordt ontvangen bevat geen kleurinformatie, maar wordt opgebouwd uit een beeld van 512x212 beeldpunten met 16 grijswaarden. Behalve de instellingen met volume, kontrast en helderheid kan er ook vanuit de software één van de vier beschikbare kleurpaletten worden gekozen; dat geeft vaak een veel duidelijker resultaat.

Overigens is een goed te beoordelen beeld slechts mogelijk als er niet te veel bewolking is. De contouren van land en zee zijn dan duidelijk te zien, waardoor je je kan oriënteren. Tijdens onze test was dat helaas vaak niet het geval en dan is het uitermate moeilijk te bepalen wat er onder de wolken zit. Wat je mist zijn de fraaie ingetekende contouren zoals die in het NOS journaal worden gebruikt.

Het schrijven van een totaalbeeld duurt 1 minuut, maar doordat er tijdens de vliegrichting kontinu wordt gescand wordt is een beeld in principe nooit klaar. In dit opzicht geeft de informatie via de cassette-recorder de beste mogelijkheden.

Wanneer dat gedeelte van Europa dat je graag wil bekijken op het scherm staat stop je eenvoudig met afspelen en het beeld blijft stil staan.

De schermen kunnen ook

naar disk gesaved worden onder een eigen naam. Het programma hangt er automatisch de extensie 'PIC' aan.

#### **Extra mogelijkheden**

De ontwerpers van de Digisat decoder hebben niet alleen de ontvangst van de NOAA weersatellieten voor ogen gehad. Het programma voorziet in talloze andere mogelijkheden, onder andere de ontvangst van geostationaire satellieten. Ook bestaat de mogelijkheid om de transmissie van persfoto's te onderscheppen.

Daartoe is er een hulpprogrammaatje met de naam 'INIT.SET' waarin de standaard (NOAA) instellingen kunnen worden gewijzigd. Deze instellingen betreffen verschillende lijnfrekwenties, beelden spiegelen (persfoto's worden in spiegelbeeld uitgezonden) en de vliegrichting (sommige satellieten gaan van zuid naar noord).

Deze instellingen kunnen tijdelijk worden veranderd, maar ook naar disk worden gesaved.

Voor alle duidelijkheid: in al deze gevallen zijn andere duurdere - tuners en antennes nodig, maar het programma voorziet reeds in deze extra's.

Is men is staat het signaal van Meteosat te ontvangen, dan kan men de hele dag dezelfde plek van het aardoppervlak bestuderen. In dat geval is de timerfunktie in het programma een handige extra. Daarvoor dient eerst de interne klok exakt op tijd te worden gezet; Meteosat begint haar uitzending namelijk steeds 5 sekonden voor de hele minuut.

De klok in de computer mag in dit geval hooguit 15 sekonden voor lopen, maar niet meer dan 3 sekonden achter. Is de ontvangst korrekt en loopt de klok op tijd, dan kan men een TIMER-flle aanmaken en een aantal beelden automatisch naar disk saven. Zo kan men bijvoorbeeld 's nachts het weer volgen om de volgende ochtend te bepalen

![](_page_34_Figure_17.jpeg)

*Aansluit-schema van ontvanger en interface* 

wat ons te wachten staat. Aardig is dat de datum en tijd rechts boven in het beeld verschijnen.

#### **Konklusie**

Wie met de aanschaf van een Digisat decoder, satelliet-tuner en bijbehorende antenne verwacht op elk moment van de dag het weer te kunnen bekijken komt bedrogen uit.

De NOAA satellieten zijn met betrekkelijk goedkope apparatuur te ontvangen (zoals wij dat in onze test hebben gedaan), maar slechts een paar maal per dag. Op dat moment moeten de spullen wel klaar staan. Voor je zover bent is er heel wat experimenteren aan vooraf gegaan, maar dat is wellicht het aardige van een hobby als deze.

Bovendien is de informatie die de NOAA's uitzenden voor een amateur vaak slecht te beoordelen.

Bij bewolking is het moeilijk te zien welk deel van Europa in beeld is en doordat de satelliet zich al schrijvend over Europa verplaatst moet je zelf bepalen op welk moment een beeld wordt stopgezet. In dat opzicht verdient het gebruik van een cassetterecorder de voorkeur.

De Digisat-decoder voldoet overigens goed en ziet er inwendig verzorgd uit, alleen heeft men bij het ontwerp niet gedacht aan computers met twee slots achter elkaar.

De bijgeleverde software werkt naar behoren, althans, zolang men geen bedieningsfouten maakt. In veel gevallen hangt het programma zich dan op, of men valt terug in Basic.

In dat opzicht is het duidelijk dat de software nog niet helemaal uitontwikkeld is. Zo komt het ook voor dat het scherm niet wordt gewist en er bij het inlezen van nieuwe schermen nog flarden van oude informatie blijven hangen.

,)Comsat beloofde. ons een paar maal dat er nieuwe software in aantocht was, maar aangezien we deze  $-$  on $d$ anks toezeggingen  $-$  nooit ontvingen is onze konklusie op de meegeleverde software gestoeld.

Wie meteorologie als hobby bedrijft doet er wellicht beter aan zich te oriënteren op de ontvangst van Meteosat; Comsat levert ook hier de benodigde apparatuur voor. Dat de beelden van Meteosat aanzienlijk beter zijn, dat valt te zien aan een aantal demobeelden die Comsat op de programma-diskette heeft gezet.

#### Prijzen:

Digisat MSX-decoder met programma *f 249,-* SR137A tuner als bouwpak*ketf249,-* Idem, maar gebouwd f *299,-* 137 mHz antenne f *178,-*

Fabrikant: Comsat Elektronika Postbus 36 6880AA Velp Tel.: 085-649925

**SPEEL- EN PROGRAMMEERWEDSTRIJD** 

# **MeM'S Konami-wedstriid**

Sinds kort is software-distributeur Homesoft Benelux de officiële Nederlandse importeur van de roemruchte KONAMI-spellen. Reden voor Homesoft om  $-$  samen met MSX Computer Magazine  $$ eens duchtig aan de weg te timmeren. Immers, de KONAMI-spellen zijn de absolute top van wat er aan MSX-spellen bestaat. Hun MSX1 en MSX2 spel-cartridges zijn het neusje van de zalm, spellen waar men niet snel op uitgekeken raakt. Om bijvoorbeeld Nemesis helemaal door te spelen mag men wel een paar weekjes uittrekken!

Voor Homesoft Benelux een reden om een feestje te vieren. Dat doen ze natuurlijk samen met het grootste MSX-tijdschrift in Nederland, MSX Computer Magazine. En om iedereen een kans te geven in de feestvreugde te delen is dat in de vorm van een tweetal wedstrijden gedaan, met ieder een vette prijzenpot!

#### **Twee wedstrijden**

Om iedereen in de gelegenheid te stellen om mee te doen, hebben we besloten meteen maar twee wedstrijden uit te schrijven. Eentje voor de enthousiaste spelfanaten en eentje voor de echle programmeurs onder de 'lezers. Zo heeft iedereen een kansje op één van de fraaie prijzen.

#### **Speel-wedstrijd**

Om te beginnen is er een wedstrijd KONAMI spellen-spelen. Daarbij gaat het echter niet om de hoogste

score, maar om de taktiek van het spel. Immers, nu de KONAMI-Gamesmaster op de markt is - de cartridge waarmee je KONAMIspellen bijvoorbeeld van niveau kan laten wisselen zou zo'n wedstrijd niet

Vandaar dat de opdracht bij deze wedstrijd is om te omschrijven hoe men het spel zo goed mogelijk kan spelen. Om een voorbeeld te geven, wanneer moet men in bijvoorbeeld Nemesis welke optie gebruiken. Moet je de

![](_page_35_Picture_10.jpeg)

*Boxing* 

eerlijk zijn. Valsspelen gaat véél te gemakkelijk zo! Bovendien, bij de KONA-MI-spellen is juist de taktiek héél belangrijk. Alleen maar  $s$ chieten  $-$  of schoppen, of hardlopen - brengt je bij de meeste KONAMI's niet zo ver!

skeletten te lijf met sidewinders of met lasers, of allebei? Welke tegenstanders zijn het gevaarlijkst en moeten dus als eerste uitgeschakeld worden?

Kortom, men zal het nodige moeten beschrijven. Eventueel met kaart-materiaal. Zo

zou een kaart van alle levels van Vampire Killer hele hoge ogen kunnen gooien in deze speel-wedstrijd.

Wat men precies opstuurt, dat moet men zelf maar uilmaken. Een duidelijke beschrijving, een duidelijke kaart of allebei, alles komt in aanmerking. En hoewel de jury ook naar de uitvoering zal kijken - een fraai uitgevoerde kaart spreekt nu eenmaal meer aan dan een schetsje op de achterkant van een oude envelop - kan iedereen toch meedoen. Want het gaat in de eerste plaats om de informatie, de truuks. Of het ook nog mooi is, dat komt pas op de tweede plaats.

 $N$ atuurlijk  $-$  per slot van rekening is dit de grote KO- $NAMI-wedstrijd$  – moeten alle inzendingen over KO-NAMI-spellen gaan.

Overigens zullen we al die kaarten en omschrijvingen niet in de kast laten liggen,

![](_page_35_Picture_19.jpeg)

*Vampire Killer, niveau 1* 

![](_page_35_Picture_21.jpeg)

*Vampire Killer, niveau 5* 

*M aze of Galious* 

nadat ze gejureerd zijn. Wat daarvoor in aanmerking komt zal ook in MSX Computer Magazine verschijnen, bijvoorbeeld in de E.H.B.O. rubriek!

#### **Programmeer-wedstrijd**

Voor diegenen die programmeren leuker vinden dan spelen is er ook een wedstrijd op touw gezet. Iedereen mag zijn of haar programma's insturen, als het maar spelprogramma's zijn. In de eerste plaats aktiespellen natuurlijk, maar ook bord-spellen en andere spelsoorten komen in aanmerking in deze wedstrijd.

Ook bij deze wedstrijd geldt dat het in de eerste plaats gaat om de kwaliteit van de inzending. Met andere woorden, of het een leuk spel is. Maar de jury zal ook kijken naar de programmatechnische kant van de inzendingen, of het een beetje netjes geprogrammeerd is dus.

Voor deze wedstrijd geldt dat alle spellen in principe

op een gewone MSXl of MSX2 moeten kunnen worden gespeeld. Daarbij mogen zaken als joysticks en diskdrives worden gebruikt. Wie een spel wil insturen dat ook nog gebruik maakt van bijvoorbeeld een muis als stuurapparaat mag dat, als het programma ook maar zonder die muis kan werken.

![](_page_36_Picture_8.jpeg)

*Hyper Sports* 1, *diving* 

MSX kunnen worden gespeeld. Een goede raad: hou rekening met de verschillende geheugenindelingen die een MSX-systeem nu eenmaal kan hebben. In principe moet ieder programma kunnen draaien op een MSX2 met diskdrive, dus pas op met het geheugengebruik!

![](_page_36_Picture_11.jpeg)

*Game Master* 

De programma's mogen niet van dergelijke extra's afhankelijk zijn.

De inzendingen mogen in Basic of machinetaal  $-$  of beide - geschreven zijn, als ze maar zonder verdere uitbreidingen op een standaard

![](_page_36_Picture_15.jpeg)

#### **Prijzen**

Voor beide wedstrijden is er een vette prijzenpot beschikbaar gesteld door Homesoft Benelux en MSX Computer Magazine. Zowel in de speel- als de programmeerwedstrijd zijn er vijftig prij-

*<b>EKONAMT* 1985 *Yie Ar Kung Fu* 

zen te winnen!

<sup>~</sup>**COMPUTD** ~ **MAGAZINE** 

Voor beide categorieën gelden dezelfde prijzen, namelijk:

- -Eerste prijs: 20 KONAMI spellen naar keuze.
- Tweede prijs: 10 KONA-MI spellen naar keuze.
- -Derde prijs: 5 KONAMI spellen naar keuze.
- Vierde tot en met tiende prijs: 1 KONAMI spel <sup>-</sup> naar keuze.
- Veertig troostprijzen: 1 Homesoft Benelux spel of 1 MSX Computer Magazine programma-cassette naar keuze.

In totaal zijn er dus 84 KO-NAMI cartridge-spellen en 80 andere cassettes te winnen! Vermeldt bij uw inzending welke cassette of cartridge u zou willen ontvangen, als in de prijzen valt. Dat bespaart korrespondentie achteraf, zodat de winnaars hun prijzen snel in huis kunnen hebben! Met de winnaars van de eerste, tweede of derde prijzen, die meerdere spellen ontvangen, nemen we nadat de uitslag bekend is kontakt op. Geef in

![](_page_37_Picture_0.jpeg)

Mijn favoriete KONAMI spelcartridge is:

Voor de prijzen kunt u uit deze lijst een keuze maken:

#### **De te winnen spelcasseHes:**

10th Frame Aliens Arkanoid BMX-Simulator ErfenislPaniek in Las Vegas Donkey Kong Dr. Livingstone I Presume Formula One Simulator International Karate Living Daylights Speed King Uchi Mata Vampire Winter Games

#### **Alle KONAMIcartridges op een rij**

Antarctic Adventure Athletic Land Billiards Boxing Circus Charlie Comic Bakery Games Master Golf Goonies Green Beret Hyper Sports 1 Hyper Sports 2 Hyper Sports 3 Hyper Rally Kings Valley Knightmare Maze of Galious Metal Gear MSX2 Monky Academy Mopi Ranger Nemesis 1 Nemesis 2 Pinguin Adventure Q'bert Roadfighter Sky Jaguar **Soccer** Super Cobra Tennis Time Pilot Track & Field 1 Track & Field 2 Vampire Killer MSX2 Yie Ar Kung Fu 1 Yie Ar Kung Fu 2

Of een van de MSX Computer Magazine cassettes, waarvan u een beschrijving kan vinden op de programma-service pagina elders in dit nummer.

38

uitvoering  $\overline{-}$  hoe netjes het  $eruit$  ziet  $-$  speelt een rol,

uw prijs zo snel mogelijk!

Ik doe mee aan de KONAMI-wedstrijd, georganiseerd door Homesoft Benelux en MSX Computer Magazine. Mijn inzending ontvangt u bij deze bon. Mocht ik een troostprijs winnen, dan wens ik de op deze bon vermeldde cassette te ontvangen. Als ik een KONAMIcartridge win, stuur me dan de vermeldde cartridge.

Postkode: \_\_\_ Plaats: \_\_\_\_\_\_\_ \_

Ik verklaar op de hoogte te zijn van het wedstrijdreglement.

Handtekening \_\_\_\_\_\_

![](_page_38_Picture_0.jpeg)

#### SPARROWSOFT HEEFT NU VOOR IEDERE PRINTER EEN SCREENDUMP !!!

#### MSX-1 MSX-2

![](_page_38_Picture_641.jpeg)

ANDERE MSX-1 SOFTWARE OP CASSETTE

TG-32=tekst en frafische verwerker, met 3 beeldepagina's, ook voor sony/toshiba plotter/printers *155,-* MEDICO=wat heeft uw kind wat moet u doen vraagt u maar ... *f* 35,-PALET =tekenprogramma met 136 kleuren !!! 32 bij 96 beeldpunten 1 *35,-* MSX-1 ROMPACKCOPIER f *75 ,-* DIGITALISERINGSPROGRAMMA'S MET RASTER !!! DES-1 = 64 bij 48 beeldpunten *f* 40,-DES-2= 256 bij 192 beeldpunten f 50,-

ANDERE MSX-2 SOFTWARE OP DISK

MSX-2-DES= digitaliseringsprogramma met grof en fijn raster, 256 bij 192 beeldpunten 16 kleuren *1 79,90*  MSX-2-CATABASE ' MAAK EEN CATALOGUS VAN

• al uw software, boeken, platen, enz. verschillende • uitprintmogelijkheden, verzameling van meer dan • 1000 stuks geen probleem!!! Diverse zoekmogelijkheden enz. *1 69 ,90* 

#### MSX-2 PALET:

supertekenprogramma voor de echte artiest! KEUZE VAN 136 KLEUREN UIT EEN TOTAAL VAN 1000.000! 192 x 256 beeldpunten DISK *1 89,90.* 

#### BELOFTE MAAKT SCHULD. DAAROM **DUS NU!!!** MOUSE-DIGITIZER = DIGITALISEER **MET UW MUIS**

verschillende schaalmogelijkheden, 16 klueren, copiëren, vergr., verkl., enz. wordt geleverd met zelfklevende folie voor muis, dus geen schroeven en boren !!! *1 79,90* 

BOVENDIEN KRIJGT U NU HET PROGRAMMA<br>EDKIT GRATIS BIJ U BESTELLING!!!<br>MET KREDIT KUNT U UW EIGEN KARAKTERSET<br>NATWERPEN EN GEBRUIKEN IN SCREEN 0,1,2 !!!

HOE TE BESTELLEN:<br>STUUR EEN BANK, EURO OF POSTCHEQUE NAAR<br>PARROWSOFT<br>NTWOORDNUMMER 6986<br>OF MAAK OVER OP GIRO 5480245<br>OF OP NMB 67.79.04.657<br>REPMELD WEL NAAM, ADRES EN BESTELLING<br>REPMELD WEL NAAM, ADRES EN BESTELLING

ONZE AKTIE MET EDKIT GAAT<br>FOT 31 DEC - DOOR

423 U NIETS DIJ UNS WIET BESTELLEN<br>EN TOCH MET ONZE AKTIE\_WIL<br>MEEDOEN IS DAT OOK MOGELIJK!!!

U moet dan het volgende doen:

maak f 15,- over voor verzendkosten, disk/cas kosten, opname kosten, documentatiekosten onder vermelding van edkit, naam, adres (als u onze oude aktie met de 3 programma's wilt hebben vermeld dan oude aktie) en of het een cas of disk moet zijn U KUNT NIET UW EIGEN CASSETTES OF DISKETTES INSTUREN.

![](_page_38_Picture_20.jpeg)

COMPUTER<br>MAGAZINE

### MSX SHOP Keerbergen MSX SHOP Sint Niklaas

LEVERINGEN AAN ONDERWIJS MET EXTRA KORTING-REEDS TIENTALLEN SCHOLEN ALS KLANT

#### PROMOTIE MAAND OKTOBER

![](_page_38_Picture_642.jpeg)

#### Keerbergen OPEN Sint Niklaas

**GESLOTEN**  $-13 - 19$ 9-12/13-19 9-12/13-19 9-12/13-19 9-12/13-19 9-13

MAANDAG DINSDAG WOENSDAG DONDERDAG 17-19.30 VRIJDAG ZATERDAG ZONDAG 17-19.30 **GESLOTEN** 17-19.30 17-19.30 10-12/13-19 10-12

**MSX SHOP** Gemeenteplein 9 2850 Keerbergen Tel.: 015/517529 Ankerstraat 78 2700 St. Niklaas Tel.: *03fi762638*  BELGIË

#### **CATEGORIE: WERKPAARDEN**

# **MCM2B**

**Ooit, in MSX Computer Magazine nummer 2, publiceerden we ons MCMbase programma. Een prima, geheugen-georienteerde databa**se, waar - gezien de vele brieven met com**plimentjes, die we nog steeds over dit pro**gramma krijgen - door vele mensen dank**baar gebruik van gemaakt wordt.** 

**Natuurlijk hebben we sindsdien niet stilgezeten. We hebben diverse malen andere database-programma's bekeken met het idee ze mogelijk in MCM op te nemen.** 

Geen van die programma's had echter die kwaliteit, die we de lezer nu eenmaal wensen te bieden. De reden daarvoor is eigenlijk heel simpel; een database is nu eenmaal of in machinetaal of in Basic geprogrammeerd. Een volledig in ML geschreven database is echter een heel groot projekt, hetgeen zal verklaren waarom we tot nog toe dergelijke programma's niet gezien hebben buiten het commerciële circuit.

#### **Basic**

Een in Basic geschreven programma loopt echter meteen tegen de grootste beperking van de MSX-standaard op: te weinig geheugenruimte. Van de op zich riante 64K, waar bijna alle MSX computers mee uitgerust zijn, is onder Basic niet meer dan 32K bereikbaar. Van die 32K snoept het MSX-systeem ook nog het een en ander af - zoals diskgebruikers wel weten - zodat er uiteindelijk niet veel ruimte overblijft. In dat geheugen moeten dan en het programma, en de eigenlijke gegevens opgeslagen worden.

Kortom, een database in, Basic, die de gegevens in RAM opslaat, zal wat snel aan bloedarmoede lijden. Te weinig opslag-kapaciteit. Wat dergelijke programma's betreft is het aloude MCMbase nog steeds onovertroffen.

De andere mogelijkheid, een Basic-database die van de disk gebruik maakt om de gegevens in random-bestanden op te slaan, is blijkbaar ook wat ingewikkeld. We hebben een aantal van dergelijke programma's onder  $ogen$  gehad  $-$  nog afgezien van eigen experimenten in die richting - maar echt handig vonden we ze geen van allen. Om een voorbeeld te geven van de problemen die een dergelijke benadering met zich meebrengt, het *sorteren* wordt een moeizaam en vooral langdurig proces. Toch sluiten we zeker niet uit dat we in de toekomst nog eens met een dergelijk programma op de proppen komen.

#### **Memory-mapper**

Met de komst van de MSX2 is er echter ook een andere geheugen-standaard beschikbaar gekomen, de memory-mapper. Zo'n memory-mapper is in feite een uitkomst om - ook vanuit  $Basic - grote$  hoeveelheden informatie in op te slaan. Hoe dat in zijn werk gaat, dat kunt u elders in dit artikel lezen. Bovendien hebben we

een tijdje terug  $-$  in MSX Computer Magazine nummer 12 – er al uitgebreid aandacht aan besteed. Maar het echte praktische werk met de mapper is tot nog toe wat ondergewaardeerd gebleven, naar onze mening. Terwijl er toch heel wat mee te presteren zou moeten zijn.

Al met al aanleiding genoeg voor MCM om eens te onderzoeken of er met gebruik van die memory-mapper geen goede database te ontwerpen was. Na de nodige weken stug doorwerken kwam daar MCM2B uit rollen. Hoe het technisch allemaal in zijn werk gaat, dat kunt u in een apart kadertje bij dit artikel terugvinden. Maar wees gerust, om MCM2B te gebruiken hoeft u niets van memory-mappers te begrijpen. Het is een heel gebruikersvriendelijk programma geworden.

#### **Geslaagd**

Misschien klinkt het wat overdreven, maar we zijn zelf best tevreden met het programma. Qua mogelijkhe $den$  is het  $-$  voor het moment - nog wat beperkt, maar door de modulaire struktuur kunnen we er in de toekomst nog van alles aan vast knopen. Zo zal er op

korte termijn een print-mogelijkheid bijkomen.

MCM2B werkt alleen op een MSX2 met memory-mapper  $-$  van 64K of meer  $-$  en een diskdrive. Er is bewust afgezien van het inbouwen van cassette-mogelijkheden. Immers een bestand van te-

gen de lOOK is op cassette eigenlijk niet meer hanteerbaar.

Bovendien bestaat MCM2B uit een aantal afzonderlijke programma's, die ieder apart bepaalde funkties vervullen. Er moet dus regelmatig een nieuw stuk programma geladen worden; hetgeen op een cassette-systeem de bruikbaarheid feitelijk tot nul reduceert.

#### **Eisen**

Om MCM2B te kunnen gebruiken moet u dus de beschikking hebben over een MSX2 met diskdrive en een mapper van minimaal 64K RAM.

Eventuele meerdere mappers worden niet ondersteund. Het programma zal de mapper in het meest lage slot gebruiken, wat echter wel de mogelijk geeft om bij  $-$  bijvoorbeeld  $-$  een Philips VG 8235 een losse 256 K mapper te gebruiken, als deze maar in een van de cartridge-slots geplaatst is. De

![](_page_39_Picture_23.jpeg)

ingebouwde 128K mapper is dan echter buiten werking.

Plaats echter nooit 'gewone' RAM-cartridges in een lager genummerd slot dan dat waarin de mapper staat!

Gezien het feit dat MCM2B zelf in erg weinig geheugen moet draaien, is er voor gekozen om het programma slechts met een enkele drive te laten werken. U moet de tweede drive  $-$  of deze nu echte aanwezig is of alleen maar de 'logische' B-drive is - dan ook echt uitschakelen. Dat gebeurt vanzelf als u de computer opstart met de Control-toets ingedrukt.

#### **Kapaciteit**

MCM2B gebruikt altijd een memory-mapper om zijn gegevens in op te slaan. Zo'n mapper kan bijvoorbeeld 128K zijn, maar ook 256K of zelfs 512K. Ongeacht de grootte van de mapper zal MCM2B altijd 16K zelf gebruiken, voor interne opslag. In een kleine mapper houdt u dan ook 96K ruimte over voor uw gegevens.

Bij het opzetten van een bestand dient u voor ieder veld een maximale veldlengte op te geven. Om tijd te winnen bij het opzoeken gebruikt MCM2B altijd de hele ruimte van zo'n veld, het is dus zaak deze veldlengte's niet te ruim te kiezen.

Stel nu dat u een bestand opzet, mat daarin boektitels en ; auteursnamen. Een goede lengte voor het veld titel zou dan 40 posities zijn, terwijl de meeste auteursnamen zich wel in 25 posities laten opslaan. Ongetwijfeld zullen deze veldlengtes in sommige gevallen te krap zijn, maar met een enkele afkorting past het allemaal best.

In dat geval zou een 128K mapper - waarvan dus 16K voor interne opslag gebruikt wordt terwijl het programma en de systeemvariabelen ook nog eens 16K gebruiken plaats bieden aan *96K!65* records, oftewel 1512 kaarten. Mocht u echter besluiten om de velden zo lang te kiezen dat elke naam er in past, dat komt u al snel op de dubbele veldlengtes uit. En dus op de halve kapaciteit!

Bij een recordlengte van 10 bytes bedraagt de theoretische kapaciteit van een 96K mapper ongeveer 9000 records. Dit wordt in de praktijk echter tot 5250 gelimiteerd, doordat er anders teveel overhead door interne administratie zou ontstaan.

#### **Opbouw**

MCM2B bestaat momenteel uit een drietal programma's; in de toekomst zullen daar nog meer modules bijkomen. Deze programma's zijn:

- MCM2BS, het startprogramma dat de computer voorbereidt op de eigenlijke database;
- MCM2BM, het centrale menu-programma, van waaruit de andere modules worden opgeroepen en
- MCM2Bl, het eerste echte werkprogramma van de database, waarin men kan muteren, sorteren etcetera.

Om MCM2B te kunnen gebruiken moeten deze programma's alledrie op de werkdisk te staan, waarop men ook de gegevens zal opslaan. Hoewel zowel MCM2BM als MCM2Bl op zich losse Basic-programma's zijn, kunnen ze toch niet los gebruikt worden. Pas nadat het voorloop-programma, MCM2BS, zijn werk gedaan heeft kan via het menu, MCM2BM, de eerste echte toepassing, MCM2Bl, gerund worden.

Wat al deze onderdelen doen zullen we nu eens wat gedetailleerder beschrijven. De voorloper geeft de naam van het programma-systeem aan, controleert of het wel op een MSX2 of hoger draait, een MM bezit, installeert de machinetaal routines en slaat in het video geheugen alvast het hoofdscherm op.

#### Geheugenbeheer

**ANSAS COMPUTER** 

Hoe MCM2B nu precies zijn geheugen beheerd is een aardig voorbeeld van wat een gehaaid programma kan met de mapper.

In een 16 Kb blok wordt een tabel van 5250 bij 3 bytes bijgehouden, waarin een tabel van pointers naar de records staat. Zo'n pointer bestaat uit 3 bytes.

Het eerste byte geeft het bloknummer aan waar het record te vinden is; de volgende twee zijn voor het adres. Voor elk aanwezig record wordt dus een 3-byte pointer aangemaakt en elke pointer krijgt een plaatsje in de tabel.

Het maximaal mogelijke aantal records is zo 'beperkt' tot 5250 stuks, zelfs als er een record van één veld van maar 10 bytes opgezet zou worden en een computer met een 4 Mb Memory Mapper gebruikt zou worden.

Dit is echter een extreem geval, meestal zal de 5250 records grens nooit bereikt worden. En wel om de eenvoudige reden dat een normale mapper 128 of 256K omvat. Van het totale geheugen - inklusief de mapper  $-$  zal 32K niet voor werkelijke opslag gebruikt kunnen worden. De pointer-tabel neemt ongeveer 15K in beslag, daarnaast wordt nog IK voor het bewaren van veldlengtes, veldnamen, aantal records etcetera benodigd.

Dit is al een blok van 16 Kb. Verder moet het programma zelf ook nog wat ruimte hebben. Dit staat in pagina 3 en begint op COOOh; het neemt nogmaals 16K van de RAM in de mapper in beslag.

Een consequentie daarvan is dat het vrije programmeerbare geheugen beperkt is tot zo'n 6 tot 7 Kbytes. Daar moest dus wel even het hele programma in 'gepropt' worden.

De rest van het werkgeheugen is dus vrij voor werkelijke gegevensopslag; 96K bij een 128K machine en 224K bij een 256K MSX2-computer.

Als laatste hoogt het de Basic-start op naar C000h, laadt het echte menu-programma MCM2BM in en start deze op. Onder het na weer op het scherm teruggekeerde intro-blok verschijnen dan de volgende keuzes: - Opzetten nieuw record-

- bestand; -Laden reeord-bestand.
- 

#### **Opzetten bestand**

Bij het opzetten van een nieuw bestand moet natuurlijk eerst de veldindeling bepaald worden. Het aantal velden is beperkt tot 15, daar er niet meer op het beeldscherm passen.

Daar MCM2B op een 80 kolomsscherm werkt en elk veld een hele regel beslaat,

blijft er na aftrek van de veldnaam - de veldnaamlengte mag maximaal 14 tekens lang zijn - en scheidingstekens. een ruimte van 60 tekens over voor het veld zelf.

De veldlengte is natuurlijk vrij instelbaar, zoals bij elke database, alleen kan de lengte vrij lang genomen worden, iets wat bij de meeste bekende MSX databases niet kan.

#### **Laden bestand**

Als er binnen het menu-programma voor het laden van een bestand gekozen wordt, verschijnen de namen van alle databestanden op de huidige disk op het scherm. Is er geen diskette aanwezig in de drive, of als de diskette

#### **De memory-mapper onder Basic**

De memory-mapper is in feite een vrij simpel apparaat, dat in feite de Z80 processor om de tuin kan leiden als die chip het geheugen adresseert. Een Z80 kan nu eenmaal niet meer dan 64K beheren, en om meer dan die hoeveelheid geheugen te kunnen gebruiken moeten we de toevlucht nemen tot truuks.

Om uit te leggen hoe dat in zijn werk gaat, zo'n techniek waarbij er onder Basic opeens veel meer geheugen beschikbaar is, moeten we echter wel even wat technisch worden. Het MSX-geheugen dat de Z80 processor 'in één keer' kan

overzien, is beperkt tot 64K.

Die 64K zijn echter verdeeld in een viertal 'pagina's', van ieder 16K. Elk van die pagina's kan in principe min of meer vrij gekozen worden uit het totaal beschikbare geheugen van de MSX, dat meestal meer dan 64K bedraagt.

Zo staan de onderste twee pagina's, 0 en 1, normaal gesproken als ROM geschakeld. In dat ROM - vast geheugen vindt de computer zijn ingebouwde programma's, zoals de BIOS en de Basic-interpreter. De beide bovenste pagina's zijn bijna altijd als RAM ingevuld, het geheugen waarin de computer bijvoorbeeld de systeem-variabelen, het Basicprogramma en de gegevens in op kan slaan en veranderen.

#### **Veranderen**

Die standaard-verdeling kan natuurlijk ook veranderd worden. Niets is makkelijker dan om allevier de pagina's naar RAM om te schakelen, maar dan moet er wel een machinetaal-programma in dat RAM aanwezig zijn dat er voor zorgt dat de computer nog reageert. Want ook het toetsenbord bijvoorbeeld wordt door een deelprogramma in het ROM bestuurd.

Wie wel gebruik wil kunnen maken van de ingebouwde  $ROM's - \text{lees: BIOS en Basic–interpreter} - \text{was tot de}$ komst van de memory-mapper beperkt tot maximaal 32K RAM.

Met die memory-mapper  $-$  alleen op MSX2 te vinden  $-$ 

nog ongeformatteerd is, gaat het scherm flitsen en klinken er BEEP-geluiden net zo ang totdat er een  $-$  geformatteerde - schijf in de diskdrive gestoken is. Deze bescherming tegen bedieningsfouten is overigens aanwezig bij ieder gebruik van de diskdrive.

Blijken er geen bestanden op de schijf te zijn, dan wordt dit aangegeven en na een toetsdruk verschijnt het keuzemenuutje opnieuw.

Nadat de bestandsnamen getoond zijn wordt er om een naam gevraagd, welke zonder de file-extensie - de drie tekens na de eventuele punt in een fllenaam dus -

moet worden opgegeven. Als er een niet-bestaand bestand gevraagd is  $-$  door bijvoorbeeld een typefout wordt er opnieuw om de naam gevraagd. De zonet ingetikte naam staat er dan nog, zodat de eventuele fout makkelijk gecorrigeerd kan worden.

#### **Bewerken**

Na het laden of opzetten van de database verschijnt er op de onderste regels een funktie/status-menu neergezet, hetgeen al in het initialisatieprogramma opgebouwd is.

Het huidige record verschijnt daarboven in beeld, is dat echter veranderd. Het basis-schema – vier pagina's,  $\text{die of ROM of RAM bevatten} - \text{is nog steeds geldig, maar}$ met een heel belangrijke extra.

Stel bijvoorbeeld dat we pagina twee - die normaal gesproken in een gewone RAM-bank staat - naar de mapper omschakelen, dan lijkt het of er niets veranderd is.

Die pagina twee is nog steeds RAM-geheugen, hoewel het in de praktijk een ander stuk RAM is, in de vorm van inderdaad andere RAM-chips, dan eerst het geval was. Maar RAM is RAM, dus als u na een dergelijke omschakeling een Basic-programma laadt zal dat gewoon werken.

#### **Wijzers**

Dat stukje van 16K RAM echter, dat we nu in pagina twee gebruiken, is slechts een onderdeel van een veel groter stuk geheugen. Zo'n mapper bevat meestal 128K RAM, en we hebben op de redaktie ook nog veel grotere mappers in handen gehad, tot  $1024K - 1$  MEG  $-$  aan toe!

Van de geheugenomvang van zo'n mapper verschijnt dus maar een heel klein gedeelte op de pagina, die de processor gebruikt. Welk gedeelte dat precies is, dat kunnen we echter zelf uitmaken.

Bij een normale RAM-pagina, zoals we die gebruiken bij het opstarten van de computer, is dat niet het geval. Een memory-mapper echter bevat behalve een grote opslagkapaciteit aan RAM een soort wijzertjes, die aangeven welk stuk van de mapper nu precies op de pagina die we aan de mapper hebben toegewezen zal verschijnen.

Om het even ingewikkeld te maken, ook de mapper is verdeeld in pagina's. Zo omvat een 256K mapper zoals we die in bijvoorbeeld de Sony HB F700p aantreffen maar liefst 16 pagina's, van ieder 16K.

Ieder van die pagina's kan worden gekozen om als de processor-pagina - het RAM-gebied dus dat de Z80 'ziet' op de plek waar de memory-mapper door ons ingeschakeld is - te dienen. *(Lees verder in het volgende kader).* 

met alle veldnamen. De veldlengtes worden aangegeven door een gekleurd blok dat met de cursortoetsen op en neer van veld naar veld gedirigeerd kan worden. Dit blokje geeft niet alleen de veldlengte aan, maar ook welk veld op een gegeven moment geselekteerd is.

Door middel van de horizontale cursortoetsen kan er door het hele bestand gebladerd worden. Het recordnummer geeft aan welk record er op het scherm staat. Met de F1 en de F5 kan er met grotere stappen door het bestand gelopen worden, de Fl springt 10 records terug; de F5 gaat juist 10 stap-

pen verder. Een druk op de F6 stuurt ons naar het begin van het bestand; met de F10 verschijnt het laatste record op het beeld.

#### **Toevoegen**

Het toevoegen van nieuwe kaarten dient altijd aan het einde van het bestand te gebeuren. Als men op het laatste record staat kan men met de cursor-rechts een leeg record oproepen. Nogmaals verder bladeren gaat dan niet meer; eerst moet dit lege scherm worden gevuld.

Een echt leeg record invoeren kan wel, maar dan moel men eerst in de ED IT -mode

#### **Problemen**

Als we er van uit gaan dat we de mapper onder Basic willen gebruiken, dan komen er wel meteen wat problemen om de hoek kijken. In feite zijn er dan slechts twee pagina's beschikbaar om als RAM te gebruiken, aangezien we de pagina's 0 en  $1 -$  oftewel BIOS en Basic-interpreter  $-$  als ROM moeten houden.

Maar ook de hoogste pagina is niet echt bruikbaar. Weliswaar is deze pagina - nummer 3 - RAM, maar ze bevat wel de systeem-variabelen, waarin de MSX bijhoudt wat er zoal moet gebeuren. Als we die hoogst belangrijke informatie nu opeens vervangen door maagdelijk RAM, dan zal de computer meteen de draad kwijt raken.

Kortom, de enige pagina die onder Basic als mapper-pagina gebruikt mag en kan worden is pagina twee. Normaal gesproken de pagina waarop ons Basic-programma begint.

#### **Basic-start**

Een Basic-programma staat nu eenmaal altijd in RAM, in een stuk geheugen dat daar speciaal voor gereserveerd is. In dat Basic-geheugen staan behalve het programma zelf ook de variabelen.

Voor de MSX-computer echter is dat Basic-geheugen niets meer of minder dan het 'vrije' geheugen, het geheugen dat niet door andere zaken in beslag genomen wordt. Waar het begint, en waar het weer eindigt, dat staat keurig in de systeem-variabelen. Ook de Basic-interpreter zelf gebruikt diezelfde systeemvariabelen, om te bepalen waar programma en variabelen te vinden zijn.

Met andere woorden, niets let ons om die variabelen eens te veranderen. Als wij besluiten dat de 'start of Basic', die normaal op 8000 Hex staat, hoger moet worden, dan kan dat. Weliswaar houden we minder ruimte over voor ons Basicprogramma, maar als we dat nu eenmaal willen, de computer vindt het prima.

Dat is nu precies de truuk die we kunnen gebruiken om de memory-mapper vanuit Basic te gebruiken. Door de Basicgeheugenruimte vanaf COOOh in plaats van 8000h te laten beginnen zorgen we ervoor dat pagina twee in feite door niets

meer gebruikt wordt. Niet door de MSX zelf maar ook niet door ons eigen Basic-programma. Het feit dat we daarmee wel meteen 16K Basic geheugen-ruimte inleveren is met goed programmeren wel weer te omzeilen.

#### **Vrije pagina**

Dat we nu de beschikking hebben over een volledig 'vrije' pagina weegt daar ruimschoots tegenop. Een paar simpele pokes, en die pagina RAM kan uit iedere in de memorymapper beschikbare pagina gekozen worden. Gegevens kunnen in die macht aan RAM worden gepoked en er weer uit gepeeked worden, of met korte ML-routines worden behandeld. Vooral dergelijke hybride technieken – programma's dus die deels Basic en deels ML zijn - kunnen hun voordeel doen met het opeens beschikbare 'extra' geheugen. Deze techniek vormt dan ook de basis van de database, die in dit artikel ten tonele gevoerd wordt. Met beperkte Basicprogramma's - zoveel geheugen hebben we immers niet meer voor het programma tot onze beschikking staan kunnen we opeens een macht aan geheugen beheren. Door deze noodzakelijkerwijs kleine programma's handig aan elkaar te koppelen kan er toch een volledige database ontwikkeld worden. Iedere keer als er een nieuwe funktie wordt gebruikt zal het desbetreffende deelprogramma vanaf diskette geladen worden.

#### **Extra mogelijkheden**

Die techniek biedt meteen nog een ander voordeel. Het is namelijk heel goed mogelijk – en we zijn er ook al hard aan bezig - om nieuwe programma-modules te ontwikkelen, die extra mogelijkheden aan de database toevoegen. Zo kunt u met zekerheid een aardige print-module verwachten, die simpelweg in het bestaande raamwerk zal kunnen worden ingevoegd.

In de toekomst kan er nog heel veel meer aan MCM2B worden toegevoegd. We houden ons aanbevolen voor suggesties, en wie het niet laten kan om zelf extra modules te schrijven mag ze natuurlijk ook opsturen.

stappen  $-$  hoe dat moet  $komt$  hierna  $-$  en dan direkt weer terug. Houd er dan wel rekening mee dat zo'n leeg record dan wel bij het sorteren meegenomen wordt.

Als men daarentegen nog niet ge'edit' heeft in dat nieuwe record, dan wordt deze bij het sorteren nog niet meegenomen.

#### **Wijzigingen van een record**

Na bij het juiste record te zijn  $a$ aangeland  $-$  zie: bewerken - en daar door middel van de vertikale cursortoetsen het gewenste veld gekozen te hebben, kan men door een druk op de RETURN-toets dat veld gaan veranderen.

Een tweede druk op de RE-TURN, en men heeft de veranderingen opgeslagen in de database. Wel even oppassen, want men kan tijdens het editten met de cursor-toetsen op en neer zonder meer buiten het gekozen veld gaan, hetgeen niet de bedoeling is. Gebeurt dit per ongeluk toch, verlaat dan de editmode, blader een record verder of terug en keer daarna terug naar het te wijzigen record. De inhoud van de velden zal dan weer hersteld zijn, op het gewijzigde veld na.

Als men in de editmode zit

wordt dit ook nog eens aangegeven door het rood oplichten van het woord 'EDIT' in het programmastatus blok. Na het verlaten van de edit mode wordt deze gewoon weer blank. Tijdens het wijzigen zijn alle overige funkties - bladeren, sorteren etcetera - buiten werking.

#### **Verwijderen**

Met het indrukken van F7 kan men het getoonde record uit het bestand verwijderen. Het woord 'WISSEN' licht op, met daar achter de tekst 'ZEKER WETEN OP (J/N)' op. Bij het intoetsen van 'j' of 'l' wordt het record wat op het scherm staat verwijderd. Bij elke andere toets indruk springt men uit de Verwijder-routine. Als afsluiting van deze routine wordt 'WISSEN' weer blank.

Bij het wissen van een record gebeurt het volgende:

De pointertabel schuift vanaf het te wissen record één plaats terug; de pointer van het te wissen record wordt achter aan het bestand geplaatst.

Van het aantal records wordt 1 afgetrokken.

De pointer wordt echter niet gewist, zodat als men weer een record toevoegt, de oude ruimte van het gewiste record gebruikt wordt. Doet men dit niet dan zou het geheugen 'vol gaan lopen'.

#### **Wegschrijven naar diskeHe**

Het wegschrijven van een bestand naar een diskette gaat van start door het intoetsen van de F2. In het status-blok licht 'SA VEN' op. Eerst kijkt MCM2B of er voldoende vrije ruimte op de diskette is voor het bestand. Zo niet, dan verschijnt achter 'SAVEN' de tekst 'DISK TE VOL'. Met een druk op een toets keert men dan weer terug, zodat het mogelijk is om een andere diskette te gebruiken.

Als er genoeg ruimte is, dan vraagt MCMB2 om de naam van het te saven bestand. Wil men bij nader inzien toch niet wegschrijven, dan kan er een liggend streepje – het  $minter$ inteken – worden ingetoetst en daarna RETURN, waarna de SAVE-routine wordt verlaten.

Blijkt bij het wegschrijven de diskette beveiligd te zijn, dan verschijnt de tekst 'DISK BEVEILIGD'. Na een toetsdruk zal de SA VE-routine verlaten worden, waarna men alsnog een andere diskette kan kiezen, dan wel de beveiliging verwijderen.

#### **Sorteren**

**m** 

Met behulp van de F3 kan men gaan sorteren. Dit sorteren kan op elk gewenst veld plaatsvinden. Door middel van de rode aanwijsbalk wordt gekozen welk veld de volgorde na sortering zal bepalen.

Sorteren kan op twee manieren, oplopend of aflopend. Men kan A-Z of Z-A sorteren. Dit geeft men aan door een 0 of een 1 achter de desbetreffende vraag te geven. Wil men bij nader inzien toch niet sorteren, dan zal iedere andere waarde dan 0 of 1 een ontsnapping mogelijk maken. Ook na het typen van een letter in plaats van een cijfer verlaat men het sorteren.

Tijdens het sorteren zullen de rode aanwijsblokken knipperen. Dit knipperen is bedoeld om aan te geven dat de machine bezig is, hoewel het toetsenbord 'dood' is.

Enkele opmerkingen:

- Het sorteren gaat geheel in machine-taal. In Basic zou dit anders letterlijk uren of zelfs dagen gaan duren, daar de opslag van de records niet door middel van variabelen gaat.
- Het sorteren gaat op AS-CII-waarden. Een hoofdletter en kleine letter zijn dus verschillend.
- MCM2B sorteert twee keer sneller dan bijvoorbeeld MT-BASE. Het programma sorteert dan ook niet de records zelf, maar de pointertabel, wat natuurlijk een heleboel tijd scheelt. De routine is een gewone bubblesort-routine, hoewel deze wel speciaal geschreven is voor een memory-mapper en een pointertabel.

Voor de kenners: het knipperen van de rode blokken op het scherm gaat niet ten koste van de sorteertijd, want dit knipperen gebeurt op de interrupt van de VDP, niet die van de zgo.

#### **Zoeken**

Een zeer eenvoudige zoekroutine zit onder de F8 funktietoets. Na op de F8 te hebben gedrukt kan men een zoektekst intikken. In het veld wat door de rode

p.

balk gemarkeerd wordt zal dan naar die string gezocht worden

De zoektekst kan zowel in het begin als ergens in het midden van het veld voorkomen. Wordt de string gevonden dan, komt het betreffende record in beeld. Na een toetsdruk verschijnt ook het nummer en kan men verder. Wordt de tekst echter niet gevonden, dan ziet men een korte mededeling op het scherm en kan men na een toetsdruk verder. Ook bij het zoeken maakt MCMB2 verschil tussen kleine en hoofdletters.

#### **F4 definiëren**

Het komt vaak voor dat bij het intikken van records een bepaald veld  $-$  een plaatsnaam bijvoorbeeld - veel voorkomt. Speciaal voor dergelijke gevallen kan men in MCMB2 de funktietoets F4 zelf een inhoud geven, daarna gebruikt kan worden om velden in de database mee in te vullen.

Om zo'n vaste tekst aan de F4 toe te kennen moet men eerst die toets met behulp van de F9 definiëren.

#### **Tenslotte**

Dat waren de mogelijkheden van MCMB2. Althans, de mogelijkheden zoals die tot nog toe zijn gerealiseerd. Want door de speciale opbouw van het programma of beter: de programma's  $$ kan MCMB2 nog een heel stuk verder uitgroeien. Zo kunt u heel snel een printer-programma vinden, en misschien een gespecialiseerde etiketten-generator. Met selektie-mogelijkheden, natuurlijk. Schrijf maar eens een briefje naar de redaktie met een lijstje van wensen, dan weten we waar we het eerst aan moeten gaan werken.

Hopelijk zal MCMB2 u net zo bevallen als dat bij ons het geval geweest is. Dit programma is namelijk een ontwikkeling in fases geweest, nadat iemand op de redaktie zich opeens realiseerde dat dergelijke toepassingen met de memory-mapper in principe mogelijk moesten zijn is onze geheugen-specialist nog een hele tijd aan het zwoegen geweest voordat de eerste versie draaide.

En aangezien die geheugenman slechts heel zelden op de redaktie aanwezig is was die eerste versie ook voor ons een soort van donderslag bij heldere hemel. Dat zo iets fraais uit een losse gedachte zou komen rollen hadden we niet durven denken.

Bovendien is MCMB2 een schoolvoorbeeld van getruukt programmeren geworden. Allerlei nauwelijks bekende eigenschappen van de hardware zijn door de schrijver tot het uiterste uitgebuit. Zo kan een MSX officieel maar een kleur gebruiken op het schermtype 0, maar MCMB2 laat er toch echt meer zien. Wie echter wilt weten hoe dat zit, die moet de listings maar eens gaan uitpluizen.

![](_page_43_Picture_27.jpeg)

CO<del>MPUTER</del><br>MAGAZINE

![](_page_44_Picture_283.jpeg)

46

![](_page_45_Picture_270.jpeg)

· **COMPUIR MAGAZINI** 

![](_page_46_Picture_147.jpeg)

10 REM MCM2Bl deel 3 - muteren, sorteren etc. - van MCM'S MSX2BASE 20 REM

3Ø REM MSX Computer Magazine<br>4Ø REM<br>5Ø MAXFILES=Ø:DEFINTA-Z:AB=VPEEK(&H18ØØ):OUT&HFE,1 50 MAXFILES=0:DEFINTA-Z:AB=VPEEK(&H1800):OUT&HFE,1 60 ONKEYGOSUB500,350,600,,510,520,540,430,680,530:STOPON:ONSTOPGOSUB690:0NERRORG

OTO7ØØ<br>7Ø K=VPEEK(&H18Ø1):ONKGOSUB8Ø,12Ø,12Ø:RUN"MSX2BASE.APM" 8Ø AV=PEEK(&HBFFF):FORT=&HBFFØTO&HBFFE:POKET,Ø:NEXTT:NN\$=STRING\$(8,32):GOTO13Ø<br>9Ø POKE&HBFFF,AV:POKE&HBFFC,D1:POKE&HBFFE,AR\256:POKE&HBFFD,ARMOD256:VPOKE&H18Ø2<br>,TBMOD256:VPOKE&H18Ø3,TB\256:VPOKE&H18Ø4,Y:FORT=1TOLEN(NN\$):V D\$(NN\$,T,I»:NEXTT:POKE&HBFF2,PL:POKE&HBFF3,PH 100 POKE&HBFF0,ADMOD256:POKE&HBFF1,AD\256:RETURN 110 FORT=ITOLEN(NN\$):DU=ASC(MID\$(NN\$,T,I»:IF(DU>64ANDDU<9I)OR(DU>96ANDDU<123)TH ENMID\$(NN\$,T,I)=CHR\$(ASC(MID\$(NN\$,T,I»AND&HDF):NEXTT:RETURNELSENEXTT:RETURN 12Ø AV=PEEK(&HBFFF):D1=PEEK(&HBFFC):AR=PEEK(&HBFFE)\*256+PEEK(&HBFFD):AF=AR:PL=PE<br>EK(&HBFF2):PH=PEEK(&HBFF3):FORT=1TO8:NN\$=NN\$+CHR\$(VPEEK(&H18Ø5+T)):NEXTT

o o o o 64

115 244 227

248 192

146

151

123

227

232 203

58

147 96

> 88 33

> 40

242

13Ø DIMVN\$(AV),A\$(AV):AD=PEEK(&HBFFØ)+256\*PEEK(&HBFF1):RL=Ø:FORT=ØTOAV:VN\$(T)=""<br>:RL=RL+PEEK(&HBFØ1+T):FORY=1TO14:VN\$(T)=VN\$(T)+CHR\$(PEEK(&HBDBF+T\*14+Y)):NEXTY,T :GOSUB300:TB=VPEEK(&H1802)+256\*VPEEK(&H1803):OB=VPEEK(&H1820):GOSUB390:GOSUB310 140 RB=16364\RD:BL=2+(ART:BL=2+(ART:BL=2+(ART)=245000ELSERM=AB1,2450 PRINTCHR\$(27)"H";:POKE&HF3Bl,24 160 FORT=0TOAV:LOCATE0,T:PRINTUSING"\ \ :";VN\$(T);:PRINTA\$(T):NEXT:FO RT=128ØTO192Ø:VPOKET,VPEEK(T+&H2ØØØ):NEXT:LOCATE2Ø,17:PRINTUSING"#### ";RM+1:LOC<br>ATE31,17:PRINTNN\$:LOCATE13,2Ø:PRINTTB/3+1:LOCATE20,18:PRINTUSING"#### ";AR+1 170 GOSUB420:Y=VPEEK(&H1804):GOTO220<br>180 DY=STICK(0)ORSTICK(1):ONINSTR(" "+CHR\$(13)+CHR\$(27),INKEY\$)GOTO190,250,260<br>190 DY=DYORSTICK(0)ORSTICK(1):ON(DY+1)\2+1GOTO180,200,320,200,320 200 BY=Y:Y=Y+(DY=1)-(DY=5):IFY>AVTHENY=AV:GOTO180ELSEIFY<0THENY=0:GOTO180<br>210 SWAPBY,Y:FL=0:GOSUB230:SWAPBY,Y 220 FL=&HFF:GOSUB230:GOTOI80 230 VL=PEEK(&HBF01+Y):LB=I:IFVL>=8THENFORLB=ITOVL\8:VPOKE2049+Y\*10+LB,FL:NEXT 240 VPOKE2049+Y\*10+LB, FLAND(256-2^(8-VLMOD8)):RETURN 250 VPOKE2243,255:LOCATE16,Y:MF=0:GOSUB400:LINEINPUTA\$(Y):LOCATE16+PEEK(&HBF01+Y ),Y:PRINTCHR\$(27)"K":FL=0:GOSUB230:MF=1:Y=Y~(Y<AV):GOSUB420:VPOKE2243,0:IFTB/3=A 161 220 81 14 203 195 13 197 220 220 35 206 196

RTHENEX=0:GOT0200ELSE200 260 FL=0:GOSUB230:GOSUB270:GOSUB90:CLEAR:ONERRORGOT0700:RUN"MCM2BM" 27Ø Z=((TB/3)=AR)\*(AR>AF):AF=AR\*Z-AF\*NOT(Z):VPOKE2233,255:GOSUB3ØØ:GOSUB39Ø:OUT&<br>HFE,MB<br>28Ø FORQ=ØTOAV:VL=LEN(A\$(Q)):A1=VARPTR(A\$(Q)):POKE&HDCE1,PEEK(A1+1):POKE&HDCE2,P

 $EEK(A1+2):POKE8HDCE4, GL:POKE8HDCE5, GH:POKE8HDCE7, VLMOD256:GH=GH-(GL+VL)MOD256$ GL+VL)

29Ø GL=(GL+VL)MOD256:A2=USR(Ø):NEXTQ:GL=Ø:GH=Ø:OUT&HFE,1:VPOKE2233,Ø:RETURN<br>30Ø FORT=ØTOAV:A\$(T)=LEFT\$(A\$(T),PEEK(&HBFØ1+T)):A\$(T)=A\$(T)+STRING\$(PEEK(&HBFØ1<br>+T)-LEN(A\$(T)),32):NEXT:RETURN<br>31Ø OUT&HFE,MB:FORQ=ØTOAV:VL=LEN(A

OKE&HDCE5,PEEK(A1+2):POKE&HDCE1,GL:POKE&HDCE2,GH:POKE&HDCE7,VLMOD256:GH=GH-((GL+ VL)MOD256<>GL+VL):GL=(GL+VL)MOD256:A2=USR(0):LOCATEI6,Q:PRINTA\$(Q):NEXT:OUT&HFE, l:RETURN 320 IFMF=ITHENGOSUB270:MF=0

33Ø TB=TB+(DY=7)\*3-(DY=3)\*3:DY=Ø:IFTB<=ØTHENTB=ØELSEIFTB>3\*ARTHENIFA\$(Ø)<>STRING<br>\$(LEN(A\$(Ø)),32)ANDTF=ØANDAR<RMTHENGOSUB48Ø:EX=1ELSETB=3\*AR<br>34Ø TF=Ø:LOCATE13,2Ø:PRINTTB/3+1:" ":GOSUB39Ø:GOSUB31Ø:GOSUB42Ø:GOTO18Ø 34Ø TF=Ø:LOCATE13,2Ø:PRINTTB/3+1;" 350 GOSUB400:VPOKE2263,255:LOCATE49,21:PRINT"NAAM:";:BU\$=NN\$:LINEINPUTNN\$:NN\$=LE<br>FT\$(NN\$.8):IFNN\$="-"THENNN\$=BU\$:GOTO380ELSEIFNN\$=""THENNN\$=BU\$:GOSUB110ELSEGOSUB 11Ø<br>36Ø DS=DSKF(Ø):IF((DS<=2+(BL-OB)\*16)AND(NN\$=BU\$))OR((NN\$<>BU\$)AND(DS<=2+(BL+1)\*1

6))THENLOCATE49,21:PRINT"DISK TĖ VOL <TOETS>";:A2=USR(Ø):A\$=INPUT\$(1):NN\$=BU\$:GO<br>TO38Ø<br>37Ø LOCATE31,17:PRINTSPC(8):LOCATE31,17:PRINTNN\$:GOSUB27Ø:OUT&HFE,1:D1=BL:GOSUB9<br>Ø:BSAVENN\$+".1",&H8ØØØ,&HBFFF:FORD=2TOBL:OUT&HFE,D:BSA

EN(STR\$(D))-1),&H8ØØØ,&HBFFF:NEXTD:OUT&HFE,1 380 BU\$="":LOCATE49,21:PRINTSTRING\$(25,32):VPOKE2263,0:GOSUB420:RETURN 390 MB=PEEK(&H8000+TB):GL=PEEK(&H8001+TB):GH=PEEK(&H8002+TB):RETURN

 $~.~$ 

**COMPUIIR MAGAZINE** 

![](_page_48_Picture_146.jpeg)

I **CATEGORIE: UTILITIES** 

**Koppie** 

**Een MSX2 met ingebouwde diskdrive is een mooi bezit. Alleen het kopiëren van disks, dat blijft een crime. Ondanks de macht aan geheugen die zo'n apparaat bezit, gaat dat kopiëren verdraaid traag. De ingebouwde COPY-opdracht vertikt het nu eenmaal om al dat geheugen te gebruiken.** 

Onder MSX-DOS leest de COpy iedere keer slechts zo'n 55K aan gegevens in, voordat men de disk mag wisselen. Als we ons even bedenken dat een dubbelzijdige disk 720K kan bevatten, dan is het plaatje wel duidelijk. Wie geen MSX-DOS gebruikt kan al helemaal aan een carrière als disk-jockey beginnen. Het Basic COPY-

kommando werkt op zich prima, maar dan wel met hele kleine stukjes tegelijk. Tientallen keren diskettes verwisselen is eerder regel dan uitzondering. Met Koppie zijn al die problemen gelukkig de wereld uit, althans voor MSX2 bezitters. Het programma leest per keer 180K in, zodat een 720K disk in slechts vier keer kan wor-

den gekopieerd. Bovendien biedt Koppie nog een groot voordeel; het is namelijk een sector-kopieerder. Dat betekent in de praktijk dat Koppie een volledige disk overzet, niet alleen maar de bestanden. Waar DOS en Basic slechts de in de directory genoemde bestanden kopiëren, daar maakt Koppie een letterlijke kopie van uw disk. Inklusief eventuele extra informatie, zoals gewiste bestanden. Als u op een disk met problemen zit, kunt u Koppie gebruiken om eerst een kopietje te maken, alvorens u met een disk-monitor of iets dergelijks gaat proberen om de zaak te herstellen. Overigens, Koppie is géén breekijzer voor kraakpraktijken, de meeste beschermde programma's worden niet door Koppie gekopieerd. Een aardige extra: Koppie laat tijdens het kopiëren zien of er 'rotte' sektoren op een disk aanwezig zijn. Mocht dat het geval wezen, stel die diskette dan zo snel mogelijk buiten gebruik. Na opnieuw formatteren kan zo'n disk weer veilig zijn. Koppie gebruiken is de eenvoud zelf. De Basic-listing maakt namelijk het eigenlij $ke$  - machinetaal - Koppie-programma, wat u daarna naar keuze op een disket te of een cassette kan wegschrijven. Als u dat MLprogramma opstart rolt de hele gebruiksaanwijzing voorbij in een klein venstertje. Een kind kan de was doen! Overigens, als Koppie eenmaal begint te kopiëren, dan ziet u allerlei patronen op het scherm verschijnen. Dat lijkt vreemd, maar in feite ziet u daar een deel van uw diskette-inhoud. Koppie gebruikt namelijk het Video-RAM ook als opslag.

![](_page_49_Picture_382.jpeg)

**COMPUTER MAGAZINE** 

![](_page_50_Picture_386.jpeg)

![](_page_51_Picture_202.jpeg)

![](_page_52_Picture_594.jpeg)

**COMPUTER MAGAZINE** 

#### I **CATEGORIE: UTILITIES**

# **Disa5s**

Het ene programma is het andere niet, om maar eens een vreselijke dooddoener te gebruiken. Maar waarom twee programma's  $-$  die in prin $cipe$  precies hetzelfde doen  $-$  zo verschillend kunnen zijn wat gebruiksgemak betreft, dat is het geheim van de smid. Of, in dit geval, van de goede programmeur.

En die goede programmeur is in dit geval Steven van Loef. Zo langzaam maar zeker beginnen we op hem te rekenen, als het om echt goede programma's gaat. Zijn spellen zijn prima, maar zijn utility's zijn nog beter. Vooral het gemak, waarmee die programma's zich laten gebruiken, is formidabel!

Onlangs, in MSX Computer Magazine nummer 16, publiceerden we MSXbug, een prachtige monitor voor zo-

**MSXbug** 

scherm-pagina georiënteerd, met andere woorden, er wordt steeds een heel scherm tegelijkertijd gebruikt om de disassembly te tonen. Dat zijn overigens 40 koloms schermen, zodat Disass zowel op MSX1 als op MSX2 kan werken.

Een gebruiksaanwijzing is bij Disass eigenlijk overbodig. Het programma wijst zichzelf; alle kommando's zijn voortdurend in beeld.

#### Die kommando's luiden:

- A, voor Adres, waarmee men de dis assembler

![](_page_53_Picture_598.jpeg)

*MSXbug aanpassingen voor Disass* 

wel MSX1 als MSX2.

Een van de eerste monitoren die we ooit gezien hebben waarbij men alle vrijheid heeft, wat betreft slot- en pagina-selectie.

Disass, het nieuwste programma van Steven, sluit daar werkelijk naadloos op aan. Een dis assembler met (bijna) alles wat de serieuze MSX programmeur zich maar kan wensen.

 $Razendsnel - want het is$ geheel in machinetaal geschreven - en alweer geheel aangepast aan de MSX2 mogelijkheden.

Het programma is beeld-

rechtstreeks vanaf een bepaald adres kan laten disassembleren;

- B, wat voor Blad staat. Met de B kan men steeds de volgende pagina van de disassembly-list op het scherm roepen;
- $-M$ , waarmee men terugkeert naar Basic, of eventueel naar MSXbug;
- $P$ , voor Print.

Na het P kommando zal Disass vragen om een begin- en eind-adres van het te disassembleren geheugendeel, waarna dat gedeelte op de printer verschijnt.

EEN BEETJE HANDIBEET

De Escape-toets biedt de mogelijkheid om weer te 'ontsnappen', als men hier per ongeluk verzeild is, maar ook als er geen printer is aangesloten loopt het programma niet vast;

- S, hetgeen de afkorting is voor Slots. Met de S brengt men de cursor naar de rechterbovenkant van het beeld, waar daarna de vier pagina's van het MSX-geheugen naar believen over de slots verdeeld kunnen worden.

De 'cursor-omhoog' toets, tenslotte, laat de disassembly per regel verlopen. Oftewel, alle regels scrollen er één omhoog, waarbij een nieuwe instruktie verschijnt op de onderste regel.

U ziet, Disass kent niet zo vreselijk veel kommando's. Terecht, want een disassembler heeft er ook niet zoveel nodig. Het programma is echter méér dan geschikt voor zijn doel, want het is vreselijk snel. Wachten is er echt niet bij.

#### **Koppelen**

Omdat Steven MSXbug al geschreven had met een eventuele uitbreiding in het achterhoofd, is Disass eenvoudig te koppelen aan MSXbug.

Daarvoor moet MSXbug echter wel een beetje veranderd worden.

De eerste verandering is in regel 280: het getal 275259 moet daar vervangen worden door 275407.

Verder moeten de eerste drie OO-bytes in regel 910 vervangen worden door het getal 44,00,50.

Tenslotte moet in de regels 560 en 570 twee maal USR1 vervangen worden door USR9.

Deze vier veranderde regels staan bij dit artikel nog eens in hun geheel afgedrukt. Vanuit aldus gewijzigde versie van MSXbug kan de disassembler nu simpelweg worden aangeroepen door het kommando D te geven.

Het Disass-scherm verschijnt en de disassembler is aktief. Als vanuit Disass dan het kommando M gegeven wordt, om terug te keren naar Basic, dan stopt Disass en neemt MSXbug de draad weer op. Netjes, nietwaar?

Alleen kan MSXbug niet 'zien' of Disass wel aanwezig is. Als dat niet zo is, zal de computer na het D-kommando onherroepelijk vastlopen.

Disass is iets slimmer: na aanroepen vanuit Basic direkt met de funktietoets dus - keert hij terug naar Basic; maar als Disass vanuit MSXbug gestart is, dan zal het programma na beëindigen ook naar MSXbug terugkeren.

#### **IJzersterke kombinatie**

Steven heeft in beide programma's de mogelijkheid ingebouwd om de schermkleuren te kiezen.

Alletwee herstellen de oude schermkleuren ook weer, als het programma verlaten wordt.

**COMPUftR MAGAZINE** 

![](_page_54_Picture_481.jpeg)

Het kan dus handig zijn om de schermkleuren van MSXbug en Disass verschillend in te stellen, zodat altijd duidelijk is welke van de twee er aktief is.

Bovendien wordt Disass aangeroepen met funktietoets  $2 - en MSXbug met$ funktietoets 1. Dus als de beide programma's na elkaar worden geïnstalleerd zitten ze elkaar daar ook niet in de weg.

De MSXbug-Disass kombinatie is een sterk staaltje van goed programmeren!

#### **Bezoek**

Dit keer kwam Steven zijn nieuwste produkt zelf langs brengen op de redaktie.

Dat is een nog heel gezellige middag geworden, nadat we hem hadden laten beloven niet uit de school te klappen over de zwijnenstal, die het soms bij ons kan zijn.

De machinetaal-redakteur stelde onder het experimenteren met Disass min of meer verbaasd vast, dat de kombinatie van MSXbug en Disass zeker even goed was als de professionele programmatuur die daarvoor op de markt is.

Gelukkig sprak hij, zoals bijna altijd, in hexadecimale codes, zodat onze adverteerders die dergelijke produkten aanbieden zich niet op de tenen getrapt hoeven te voelen.

Eigenlijk hadden we maar een kleine aanmerking op Disass, namelijk dat het niet naar een bestand kon disassembleren.

Dat zou een aantal aardige extra's mogelijk maken, zoals disassembleren, wijzigen en weer opnieuw assembleren.

Maar wat niet is kan nog komen; Steven zou eens kijken of die mogelijkheid misschien nog te realiseren valt. In ieder geval is Disass, zoals bij dit verhaal staat afgedrukt, een dijk van een disassembler.

Veel plezier ermee!

![](_page_54_Picture_482.jpeg)

![](_page_54_Picture_483.jpeg)

630 POKE B+2,&H0: I ADRES WAAR 215 950 DATA 26,06,04,11,56,5A,CO,C6,00,1 660 WIDTH W:CLS<br>670 PRINT "Machinecode is ingeladen." 240 D.C6.00.CD.6C.57.2C.10.F7.C9.FD.21.3F 670 PRINT "Machinecode is ingeladen." 240 | D,C6,00,CD,6C,57,2C,10,F7,C9,FD,21,3F<br>680 PRINT 149 | 5A.FD.7E.00.21.11.5B.0E.18.ED 690 PRINT "U kunt OISAS starten met [ 970 DATA B1,28,lA,0E,lA,EO,B1,28,18,F (0)" 135 980 DATA 60,06,03,18,5C,06,04,18,58,D<br>710 NEW 16 980 DATA 60,06,03,18,5C,06,04,18,58,0<br>D,CB,000,DE,FD,7E,01,21,43,5B,0E,0B,ED 710 NEW<br>
720 WIDTH W:CLS<br>
720 WIDTH W:CLS<br>
720 MIDTH W:CLS<br>
720 MIDTH W:CLS<br>
81,28,E4,0E,18,E0,B1,28,E2,0E 730 PRINT USING "U heeft een fout gem 990 DATA 04,EO,B1,28,E0,FE,CB,20,2E,F aaktin de data vanaf regel:####";RG 166 | D,7E,Ø3,FE,36,28,27,E6,Ø6,FE,Ø6,20,21<br>18.CD.FD.7E.Ø1.FE.3Ø.38.BE.FE. 750 PRINT "Eerst verbeteren!" 191 | 1000 DATA 38,30,BA,18,12,FD,7E,01,21,<br>760 STOP 100 CA,5B,0E,32,ED,B1,28,AC,0E,06,ED,B1,2 760 STOP 243 6A,5B,0E,32,ED,B1,28,AC,0E,06,ED,B1,2<br>770 REM 8.AE.DD.CB.00.9E.DD.CB.000.06.06 780 REM DISASS v 1.0 0 1010 0 1010 DATA 01,48,78,32,47,5A,3E,20,DF<br>790 REM 015ASS v 1.0 0 1010 0 1010 0 21,3F,5A,7E,CD,F4,57,23,10,F9,C9,DD, 0,E7,38,03,31,FF,BF,CD,5E,50,CD,EC,50 1020 DATA FD,23,FD,7E,00,FE,CB,28,55,<br>CD,46,56,DD,CB,00,6E,28,F7,2A 241 FE,ED,CA,56,53,21,A2,5B,01,17,00,ED,B, 2,AE,F3,13,1A,D5,CD,5F,ØØ,D1,13,1A,FE 1030 DATA DA,95,54,FE,CØ,DA,B1,54,E6,<br>FF,D5,CC,CF,ØØ,D1,13,1A,21,E9 139 07,FE,ØØ,CA,30,55,FE,Ø1,CA,4F,55,FE,Ø, ,FF,05,CC,CF,00,OI,13,lA,21,E9 139 07,FE,00,CA,30,55,FE,01,CA,4F,55,FE,0 820 DATA F3,77,13,23,1A,77,D5,CD,62,0<br>0,D1,13,1A,32,AB,FC,EE,FF,CD,32,01,DD 1040 DATA CA,58,55,FE,06,CA,5D,55,FE,06<br>1,36,00,00,31,00,00,FB,C9,11,4F 209 07,CA,6E,55,11,CD,5B,CD,6C,57,3A,3F, E,F3,3A,AF,FC,12,13,D5,CD,6C,00,D1,3A<br>DE,F3,12,13,D5,CD,CC,00,D1,21 234 ,DE,F3,12,13,D5,CD,CC,ØØ,D1,21 234 02,F5,0F,0F,0F,E6,07,4F,F1,F5,FE,40,3<br>840 DATA E9,F3,7E,12,13,36,01,23,7E,1 8.07.07.07.66.03.C6.07.4F.79.21 2,13,36,03,05,CO,62,00,01,AF,CO,32,01 1060 OATA lE,50,CO,15,56,CO,6C,57,Fl, ,3A,AB,FC,12,3E,FF,32,AB,FC,01 87 F5,FE,40,04,3A,56,Fl,E6,07,CO,BE,55,C C,00,CD,38,01,E6,C0,07,07,32,55,5A,4F<br>06,00,21,C1,FC,09,7E,FE,00,28 F,CB,3F,CB,3F,CB,3F,C6,80,81,32,55,5A<br>3A,55,5A,32,58,5A,32,59,5A,DD 170 F,5A,C9,3E,0C,DF,2A,OC,F3,E5,CD,48,51 1090 DATA F5,0F,0F,0F,E6,01,21,25,5E, 3,01,CO,C6~00,2A,3B,5A,22,3D,5A,06,14 1100 DATA 56,CO,6C,57,Fl,CO,09,55,C9, 0,13,52,C5,3E, $\hat{\theta}$ F,32,DD,F3,CD,B4,52,C1 ,2A,3B,5A,Ø9,22,3B,5A,CD,1C,58 46 (8,3E,52,DF,C9,F1,F5,E6,03,21,FE,5C,1<br>2A,3B,5A,Ø9,22,3B,5A,CD,1C,58 46 (8,3E,52,DF,C9,F1,F5,E6,03,21,FE,5C,1<br>900 DATA C1,10,D3,E1,22,DC,F3,C9,21 8,00,CD,B4,51,21,48,00,3E,12,CD,4D,00 1120 DATA 3E,03,91,21,0A,5D,CD,15,56,<br>80 CD,6C,57,C9,21,D4,5B,3E,16,91,CD,15,91,CD,15,91,CD,40,21,D4,5B,3E,16,91,CD,15,9 0,00,19,10,F8,21,74,00,06,06,3E,16,CO 1130 DATA CA~90,55,21,B9,5B,01,04,00, 1,60,01,3E,14,CD,4D,00,23,CD,BF,51,21<br>,98,00,3E,14,CD,4D,00,21,64,01 78 4,51,21,90,03,3E,11,CD,4D,00,C9,06,28<br>3E,17,CD,4D,00,23,10,F8,C9,06 1, CE, 5A, CD, 6C, 57, 21, 05, 23, 06, 04, CD, C6

620 POKE B+1, SL: 'RAMSLOT 18 ,00,3E, 34, 90, DF, 2C, 10, F6, 21, 05 163<br>630 POKE B+2, &H0: 'ADRES WAAR 215 950 DATA 26.06.04.11.56.5A.CD.C6.00.1 640 POKE B+3,&H50:' DISAS BEGINT 142 A,E6,03,C6,30,DF,3E,2D,DF,1A,CB,3F,CB ,<br>650 POKE B+4,&HC9:' RET 122 , 3F,E6,03,C6,30,DF,13,2C,10,E6 193<br>660 WIDTH W:CLS 64 960 DATA C9.06.06.11.D6.5A.21.0A.22.C 65 ,5A,FD,7E,00,21,11,5B,0E,18,ED,<br>970 DATA B1,28,1A,0E,1A,ED,B1,28,18,F E,DD,28,1C,FE,FD,28,18,FE,CB,28,43,FE<br>ED,28,4C,06,01,18,64,06,02,18 700 PRINT "DEFUSR1=";HEX\$(B);":A=USR1 ,ED,28,4C,06,01,18,64,06,02,18 168<br>(0)" 980 DATA 60,06,03,18,5C,06,04,18,58,D 720 WIDTH W:CLS 61,28,E4,0E,18,ED,B1,28,E2,0E 0<br>130 PRINT USING "U heeft een fout gemeen 1990 DATA 04.ED.B1.28.E0.FE.CB.20.2E.F 740 PRINT THE RESERVE RESERVE TO MALE 142 , 18, CD, FD, 7E, 01, FE, 30, 38, BE, FE 47<br>750 PRINT "Eerst verbeteren!" 191 | 1000 DATA 38, 30, BA, 18, 12, FD, 7E, 01, 21, 770 REM 01SASS v 1.0<br>
780 REM DISASS v 1.0<br>
79 | 1010 DATA 01.48,78,32,47,5A,3E,20,DF, 21,3F,5A,7E,CD,F4,57,23,1Ø,F9,C9,DD,C<br>B,ØØ,56,2Ø,53,DD,CB,ØØ,5E,28,Ø2 800 DATA ED,73,5A,50,2A,5A,50,11,00,C B,00,56,20,53,DD,CB,00,5E,28,02 129 CD,46,56,DD,CB,00,6E,28,F7,2A<br>810 DATA 3D,5A,22,3B,5A,11,4F,5A,1A,3 1,CA,0D,54,FE,40,DA,19,54,FE,80 27<br>2,AE,F3,13,1A,D5,CD,5F,00,D1,13,1A,FE 10 820 DATA F3,77,13,23,IA,77,D5,CO,62,0 2,CA,45,55,FE,04,CA,4A,55,FE,05 185 Ø7,CA,6E,55,11,CD,5B,CD,6C,57,3A,3F,5<br>A,CD,F4,57,DD,CB,ØØ,96,C9,FD,7E 830 DATA 5A,3A,AE,F3,12,13,3E,28,32,A A,CD,F4,57,DD,CB,00,96,C9,FD,7E 1<br>E,F3,3A,AF,FC,12,13,D5,CD,6C,00,D1,3A 1050 DATA 01,DD,CB,00,5E,28,03,FD,7E, 8,07,07,07,E6,03,C6,07,4F,79,21 154<br>1060 DATA 1E,5D,CD,15,56,CD,6C,57,F1, 850 DATA 08,00,11,F0,0A,21,09,5B,CD,5 9,FD,7E,01,F5,FE,A0,30,6B,21,BD 77<br>C,00,CD,38,01,E6,C0,07,07,32,55,5A,4F 1070 DATA 5B,01,0C,00,ED,B1,20,0E,3E, 0B,91,21,A3,5C,CD,15,56,CD,6C,57,F1,C<br>9,E6,07,FE,00,28,0E,FE,01,28,1A 860 DATA 15,21,C5,FC,09,7E,E6,C0,CB,3 9,E6,07,FE,00,28,0E,FE,01,28,1A 236<br>F,CB,3F,CB,3F,CB,3F,C6,80,81,32,55,5A 1080 DATA FE,02,28,1B,FE,03,28,2C,F1, C9,11,0B,5E,CD,6C,57,F1,0F,0F,0F,E6,0<br>7,CD,BE,55,C9,11,1B,5E,18,EE,F1 870 DATA 21,4E,5A,DD,36,00,00,FD,21,3 7,CD,BE,55,C9,11,1B,5E,18,EE,F1 85<br>F,5A,C9,3E,0C,DF,2A,DC,F3,E5,CD,48,51 1090 DATA F5,0F,0F,0F,E6,01,21,25,5E, CD,15,56,CD,6C,57,F1,CD,D9,55,C9,F1,F<br>5,ØF,ØF,ØF,E6,Ø1,21,81,5D,CD,15 880 DATA 6C,57,CD,C3,51,CD,01,52,21,0 5,0F,0F,0F,0F,0F,E6,01,21,81,5D,CD,15 157 ,C5,DO,36,00,00,2A,3B,5A,22,39 74 Fl,F5,E6,03,FE,03,28,26,Fl,F5,E6,08,F 890 DATA 5A,E5,CD,EF,57,E1,CD,5E,57,C<br>D,13,52,C5,3E,0F,32,DD,F3,CD,B4,52,C1 1110 DATA CD,15,56,CD,6C,57,F1,CB,67, 900 DATA C1,10,D3,E1,22,DC,F3,C9,21,2 8,E9,F1,21,C9,5B,01,04,00,ED,B1<br>8,00,CD,B4,51,21,48,00,3E,12,CD,4D,00 1120 DATA 3E,03,91,21,0A,5D,CD,15,56, CD,6C,57,C9,21,D4,5B,3E,16,91,CD,15,5<br>6,C3,6C,57,FE,1Ø,CA,7C,55,FE,18 910 DATA 00,06,14,11,28,00,3E,16,CD,4 6,C3,6C,57,FE,10,CA,7C,55,FE,18 0<br>D,00,19,10,F8,21,74,00,06,06,3E,16,CD 1130 DATA CA,9D,55,21,B9,5B,01,04,00, ED,B1,CA,A8,55,FE,32,CA,C9,54,FE,3A,C<br>A,CF,54,FE,22,CA,D4,54,FE,2A,CA 920 DATA 51,21,9C,00,3E,15,CD,4D,00,2<br>1,60,01,3E,14,CD,4D,00,23,CD,BF,51,21 1140 DATA D9,54,E6,0F,FE,01,CA,DE,54, FE,02,CA,EC,54,FE,03,CA,19,55,FE,09,C<br>A,0A,55,FE,0A,CA,FD,54,FE,0B,CA 930 DATA 3E,11,CD,4D,00,21,70,03,CD,B A,0A,55,FE,0A,CA,FD,54,FE,0B,CA 153<br>4,51,21,90,03,3E,11,CD,4D,00,C9,06,28 1150 DATA 19,55,E6,07,D6,04,21,66,5D, CD,15,56,CD,6C,57,FD,7E,00,E6,38,CB,3<br>F,CB,3F,CB,3F,CD,BE,55,3A,47,5A 940 DATA 07,18,F3,21,03,22,CD,C6,00,1 F,CB,3F,CB,3F,CD,BE,55,3A,47,5A 167<br>1,CE,5A,CD,6C,57,21,05,23,06,04,CD,C6 1160 DATA FE,01,C8,DD,CB,00,5E,28,03,

**COMPUTllt MAGAZINE** 

![](_page_56_Picture_468.jpeg)

1,FB,C9,F3,CD,38,01,F5,E5,3A,5B 154 54,4E,24,52,45,54,49,24,49,40,20,20,2 1600 DATA 5A,CO,24,00,E1,F1,5E,CO,3B, 0,30,24,49,40,20,20,20,31,24,49 228 01,7B,F5,21,00,00,3A,55,5A,CO,24,00,F 1820 DATA 40,20,20,20,32,24,4C,44,20, 1,FO,E1,OO,E1,C1,01,E1,FB,C9,C5 235 20,20,49,2C,41,24,4C,44,20,20,20,41,2 1610 DATA E5, CB, 04, CB, 04, 7C, E6, 03, 32,<br>5A, 5A, 4F, 06, 00, 21, 56, 5A, 09, 7E, 32, 5B, 5<br>1830 DATA 4C, 44, 20, 20, 20, 52, 2C, 41, 24, 5A,5A,4F;06,00,21,56,5A,09,7E,32,5B,5 1830 DATA 4C,44,20,20,20,52,2C,41,24, A,E1,C1,C9,00,00,00,00,00,00,00 63 4C,44,20,20,20,41,2C,52,24,4C,44,49,2 1620 DATA 00,00,00,00,00,00,00,00,00, 4,43,50,49,24,49,4E,49,24,4C,44 21 00,00,00,8~,00,00,00,00,00,00,00,00,0 1840 DATA 44,24,43,50,44,24,49,4E,44, 0,00,00,00,00,00,00,44,49,53,41 86 24,4F,55,54,49,24,4F,55,54,44,24,4F,5 1630 DATA ~3,53,45,40,42,4C,45,52,20, 4,49,52,24,4F,54,44,52,24,52,4C 64 76,20,31,2E,30,20,43,6F,70,79,72,69,6<br>7,68,74,20,31,39,38,37,20,62,79<br>1640 DATA 20,40,43,40,00,0A,00,0A,24, 1640 DATA 20,40,43,40,00,0A,00,0A,24, 4,53,4C,41,20,20,24,53,52,41,20 113 43,6F,60,60,61,6E,64,6F,3A,24,53,74,6 1860 DATA 20,24,24,53,52,4C,20,20,24, 1,72,74,20,61,64,72,65,73,24,45 127 42,49,54,20,20,24,52,45,53,20,20,24,5 1650 DATA 69,6E,64,20,61,64,72,65,73,<br>24,44,61,74,61,20,62,6C,6F,6B,6B,65,6 1870 DATA 2C,41.24,23,25,24,49,4E,43, 1870 DATA 2C,41,24,23,25,24,49,4E,43,<br>20,20,20,24,44,45,43,20,20,24,4C,44,20,2 E, 20, 28, 4A, 2F, 4E, 29, 24, 20, 28, 45<br>1660 DATA 53, 43, 20, 69, 73, 20, 74, 65, 72,  $\begin{array}{r} \n\emptyset,2\emptyset,24,4C,44,2\emptyset,2\emptyset,2\emptyset,41,2C,28 \\
188\emptyset \text{ DATA }24,4C,44,2\emptyset,2\emptyset,2\emptyset,28,23,21, \n\end{array}$ 111 75,67,29,3A,24,50,41,47,lC,53,4C,54,2 1880 DATA 24,4C,44,20,20,20,28,23,21, 4,41,30,41,64,72,65,73,24,42,30 220 29,2C,24,4C,44,20,20,20,20,20,2C,28,2 29,2C,24,4C,44,20,20,20,20,20,20,2C,28,2<br>3,21,29,10,10,10,10,10,10,10,10<br>1890 DATA 10,10,24,4C,44,20,20,20,28, 73,69,63,24,50,30,50,72,69,6E,74,24,5 1890 DATA 10,10,24,4C,44,20,20,20,28, 3,30,53,6C,6F,74,73,24,5E,30,52 178 23,21,29,2C,41,24,4C,44,20,20,20,41,2 1680 DATA 65,67,65,6C,24,08,20,08,24, C,28,23,21,29,24,4C,44,20,20,20 2 20,70,A8,20,20,20,20,20,06,0E,10,16,1<br>26 20,20,20,20,21,29,20,20,20,20,20,21,29,21,29,24,41,44,28,1E,20,20,20,20,20,24,41,44,2 20,20,20,26,2C,28,23,21,29,24,41,44,4<br>4.20.20.24.52.45.54.20.20.24.50 1690 DATA CE,D3,D6,DB,DE,E6,EE,F6,FE,<br>01,11,21,22,2A,31,32,3A,C2,C3,C4,CA,C<br>1910 DATA 4F,50,20,20,20,24,4A,50,20,20,20,20,20,20, 01,11,21,22,2A,31,32,3A,C2,C3,C4,CA,C<br>C,CD,D2,D4,DA,DC,E2,E4,EA,EC,F2 101 20,24,43,41,4C,4C,20,24,50,55,53,48,2<br>0,24,52,53,54,20,20,23,24,44,4A 1700 DATA F4,FA,FC,09,19,23,29,2B,39,<br>E1,E3,E5,E9,F9,34,35,46,4E,56,66,6E,7 1920 DATA 4E,5A,20,23,24,4A,52,20,20, E1,E3,E5,E9,F9,34,35,46,4E,56,66,6E,7<br>0,71,72,73,74,75,77,7E,86,8E,96 122 0,71,72,73,74,75,77,7E,86,8E,96 122 20,24,49,4E,20,20,20,20,20,20,43,29,1 1710 DATA 9E,A6,AE,B6,BE,5E,21,22,2A, D,1D,1D,1D,1D,1D,24,4F,55,54,20,20 85 1710 DATA 9E, A6, AE, B6, BE, 5E, 21, 22, 2A,<br>36, 40, 41, 42, 44, 45, 46, 47, 48, 49, 4A, 4D, 5<br>0, 51, 56, 57, 58, 59, 5A, 5E, 60, 61, 62<br>20, 48, 4C, 2C, 24, 41, 44, 43, 20, 20, 48, 4C, 20,48,4C,2C,24,41,44,43,20,20,48,4C,2<br>C,24,4E,5A,24,5A,24,4E,43,24,43 1720 DATA 67,68,69,6A,6F,72,78,79,7A,<br>AØ,A1,A2,A3,A8,A9,AA,AB,BØ,B1,B2,B3,B 1940 DATA 24,5Ø,4F,24,5Ø,45,24,5Ø,43,24, A0,Al,A2,A3,A8,A9,AA,AB,B0,Bl,B2,B3,B 1940 DATA 24,50,4F,24,50,45,24,50,24, 40,24,42,24,43,24,44,24,45,24,48,24,4<br>C,24,5F,24,41,24,42,43,24,44,45 1730 DATA 73,7B,00,08,76,C3,C9,CD,D3,<br>D9,DB,EB,F3,FB,E3,E9,F9,07,0F,17,1F,2 1950 DATA 24,26,24,53,50,24,42,43,24, 09,DB,EB,F3,FB,E3,E9,F9,Ø7,ØF,17,1F,2<br>7,2F,37,3F,2Ø,28,3Ø,38,44,45,4D 24 44,45,24,26,24,41,46,24,28.48.4C.29.2 7,2F,37,3F,20,28,30,38,44,45,40 24 44,45,24,26,24,41,46,24,28,48,4C,29,2 1740 DATA 46,56,5E,47,57,67,6F,4F,5F, 4,48,4C,24,49,58,24,49,59,24,28 198<br>A3,AB,B3,BB,44,45,46,42,20,23,24,4E,4 1960 DATA 49,58,2B,23,25,29,24,28,49, 1960 DATA 49,58,2B,23,25,29,24,28,49,<br>59,2B,23,25,29,24 F,50,24,45,58,20,20,20,41,46,2C 40 59,2B,23,25,29,24 236<br>1750 DATA 41,46,27,24,48,41,4C,54,24, 1970 1970 1750 DATA 41,46,27,24,48,41,4C,54,24, 1970 ' 0 4A,50,20,20,20,20,23,21,24,52,45,54,24,4 ' 1980 ' 0 1980 ' 0 1980 ' 0 1980 ' 0 1980 ' 0 1980 ' 0 1980 ' 0 1980<br>3,41,4C,4C,20,23,21,24,4F,55,54 ' 102 | 1990 ' VERPLAATS ROUTINE 3,41,4C,4C,2Ø,23,21,24,4F,55,54 102 1990 'VERPLAATS ROUTINE 0<br>1760 DATA 20,20,23,25,2C,41,24,45,58, 2000 ' 2000 ' 1760 DATA 20,20,23,25,2C,41,24,45,58,<br>58,24,49,4E,20,20,20,41,2C,23,25,24,4 58,24,49,4E,20,20,20,41,2C,23,25,24,4 2010 DATA 26,7F,CO,20,BF,FE,FF,20,71, 5,58,20,20,20,44,45,2C,48,4C,24 89 11,16,BF,IA,FE,24,C8,CO,A2,00,13,18,F 5,58,20,20,20,44,45,2C,48,4C,24<br>1770 DATA 44,49,24,45,49,24,45,58,20,<br>20,20,28,53,50,29,2C,26,24,4A,50,20,2<br>2020 DATA 41,4D,20,67,65,76,6F,6E,64, 20,20,28,53,50,29,2C,26,24,4A,50,20,2 2020 DATA 41,40,20,67,65,76,6F,6E,64, 0,20,28,26,29,24,4C,44,20,20,20 36 65,6E,21,24,0E,00,79,E6,03,16,00,5F,E 1780 DATA 53,50,2C,26,24,52,4C,43,41,<br>24,52,52,43,41,24,52,4C,41,20,24,52,5<br>2030 DATA 3E,FF,32,9D,BF,C5,CD,5A,BF, 24,52,52,43,41,24,52,4C,41,20,24,52,5<br>2,41,20,24,44,41,41,20,24,43,50<br>178 C1,3A,9D,BF,FE,FF,CØ,ØC,79,FE,10,20,D<br>9,3A,9D,BF,C9,3E,ØØ,F5,CD,ØC,ØØ 1790 DATA 4C,20,24,53,43,46,20,24,43, 9,3A,9D,BF,C9,3E,00,F5,CD,0C,00 84<br>43,46,20,24,41,44,44,20,20,41,2C,24,4 2040 DATA 2F,5F,F1,F5,CD,14,00,F1,F5, 43,46,20;24,41,44,44,20,20,41,2C,24,4 2040 DATA 2F,5F,F1,F5,CO,14,00,F1,F5, 05,CD,0C,00,D1,AB,28,03,F1,FB,C9,F1,3<br>2,9D,BF,FB,C9,01,8F,0E,11,00,C0 1800 DATA 20,20,24,53,42,43,20,20,41,<br>2C,24,41,4E,44,20,20,24,58,4F,52,20,2<br>2050 DATA 21,00,50,1A,CD,8F,BF,0B,13, 2C,24,41,4E,44,20,20,24,58,4F,52,20,2<br>0,24,4F,52,20,20,20,24,43,50,20 23,78,B1,20,F5,C9,C5,D5,E5,5F,3A,9D,B<br>F,CD,14,00,E1,D1,C1,C9,00 1810 DATA 20,20,24,4E,45,47,24,52,45, F,CO,14,00,E1,01,C1,C9,00 63

## **voor MSX/MSX2 met diskdrive Hét programma voor informatie· en kennisoverdracht**

Geschikt voor onderwijs, bedrijfsopleidingen, zelfstudie, overheid, bankwezen etc. Public domain- en copyright uitvoering Volgens het "wat je ziet is wat je krijgt" principe waar geen enkelé computerkennis voor nodig is. Prijs f 495; los handboek f 25. Vraag om dokumentatie!

#### MSX boeken

![](_page_58_Picture_377.jpeg)

![](_page_58_Picture_378.jpeg)

#### Of bent u **PC-gebruiker?**  Vraag dan om ons

~CJS

uitgaven-overzicht, Want wij hebben al meer dan 25 titels, recent tot versie 3.30

![](_page_58_Picture_8.jpeg)

## **professioneel faktureringspakket**

Een professioneel order-administratie- en faktureringspakket met ongekende mogelijkheden. 2000 artikelen, 2000 debiteuren, negen zelf te bepalen faktuursoorten, 2000 orders/ fakturen en 10.000 orderregels tegelijk. FASTAN heeft zeer uitgebreide lijstmogelijkheden en opvallend veel ingebouwde beveiligingen. FASTAN wordt geleverd met uitgebreide handleiding. Voor MSX2.

![](_page_58_Picture_11.jpeg)

# **Simpel boekhouden voor privé en vereniging**

Elektronisch kasboek voor partikulieren en verenigingen. Supereenvoudig te bedienen, 99 grootboekrekeningen en 250 kosten/ontvangstenrubrieken. 10.000 boekingen op één floppy, automatische kapitaalberekening en meerdere printmogelijkheden. Voor MSX en MSX2 met diskdrive.

![](_page_58_Picture_14.jpeg)

# **---** =-=-**--.-------** - --~- =====-~- **- ---**- **- <sup>149</sup>--== 5= = ---==-= = --==-= , -** --~-~ ~~--~ **kaartenbakprogramma**

Eindelijk een interaktief werkende kaartenbak voor MSX2. Selekteren en sorteren op alle velden, standaardlijst, vrije lay-out, mailingfaciliteiten, etiketten, 4000 kaarten, 45 velden per kaart, 40 tekens per veld. Met uitgebreide handleiding.

Verkrijgbaar in de boekhandel. Bel of schrijf even voor onze gratis computerboekenkatalogus

postbus 302 1794 ZG Oosterend tel. 02223 -661

![](_page_58_Picture_18.jpeg)

# **Brieven**

### **Problemen? MSX Computer Magazine geeft raad**

**In deze rubriek behandelen we die brieven die voor zoveel mogelijk lezers interessant zijn. Gezien de grote hoeveelheid post die we ontvangen is het echter onmogelijk om alle brieven op deze pagina's te beantwoorden.** 

**Tot onze spijt kunnen we de meeste briefschrijvers niet eens persoonlijk antwoorden. Aarzel echter niet om ons een brief te schrijven, als u ons uw probleem wilt voorleggen. Vermeldt daar echter altijd uw telefoonnummer bij, zodat we u eventueel het antwoord kunnen doorbellen.** 

![](_page_59_Picture_4.jpeg)

**Mochten wij er ook niet uitkomen, dan verhuizen wij uw brief naar de 'lezers helpen lezers' rubriek. Misschien dat iemand anders wel een oplossing kan aandragen.** 

**Overigens, er is een soort brief die we nooit publiceren maar toch erg vaak (en graag) ontvangen. Dat is de brief waarin een lezer of lezeres ons alleen maar komplimenteert met MSX Computer Magazine. We nemen ze niet op, wegens ruimtegebrek, maar gelezen worden ze zeker!** 

#### **Advies**

Dagelijks zit ik voor mijn werk en mijn plezier achter mijn NMS 8250, nu nog met één enkele drive. Af en toe grijpen bij mij twijfels om zich heen, bijvoorbeeld als ik de nieuwe Philips en Vendex PC's zie. Maar vooralsnog snort dagelijks vooral het heerlijke Tasword II in mijn machientje.

Al liefhebber/gebruiker van programma's - Basic is een  $v$ reemde taal voor me  $-$  kijk ik altijd weer verbaasd naar de kostbare ruimte, die de diverse listings in uw blad innemen. Op mooi, glanzend papier vele pagina's voor mij onleesbare tekens. Mijn suggestie: de listings op goedkoper papier in het hart van uw blad. Het mooie papier kan dan redaktionele kopij bevatten, die nu steeds moet blijven liggen.

Over uw aankondiging dat er een Desk Top Publishing programma voor MSX in

) **<sup>t</sup>**r ?~ *ti,* • r

aantocht is dat u nog niet kon testen de volgende opmerking. Op de dag van verschijning van uw laatste nummer lagen de rekken bij Philips vol met Dynamic Publisher, waarvan een eerste versie al getest was bij MSX Info, welk al weken bij de kiosk verkrijgbaar is. U doet toch wel uw journalistieke huiswerk, hoop ik? Het programma wordt zelfs al genoemd in de folder die door Philips op de Efficiency-vakbeurs verspreid is.

#### Willem Laros, Zoetermeer

*Dat 'ioumalistieke huiswerk' van ons doen we echt wel, kunnen we u verzekeren. Zo'n slordige veertig centimeter tijdschriften per maand, om precies te zijn, nog afgezien van de vele boeken die we lezen. In die veertig centimeter zit ook MSX Info, hetgeen we iedere keer weer met interesse doornemen. Vooral als men daar weer eens een program-*

**'T - t ;** 

*ma test dat officieel nog niet verschenen* is.

*Het probleem met dergelijke 'te heet van de naald' testen is namelijk altijd weer dat programma's* - *zeker de ingewikkelde zoals Dynamic Publisher* - *tot het laatste moment op de werktafel blijven liggen bij de programmeurs. Ook bij ons slingerde eral weken een diskje rond met een pre-produktie versie, waar we bovendien geen enkele dokumentatie bij hadden.* 

*Tussen die versie en het uiteindelijk in de handel gebrachte pakket bleek, toen we van de week het officiële pakket kregen, best wat verschil te zitten. Bovendien hadden we in onze pre-produktie disk nogal wat mogelijkheden niet opgemerkt, bij gebrek aan dokumentatie.* 

*Naar ons idee kunnen we beter wat later met een echt goede test verschijnen. Een test die en met de officiële versie en met de dokumentatie op tafel* is *uitgevoerd. Een test* 

*bovendien waarin we niet omdat we zo nodig de eerste willen wezen* - *over één nacht ijs gaan. Immers, mede op grond van zo'n test besluiten onze lezers of ze een bepaald stuk software al dan niet zullen aanschaffen. Dan voelen wij ons op onze beurt verplicht om een degelijk stuk werk af te leveren! Vandaar dan ook dat u zelfs in dit nummer nog geen test aantreft van Dynamic Publisher. Om een dergelijk uitgebreid programma echt goed in de vingers te krijgen hebben we flink wat tijd nodig. Zoveel, dat die test pas in het komende nummer zal verschijnen.* 

*Wat onze listings betreft, voor hetzelfde geld wil een andere lezer liefst een blad waarbij die vervelende kopij wat minder is, zodat er meer listings in kunnen. Als we dan bovendien die redaktionele verhaaltjes op wat goedkoper papier drukken, dan* is *er weer wat meer ruimte beschikbaar voor programma's. Ieder zijn of haar smaak, moet u maar denken. In ieder geval* is *het papier niet de grootste kostenpost bij de produktie van MSX Computer Magazine, dus dat houden we zoals het is. Wat betreft de redaktionele inhoud, binnenkort houden we onze lezers-enquête weer. Invullen en opsturen, dan helpt u meebepalen hoe M CM er het komende jaar uit zal zien!* 

#### **Overkopiëren**

Als eigenaar van een MSXl computer wil ik graag overstappen naar MSX2 met ingebouwde diskdrive. Nu is mijn vraag: kan ik al mijn software op tape overkopiëren naar diskette?

Bert Havenstein, Emmen

*Nee, dat zal niet lukken. Om een tweetal redenen zelfs. Ten eerste beschennen softwarefabrikanten hun programma's bijna altijd tegen kopiëren. Dat daar de bonafide gebruiker* - *zoals u* - *ook door gedupeerd wordt zal ze daar-*

![](_page_60_Picture_0.jpeg)

*bij een zorg zijn. Overigens kunnen we ons ook wel indenken dat de software-boeren deze politiek volgen, gezien de vele illegale kopietjes die er ondanks deze beschermingen gedraaid worden.* 

*Een tweede reden waarom een dergelijke kopieer-aktie niet succesvol zal zijn is dat veel programma's uit meer dan één gedeelte bestaan. Zo zal bij veel spellen een eerste stukje programma de volgende delen laden, en daarbij er vanuit gaan dat die volgende stukken op de cassette te vinden zijn. Deels is dat een beveiliging, maar ook kan het gebeuren dat er eerst een fraai introduktie-scherm wordt geladen en op het beeldscherm gezet, waarna het eigenlijke programma wordt nageladen.* 

#### **Laadproblemen**

Ik beschik over een Philips NMS 8220 MSX2 met een NMS 1510/00 datarecorder. Daarbij zit ik met een netelig probleem; want bijna alle spelletjes die ik gekocht heb in de loop der tijden doen het niet meer. Bij sommige geeft mijn computer de melding 'checksum-error', anderen doen het gewoon helemaal niet meer.

Dit heeft mij zeker f *200,* gekost, misschien wel meer! Kunnen jullie me helpen? Het is erg belangrijk voor mij, en denkelijk ook wel voor andere MSX(st)ers.

#### René Nobel, Amsterdam

*Als een programma-cassette het eerst wel doet en later niet meer, dan kunnen er maar een paar dingen aan de hand zijn. Of de cassette is om de een of andere reden niet in orde meer, of de recorder* is *ontregeld geraakt.* 

*Het eerste* - *cassette-proble* $men - is het minst waar$ *schijnlijk. Want hoewel een cassette wel degelijk slijten kan loopt dat bij de normale alledaagse gang van zaken niet zo'n vaart. Pas als een cassette honderden malen is* 

*afgespeeld mag er een kwa/iteitsvermindering optreden. Overigens, een cassette loopt ook als hij niet gebruikt wordt wel degelijk terug in kwaliteit. De magnetische optekening verminderd altijd langzaam maar zeker in sterkte, maar dat magpas na jaren een probleemgaan vormen. Tenzij de cassettes in een sterk magnetisch veld bewaard worden, zoals die door een luidspreker maar ook een monitor, televisie of computer worden uitgestraald. Als dat het geval is geweest met uw programma's, dan moet u daar de oonaak zoeken.* 

*Maar waarschijnlijker is dat uw datarecorder ontregeld geraakt is. Om programma's foutloos te kunnen inlezen moet de kopstand van uw recorder precies goed zijn, met andere woorden, de kopspleet dient loodrecht op de tape te staan. Als dat niet het geval is, dan kunnen er allerlei inleesfouten ontstaan, die op hun beurt weer tot 'checksum-errors'* - *of andere fouten kunnen leiden ..* 

*De remedie is gelukkig simpel, er bestaat een Aackosoft-programma dat speciaal bedoeld is om de recorder weer haarfijn af te kunnen regelen. Maar zonder zo'n speciaal 'Head-alignment' programma kan het ook prima, gewoon op het gehoor. Zet daartoe de recorder op afspelen, maar dan zodanig, dat het geluid ook echt goed hoorbaar is. Misschien moet de recorder daartoe even op een versterker worden aangesloten.* 

*Vlak onder het vakje waar de cassette inzit is nu achter een gaatje* - *dat soms met een rubberstopje of iets dergelijks is afgesloten* - *een klein schroefje zichtbaar. Let op, dat schroefje is alleen te zien als de recorder inderdaad op afspelen staat!* 

*Door nu met een passend schroevendraaiertje* - *en dus geen oud barrel met een verbogen punt* - *voonichtig dat schroefje te verdraaien, kan men de kopstand regelen.* 

*Daarbij moet er gezocht worden naar de stand waarbij het geluid zo helder mogelijk klinkt. Na deze operatie is de recorder keurig afgesteld op deze cassette; de laadproblemen moeten nu verholpen zijn.* 

*Er is echter een probleem hierbij, want nu de recorder weer is afgeregeld op de goede kopstand zullen de cassettes die de laatste tijd zelf opgenomen zijn weer narigheid opleveren. Immers, de kopstand is nu weer loodrecht, terwijl die tapes met een afwijkende kopstand zijn opgenomen. De oplossing is echter voor de hand liggend; even met twee recorders* - *een goed afgeregelde en een met een verlopen kopstand* - *alle programma's kopiëren.* 

#### **Extra geheugen**

Al een tijdje heb ik een tweetal vragen, die ik tot nog toe tevergeefs heb proberen op te lossen. Hopelijk kunt u me helpen.

Ten eerste, de Home-Office 2 tekstverwerker die ik gebruik wil met geen mogelijkheid tekst uitprinten op mijn Star NL-10. Volgens de handelaar begrijpt de Star de CHR\$ kodes - die Home-Office  $2$  verstuurt  $-$  niet. De tweede vraag: ik wil mijn Philips NMS 8255 uitbreiden met 128K RAM of meer, met extra RAM-chips zoals die in de elektronika-handel verkrijgbaar zijn. Deze chips bestaan in vele uitvoeringen, tot 4\*64K aan toe. Maar een schema hoe dit moet heb ik tot mijn spijt niet te pakken kunnen krijgen. Mijn vraag: kan dit, en zo ja: hoe.

B. Sirach, Zoetermeer

*Sommige handelaren zijn uitstekend in het intrappen van open deuren, als het er om gaat hun eigenlijke onwetendheid te verbergen. Zo ook deze, blijkbaar.* 

*Inderdaad, de Star NL-IO is geen MSX-printer, en zal dus de standaard stuurkodes van* 

*Home-Office* 2 *niet begrijpen. Echter, iedere handelaar die zijn huiswerk een beetje gedaan heeft zal weten dat juist Home-Office* 2 *prima aanpasbaar is voor allerlei andere printers. Daartoe is er binnen het programma-pakket een speciaal menuutje, waarop men bijna alle speciale stuurkodes zelf kan instellen. Het is even zoeken in de handleiding, maar werken zal het zeer zeker.* 

*Overigens, mogelijk is dit een goede plek om even een ander printer-probleem waarmee we laatst gekonfronteerd werden aan te snijden. Een lezer schreef ons een brief, waaruit bleek dat zijn afdrukker met geen mogelijkheid aan de praat te krijgen was. Goede raad was duur, want ook wij snapten er niets van. De oplossing bleek echter wel heel*  simpel, de printerkabel was *gewoon rot. Voordat men dat echter had uitgevonden was men al uren aan het dokteren geweest.* 

*Uw tweede vraag is eigenlijke heel technisch, hoewel we met een simpel 'nee' als antwoord kunnen volstaan. Kort gezegd komt het erop neer dat de geheugen-architektuur van een MSX2 dermate komplex is dat er zelf aan gaan sleutelen ten zeerste af te raden valt. Simpelweg de RAM-chips vervangen door chips die per stuk meer geheugen bevatten zal zeker geen soelaas bieden, integendeel. De geheugenadressering moet ook worden aangepast, en daarbij gaan zaken als slots, pages en memory-mapping meteen hun partijtje meeblazen. Specialistenwerk!* 

#### **Test-hardware**

Wat doet MSX Computer Magazine met de hardware die getest is, gaat deze weer terug naar de importeur, houden jullie die of wordt  $die - hopelijk - geedkoop$ verkocht? Zo ja, zouden jullie dan eens kunnen vermelden waar dit gebeurd en wat de vraagprijzen zijn? En wat

doen jullie met de geteste programmatuur?

J.C.W. Schoonderbeek, EIst

*Jammer genoeg moeten we u teleurstellen, MCM verkoopt geen test-exemplaren van allerlei apparaten. Die gaan op den duur allemaal weer keurig terug naar de bednjven die ze ter beschikking gesteld hebben. Ook wij zouden dat graag anders geregeld zien, overigens, want computers zijn nu eenmaal leuk.* 

*Met software is dat anders, die mogen we meestal wel houden. Zodat we in de lunchpauze ook eens een spelletje kunnen spelen, want al die heerlijke spellen verkopen, dat doen we niet.* 

#### **Basicode**

Sinds enige maanden volg ik reeds de door Hobbyscoop uitgezonden Basicode programma's. Wat mij daarbij opvalt is dat er soms een groot verschil is tussen de verschillende uitzendingen; bij de ene uitzending komt het aanloop-signaal mooi en duidelijk door, de andere keer is het signaal vergeleken met het daarop volgende eigenlijke programma een stuk zachter.

Het gevolg: het signaal is eerst niet sterk genoeg om het woord HEADER in het Basicode vertaalprogramma  $te$  krijgen  $-$  wat natuurlijk de melding 'inleesfout' oplevert – terwijl het programma zelf veel te sterk is, hetgeen allemaal vraagtekens oplevert in het vertaalde programma.

Dan de volgende vraag: worden er misschien twee verschillende kodes uitgezonden? Mijn recorder staat altijd op hetzelfde geluidsniveau, maar de ene keer krijg ik het programma schitterend binnen terwijl een andere keer er bijna alleen maar vraagtekens verschijnen, tussen wat flarden tekst door. Ik gebruik een

**., ,** 

NMS 8235, een Philips datarecorder en een Grundig TK  $120 -$  dus een nog in prima staat verkerende buizen-recorder - voor het opnemen. Eerst neem ik van de radio op met de spoelenrecorder, om daarna de programma's over te zetten op mijn datarecorder, die van een automatische opnamesterkte regeling voorzien is. Wat doe ik verkeerd? Al met al werken die fouten wel een beetje frustrerend. Aan het MSX Computer Magazine Basicode-3 vertaalprogramma kan het volgens mij niet liggen, dat doet het uitstekend.

Een laatste vraag; mijn buurman bezit een Commodore 64. Graag zou hij die Basicode-3 overnemen, maar hij betwijfelt of het op zijn computer overgezet kan worden.

C. de Groot, Enkhuizen

*Voor alles; we hopen dat u er begrip voor op kan brengen dat we uw brief niet persoonlijk beantwoord hebben, hoewel u voor dat doel een postzegel had bijgesloten. Het is voor ons een ondoenlijke zaak geworden om alle lezerspost persoonlijk af te handelen.* 

*Bovendien, uw vraag leek ons zeer geschikt om in de brievenrubriek op te nemen, aangezien dergelijke problemen wel vaker aan ons voorgelegd wordt. Om met uw buunnan te beginnen, het is wel zeker mogelijk om op een Commodore* 64 *Basicode-programma's te gebnäken. Dat is nu juist de kracht van het systeem. Alleen, het vertaalprogramma zal wel speciaal voor de* 64 *geschreven moeten zijn. Uw MSX-vertaalprogramma is niet voor de Commodore geschikt.* 

*Wat uw problemen met het inlezen van via de radio uitgezonden Basicode-programmatuur betreft, daar kunnen een aantal oorzaken aan ten grondslag liggen.* 

*Zo kan het zijn dat de atmosferische omstandigheden de kwaliteit van de radio-ont-* *vangst beïnvloeden, hetgeen volume-verschillen zou kunnen veroorzaken. Erg waarschijnlijk lijkt ons dat echter niet, want dan zou precies tussen header en programmatekst het signaal veel sterker moeten worden.* 

*Meer voor de hand ligt dat de fout aan de automatische opname-sterkte regeling van uw datarecorder te wijten* is. *Die schakelingen zijn oorspronkelijk bedoelt voor spraak en muziek, waarbij er grote verschillen in sterkte kunnen optreden. De automaat zal voortdurend bijregelen tijdens het opnemen in een poging om tot een unifonne sterkte te komen.* 

*Tijdens zachte passages draait zo'n automaat het volume op, om bij harde geluiden het weer af te knijpen. Dat regelen kan daarbij wat schoksgewijs verlopen. Nu is het bij een Basicode uit-*

*zending zo, dat er altijd een paar sekonden stilte is voor het headersignaal. Lang genoeg voor de automaat om 'open' te gaan staan.* 

*Als dan opeens het krachtige header-geluid komt, 'schrikt' de schakeling en knijpt onmiddellijk rigoreus af. Pas even later, als het programma zelf te horen is, komt het signaal weer bij de gewenste sterkte, die nu in verhouding tot de header veel te hard is.* 

*De oplossing: of uw datarecorder laten afregelen, of*   $rechtstreeks vanaf de Grundig$ *opnemen. Een kabeltje zal niet lastig te maken zijn, waarna u met de hand de bandloop moet bedienen.* 

*Hobbyscoop zendt inderdaad meerdere kodes uit. Behalve Basicode-programma's stuurt men ook zo nu en dan MSX-programma's de ether in. Die zouden echter volgens ons al helemaal niet* in *te lezen mogen zijn met de Basicode-vertaler. We houden het er dan ook op dat uw probleem - dat er grote series vraagtekens verschijnen met zo nu en dan een flard leesbare tekst ook wordt veroorzaakt door volume fouten.* 

**\$ ") .** 

#### **Listing**

Onlangs heb ik het door u gepubliceerde programma HAL ingetikt, maar het blijkt niet feilloos te werken, ondanks het feit dat ik uw Invoer Controle Programma gebruikt heb. Ik heb een listing bijgevoegd, doch kan er geen fouten in ontdekken.

G. Voet, Eindhoven

*Eerlijk gezegd, wij ook niet. Domweg omdat we uw listing niet hebben nagevlooid op foutjes. Op dergelijke verzoeken kunnen we nu eenmaal niet ingaan, het is voor ons onbegonnen werk om listings na te gaan kijken.* 

*Het programma HAL* is *helemaal goed, daar zijn we zeker van. Als het bij u niet wilt funktioneren, dan moet dat dus aan een foutje bij het intikken liggen. Dat u dat foutje, ondanks de kontrole met het ICP niet vinden kan, dat kan twee oorzaken hebben.* 

*Ten eerste, ons ICP is niet voor de volle honderd procent betrouwbaar. Althans, de checksurns die het berekend zijn dat niet. Zo'n kontrolegetal heeft een waarde tussen de*  o *en de* 255, *en er is een kans - van ongeveer twee-tiende procent* - *dat een foute regel toch de juiste checksum oplevert.* 

*Ten tweede, het blijkt maar al te vaak te gebeuren dat men tijdens het kontroleren van een listing toch over een afwijkend kontrolegetal heenleest. Als er eenmaal honderd goede regels gekontroleerd zijn is het heel makkelijk om bij de honderd en eerste even de aandacht te laten verslappen en nu net die ene fout niet op te merken. Al met al kunnen we u slechts aanraden om HAL nogmaals helemaal met het ICP na te lopen. Mochten daar geen fouten bij aan het licht komen, dan rest er slechts één mogelijkheid, namelijk regel voor regel vergelijken met de listing zoals die in het blad gestaan heeft. Want nogmaals, die afgedrukte listing is helemaal goed.* 

**'t t·** "t

![](_page_62_Picture_0.jpeg)

# **Programma's ut de algoritme-cursus.**<br> **Programma Service** Boyendian about the algoritme-cursus.<br>
Manufold about the algoritme-cursus.<br>
Manufold algoritme-cursus.<br>
Manufold algoritme-cursus.<br>
Manufold algoritme-cursus.<br>

Alle programma's uit dit nummer gebruiksklaar, met een redaktionele extra! De makkelijkste en snelste manier om een eigen programma-bibliotheek op te bouwen. Dat bieden we u als extra service aan met onze Programma Service. Bespaar u de moeite van het intikken van lange listings (met alle risico's van fouten), en bestel alle programma's uit dit nummer, gebruiksklaar op cassette voor f 15,- inklusief verzendkosten.

Op cassette/diskette MCM-C17 vindt u:

MCM2B, onze database de luxe voor MSX2 computers, maakt gebruik van de Memory-Mapper;

KOPPIE, een intelligente disk-kopieerder die in slechts vier keer wisselen een 720K disk kan overzetten, alleen geschikt voor MSX2; DISASS, een hele slimme disassembler, werkt

samen met MSXBUG;

De listings uit onze Z80-cursus en

MCM's Invoer Controle Programma nummero 5.

Ook in de vorige nummers boden we u cassettes met alle gepubliceerde programma's aan: MCM-C1 tot en met MCM-C16. Deze kunt u nog bestellen, ook voor elk f 15,-.

MCM-C5 omvat: Edit (een bestands-editor); Memmon voor nieuwsgierige aagjes; Colors voor de MSX2; 3D-Des, tekenen in 3 dimensies; Figrek (edukatief); Snake3, een leuk spelletje en nog het een en ander.

MCM-C6 omvat ondermeer: Alien, schieten maar; Dsktyp, ontrafel uw diskette; Typles, leren typen op de MSX; Linlst en Varlst, helpen u om Basic programma's te doorgronden; Vissen, een prima spel! en natuurlijk de prachtige Philips MSX2 Basic demo-programma's.

MCM-C7 omvat: Space, een winnaar van een spel, grotendeels in ML!; Dskidx, bekijk en begrijp track 0 van uw diskette's; Digklk, een grappig computerklokje; CTRL-P, een machinetaalscreendumper in twee versies; Snabar, de enige echte MSX-snackbar, edukatief spel; de diverse KORT & KRACHTIG programmaatjes; de listingkjes uit onze ML-kursus en, als extra, het uitstekende KUUB'ERT spel!

MCM-C8 omvat: Supdir, een prachtig hulpprogramma voor diskgebruikers; MSXPRT, een machinetaal-programma dat van elke printer een MSX-printer maakt; Varln2, de ML-versie van de Basic-hulpprogramma's Varlst en Linlst samen; Topografie, vlieg met een heli over Nederland, prijswinnaar; Tellen en Tafels, edukatieve programma's; Trein, reis per trein door Nederland; en - als extra - het gedigitaliseerde portret van uw hoofdredakteur (alleen op disk en slechts voor MSX2!)

MCM-C9 omvat: Drum, een fraaie MSX drummaChine; Reflst, een handig hulpje voor programmeurs; Break, een dijk van een doolhofspel, winnaar!; Linkik, een fraaie klok Repwek, een MSX-repeteerwekker; Watkik, een computer-waterklok; maar liefst 7 MSX2 Kort & Krachtigjes en de listingkjes van de Z80 cursus.

MCM-C10 omvat: Joysor, een handige ML-utility; Sprite, uitstekende sprite-editor; Keuken, snel spel; Strkls, een Sinterklaas-surprise; Sclptr, een fraaie MSX2 scherm-tekenaar.

MCM-C11 omvat: MSXMEM, het antwoord op al uw geheugen-vragen; Teller, een handig hulpje voor al uw telwerk; Pucky, een dijk van een Pacman-spel; Tstbld, nu ook een testbeeld zonder zender; Begadr, zoek de ML-adressen op disk; Kerst, een fraaie MSX kerstkaart en de listingkjes van de Z80-cursus.

MCM-C12 met: Jake in the Caves, een uitstekend platform-spel; Print, afdrukken in kolommen; Salber, reken uw salaris na en, als extra, alleen op cassette en diskette: Belast, een uitgebreid belasting-programma.

MCM-C13 bevat: Ijsfabriek, een leerzaam spel; Viper, bestuur een slang; de listings behorende bij de programmeer-cursus en de listinkjes uit de machinetaal-cursus.

Op MCM-C14 vindt u: MCMPRT, de aanvulling op MCMBASE; DRPASC, statistiek in beeld; DEMOMUIS, BLOKMUIS en TEXTMUIS, kleine voorbeeldjes van muis-programmering; DRAWMUIS, een muisgestuurd tekenprogrammmaatje; FILEMUIS, een handig muisgestuurde bestands-hulpprogramma en de programma's uit de algoritme-cursus: random-generatoren en random-testprogramma's.

MCM-C15 biedt u: MCMBCD, Het MSX Computer Magazine's BASICODE-3 programma; MSXBUG, een dijk van een (machinetaal) monitor, onmisbaar voor wie de MSX echt wil doorgronden. Ook voor MSX2 slotstrukturen; OTHELL, een lastig denkspel met de computer

![](_page_62_Picture_639.jpeg)

![](_page_62_Picture_640.jpeg)

(à *1.27,501* Bfr.55O)

KRACHTIGjes; de listings uit onze Z80-cursus en de programma's uit de algoritme-cursus. Bovendien hebben we - alleen op de diskette wat gedigitaliseerde plaatjes gezet, beelden van

MCM-C16 omvat: HAL, het Heel Apart Labyrint, een razend lastig doolhofspel met vele schermen; de listings uit onze Z80-cursus, disk-programmeren vanuit ML dus; het Invoer Controle Programma nummero 5 en alweer wat gedigitaliseerde prenten voor MSX2. Die beelden staan echter alleen op de diskette, voor cassette zijn ze te lang.

#### **Ook op diskette**

Hebt u een disk-drive? U kunt de programmaverzamelingen ook op diskette bestellen, met de bestelkode D1/3.5 (of bijvoorbeeld D12/3.5) voor Sony, Philips etc. of Dx/5.25 (o.a. AVT). Zie de bestelbon.

Lezers in België kunnen eveneens profiteren van de Programma Service. De prijzen in Belgische Francs: cassette Bfr. 300, diskette 3.5 Bfr. 600, diskette 5.25 Bfr. 550.

#### **Hoe bestelt u?**

1. Gireer het juiste bedrag (met vermelding van de juiste bestelkodes, zie de bon) naar postgironummer 3008971 t.n.v. AKTU Publications bv, Amsterdam. Uw overschrijving zegt ons precies wat we waarheen moeten zenden.

2. Of bestel schriftelijk: gebruik de bestelbon (kruis de juiste hokjes aan), en sluit een geldig betaalmiddel bij. Opsturen naar: AKTU Publications bv, Postbus 1392, 1000 BJ Amsterdam. U krijgt uw bestelling zo snel mogelijk thuisgestuurd.

Schrijf uw naam en adres - en uw bestelling - in duidelijke blokletters.

Voor vragen over de Programma Service kunt u terecht op het telefoonnummer: 020-681081

![](_page_62_Picture_641.jpeg)

Opsturen naar: AKTU Publications bv, Postbus 1392, 1000 BJ Amsterdam

Alle prijzen zijn inklusief verzendkosten.

Wilt u de bon niet uitscheuren? **a** *t 27,50/* Btr.550) **aak een fotokopie van deze pagina!**<br>|<br>|

![](_page_63_Figure_0.jpeg)

MSX-jes zijn kleine advertenties voor partikulieren. Als u iets speciaals zoekt, of juist iets kwijt wilt, plaats dan een MSX-je. Gebruik daarvoor de antwoord kaard uit dit blad. De redaktie behoudt zich het recht voor om MSX-jes zonder opgaaf van redenen te weigeren, hetgeen zonder meer zal gebeuren als het vermoeden bestaat dat er illegale kopieen aangeboden en/of gevraagd worden. Ook kommercieele advertenties worden niet opgenomen, evenmin als advertenties met een postbus- of antwoordnummer.

Vermeld altijd uw volledige adres op de antwoordkaart, ook al wilt u slechts met uw telefoonnummer in de advertentie.

### **AANGEBODEN**

Sony plotter PRN C-41. Compleet: kabel; telrol(houder), adapter en div. software voor een spotprijs van f. 250,-; tel. 010-4384323 (Frank).

Org. Hyp.sport I, Jet Set W. 11, Hunchback ruilen of kopen. Tel. 02288-1294.

Smith Corona Printer f. 100,-; Zero Eprom programmer, software f. 250,-; tel. 040-420256 na 18.00 uur (Ad).

Acorn Electron computer 32K ram 32 K rom, datarec., software. Prijs f. 350,-; tel. 02510-35989 na 18.00 uur Casper.

Org. software. Ruim aanbod. Tel.<br>05161-2426 vragen naar Jaap. Tot horens!

Philips MSX 8020 evt. ruil Commodore 64. Tel. 04920-24227.

Berekeningen in Pascal voor Mandelbrot en Julia-sets voor liefhebber. Tel. 02230-21866.

Wegens aanschaf ander systeem: MSX-I, discdrive HBD50, Epromprog., cartr., softw. op cas/disc, etc. Tel. 010-<br>4164430.

Org. cassette software (plm. 15 progr.) o.a. Mr. Jaws, River Raid, Drome, The Protector, Turmoil, Bop!, Time Curb, Panique. Tel. 05276-1418 (Harry).

Org. spellen o.a. Flight-deck, Sharkhunter, The Wreek. Graag ruilen tegen Nemesis (org.). Tel. 03480-19486 (Wilco).

Kleuren tv in prima staat. Perfect voor computer. Tel. 04167-75817.

Screendump voor Epson en/ofTXPIOOO; tevens 2 Konami cartridges. Tel. 055- 555978 (Marco).

Samantha Fox-versie werkt op alle MSX computers. Tel. 010-4774036.

Philips 80K MSX met doc. datarecorder en veel software. Prijs f. 450,-; tel. 040- 422491 na 18.00 uur.

Kontakt met andere MSX-ers. Tel. na 17.00 uur 08380-36393 vragen naar Marco.

Spectravideo 328, datarecorder, boeken, software, MSX emulator. Koopje! Tel. 010-4711443.

Decathion, Storm 3D knock out, Formula I simulator, BJ Superstar, Challenge. Een koop d. 40,-; of f. 8,- p.st. Tel. 03463-2160.

Feud space rescue, 25 king size games te ruil tegen Future Knight. Tel. 010- 4290943.

Toshiba HX-IO, datarecorder, ISO progr .s., boeken en kabels met 2 joys-ticks. 3 Mnd. oud, prijs f. 500,-tel. 01680-26708.

Stereo toren f. 400,- of ruil voor MSX printer. Tel. 04167-75817.

MSX I computer Sony HB75P met ISO programma's (ook toepassingen), joys-tick etc. Prijs n.O.t.k. tel. 02522-10706.

Sanyo MSX computer incl. datarecorder, veel progr.'s f. 375,-; evt. kleuren TV f. 500,-; tel. 04709-4484.

Org. spelen o.a. Zaxxon, Hero, Mastervoice ruilen tegen Muis. (of kopen). Tel. 04904-12436 Casper .

MSX-8220 Philips, datarec., software. Prijs f. 625,-; tel. 04754-2658.

Philips VG8020 MSXI f. 250,-; Toshiba synth. met Keyboard f. 200,-; tel. 070- 674856.

Sony MSX 2 HBF500P, veel progr. f. 1400.-; tel. 02288-1294 na 19.00 uur Rene.

Org. vampire killer van Konami voor MSX2. Tel. 02288-1294 na 19.00uur Rene.

Org. Yamaha YRM-I02 Voieing pro-gram en YRM-I04 Music Macro. Elk f. 60.-; tel. 040-420256 na 18.00uur(Ad).

Toshiba HX-P570 plotter printer incl. TGRAPH gratief prog. f. 275.-; tel. 05920-42382.

Blokwerk 2A, 110 rek.progr, op 3.5 " niv02ehelftgr.1 bas. Tel. 01830-22585. Toshiba synthesizer, 2 weken oud met

garantie f. 350, Tel. 02977-27626. MSX-2 VG8235 met designer, homeoffi-

ce, div. diskettes, viditelcartridge. P.n.o.t.k. tel. 04758-2215na 18.00uur.

MSX Goldstar, Sony drive, heel veel software en heel veel boeken en toebehoren. Prijs f. 1100,-; tel. 010-4199356.

Philips MSXI VG8020 f. 225,-; AVT diskdrive f. 400,- incl. software printer<br>GP50A f. 75,-; incl. kabel KTV f. 250,-; Tel. 08880-2855.

Philips MSX VW-8020, monochroom monitor, datarec., software (8 cas.), 5 boeken f. 600,-; tel. 03465- 64817.

Yashica YC64, MSX-diskdrive 3,5 inch Philips VYOOIO. Alles in een koop. P.n.o.t.k. I Jaar oud, tel. 05I09-1720.

Finaneiele adm. Philips VG8183. Nog nieuw. Prijs nieuw f. 449,- nu voor f. 200,-; tel. 075- 282125.

Toshiba plotter/printer met T -graph., 2 screendumpsprogr. in kleur, boeken f. 250,-; tel. 04243-1970.

MSX-2 NMS 8250, Sony KTV, Sony plotter, boeken, tijdschriften en zeer veel software. Ook los, p.n.o.t.k. tel. 08819- 74985.

PBNA curs. Basic MSX, toep.; Aackotext 2; Aackobase 2; Sony-HB75P, HBD50diskdr. singlesided. T.e.a.b. tel. 02152-56114.

Software (org.) o.a. Sky Jaguar, Road tighter. Huub Timmermans, Beemder-hoekweg 2,6095 NS Baexem.

Philips VG8020, boeken, software. 8 Mnd. oud, prijsf. 300, -; tel. 010-4346682 na 18.00 uur.

MSX printer 2 mnd. oud General Electric. Tel. 05970-17345.

Mephisto schaakcomputer, Challenger schaakcomp. Tel. 08850-12933.

Philips MSXII, NMS 8250, incl. homeoftice 1 en 11, MSX-dos, Tasword 2, MSX 11 softw. boeken. Alles 2 mnd. oud (we-gens aanschaf huis). Vr.prijs f. 1449,-; tel. 033-806864.

Philips printer NMS 1431, wegens omstandigheden nog nooit gebr. (I mnd. oud). Nw.pr. f. 1000,-, vr.prijs f. 850.-; tel. 033-806864.

Goldstar 80K Ram, datarecorders, joyusticks, 100 goede progr. en boeken. Prijs f. 400,-; tel. 077- 735421.

Goldstar FC-200 MSX Sanyo datarec. , Toshiba keyboard, 30 org. spelen, 2 cartr. en boeken. Z.g.a.n. prijs f. 950,-; tel. 01l30-2735.

Toshiba synthesizer voor MSX met cartr. en handboek. Alles in doos f. 400,-; tel. 01620- 27311.

Sony computer, Philips disk, datarecorder, cartr., boeken enz. In een koop f.<br>1000,-; tel. 01620- 27311.

Sony HB 75, printer VW20, cass., drive, kl.mon., teltron modem, software op cass., floppy's en boeken. Prijs f. 2000,-; tel. 01803-15067.

Kontakt met MSX-bezitters, distrikt Zaanstad. Tel. 075-171157.

Atari spelcomputer met 2 joysticks en modules (o.a. super cobra) voor slechts 8000 Bfr. Tel. 051/220560 Belgie.

Philips MSX 2 NMS 8220, Philips monitor MSX BM 7552, nieuw (2-87) totaal f. 800,- met boeken en kabels. Tel. 010- 4703725.

Seikosha GP-IOOA MKII, Prijs f. 100,-; tel. 01l80-15228 na 18.00 uur.

Philips NMS 8250, printer NMS 1421, datarec., software o.a. Turbo Pascal. Halfjaar oud f. 2000,- ; tel. 05712-74878.

Sony SDC-600S datarecorder, kabel. Prijs f. 125,-; tevens MSX comp. mag. nrs. 2 t/m 5. Tel. 045-463941.

Printer Philips VW-0020 f. 400,- en disk.drive Sony HB50 f. 500,- incl. 350 progr. 's. Tel. 04930-14229.

MSXI Goldstar, Canon dubbelz. diskdr., Epson printer GX80 met software en boeken. Compleet f. 2500,-; tel. 0215250729.

Goldstar MSX comp. Quick disk. MT-<br>hase. M/T decoder. div. boeken. base, M/T decoder, div. boeken, tijdschr., progr. Tel. 08303- 13615.

Philips MSX-2 VG8235, D 6450 incl. veel software en boeken. Prijs f. 1449,-; tel. 01720-20982 na 18.00 uur.

Wegens omst. MSX kl. monitor Slipstream. 9 Mnd. oud i.z.g.s. Nw. f. 599,- voor f. 350,-; tel. 020- 317965.

Yashica computer, A VT monitor Seikosha 550 printer, software. Totaal f. 650,-; tel. 01751- 16036.

Philips NMS 8250, muis, boeken en software (3.5 inch)disk. Tel. 04241-2852.

MSX VG8230, datarecorder , spellen en joysticks, Prijsf. 950,-; tel. 078-180914. Green Beret J.S. Willy (org.) tegen Jail Break Ice King (org.). Tel. 01658-2004 na 12.00 uur vragen naar Tim.

Sony diskdrive 3,5 inch f. 400,- met diskettes (15) f. 450,-; tel. 04920-24622.

Philips VG8235 incl. MSX-dos, homeoftice, designer, 10 diskettes. Z.g.a.n. f. 950,-; bijpassende mon. (groen) f. 250,-; in een koop f. 1150,-. Tel. na 17.00 uur 05490-27728.

Philips VG8020 incl. datarec. monitor en software. Alles nog geen jaar oud. Tel. 05788-1461.

VG8103 module MSX-logo f. 175 VS0040 mon. f. 175,-; VW0020 MSX<br>printer, 6 mnd. oud f. 400,-; Tel. 055-<br>212583.

Toshiba HX-IO 64Kb, Ancona monitor groen, printer Epson GX-SO tegen halve prijs. Tel. 05788-2457.

Monitor kleur Philips CM8524, Ghrapics tablet. Tel. 04920-43903.

MSX2 NMS 8250 monitor Monogr. Amber color, systeem msx-dos, CP/M werkend. Tel. 04920-43903.

SVI express, monitor, datacass.rec., lightpen evt. ook org. SW (op disk). Tel. 070-474099 na 18.00 uur.

**Aquarius, recorder, mini-expender,**  joysticks, printer, boeken en program-ma's. 1 Koop f. 600,-; tel. 08885-1524. Philips MSX-I 8020 computer 300CL.

Tel. 013- 563331 na 17.00 uur. 12 Atari, 10 MSX games, samen f. 200,-; 12 Atari games f. 120,-; 10 msx games f.

100,- (org.). Tel. 030-885032. MSX Goldstar en Sony diskdrive HBD50 met AVT cass.recorder. Alles voor f.

750,-; tel. na 18.00 uur 04920-37605. Sony HB700 met muis, 2e5,25' drive, da-

**tarec., softw. comp.** 4 Mnd. oud, totaal<br>f. 1850,-; tel. 04498-54524.

Toshiba MSX en div. boeken. Tel. 070- 910691.

SVI robotarm, cartridge met boek. Prijs f. 150,-; tevens div. software en acc. Tel. 070-910691.

Daewoo MSX, Daewoo quickdisk. Samen f. 500,- (niet los te koop). Tel. 070- 910691.

Philips VG8020, datarecorder, spellen, boeken. prijs f. 450,-; tel. 01620-60205 na 19.00 uur.

Philips 8250, monitor, printer VW0030, modem Teltron 1200 en veel software. Samen f. 2500,-; tel. 01619-2171.

Philips MSX2 8250. 4 Mnd. oud met org.<br>software, boeken, 20 diskettes en opbergbak. Prijsf. 1500,-; tel. na 18.00uur 070-905100.

Home-office 11 ruilen tegen Hi-brid. Tel. 020- 154232.

Yashica MSXI, HBD50 diskdr. , printer, monitor, boeken en software. T.e.a.b. tel. na 17.00 uur 01880-36406.

Programma financiele adm. Wie-wat MSX. f. 175,- in org. verp. Tel. 04163- 72137.

Philips NMS 8250 incl. software. Half jaar oud, wegens aanschaf P.C. Prijs f.<br>1250,-; tel. 01612- 2777.

MSX MLF80, T1994A. In een koop, prijs f. 250,- ; tel. 055-422071.

Sony HB-F700P MSX2 incl. softw., Iit., datarec., joyst, etc. (zie test MCM no.9). Half jaar gar. Prijs f. 1590,-; tel. 030- 889251.

MSX Goldstar, Philips drive, datarec., joystick, stofkap en 400 progr. 's en boe-ken. Prijs f. 1400,-; tel. 08867-1973.

Philips VG-8235 en software o.a. MSXdos, homeoffice en boeken. Tel. 02230- 41143.

Sony HB-F9P (MSX2), org. software, handl., datarec. Z.g.a.n. prijs f. 650,-; tel. 020-322479.

![](_page_64_Picture_0.jpeg)

Spy vs Spy II ruilen voor Sorcery. Tel. nieuw. Prijs f. 350,-; tel. 02968-2158.<br>01719-10958.

Tel. na 19.00 uur 075-287602.

**MSX printer VW0020, org. verp. Prijs f. 350,-; tel. na 17.30 uur 045-254378 vra-**

Hardware uitbreiding (MSX) uit elec- **Org. Flightdeck te ruil tegen org. Green** tuur '86, 8 kan. in/output, Motherboard,<br>a/d converter. Prijs f. 175,-; tel. 075-<br>311459.

ter, datarecorder en zeer veel software,<br>joystick, boeken etc. f. 695,-; tel. 079-

Philips VG8235 MSX2 incl. muis en soft-<br>
Philips VG8235 MSX2 incl. muis en soft- e.d. Prijs f. 600,-; tel. 02510-26872.<br>
ware. Tel. 02510-45182 na 18.00 uur.

en software. f. 350,-. Tel. 01833-3481 na  $\Big|$  Omg. Rotterdam.<br>17.00 uur.

Hisoft Devpac, Zaxxon en sorcery (org.).<br>Tel. 015-615023.

der, veel boeken en software, joyst. f.<br>1300,-. Tel. 04104-77213.

Athletic land tegen andere of verg.<br>n.o.t.k. Tel. 075-161161.

Org. Software: Mastervoice-cas. MSX- Toshiba MSX computer, datarec. soft-script, Beamrider, Ghostbusters, Zax- ware, boeken. Prijsf, 600,-. KI. monitor, script, Beamrider, Ghostbusters, Zax- | ware, boeken. Prijs f. 600,-. Kl.<br>xon. Tel. 070-502344. | prijs f. 500,-; tel. 02208-97401.

met datarec., software, mon. met kabels<br>en literatuur. Prijs f. 750,-; tel. 05110-<br>3335.

Toshiba HX-10 met div. programma's, formatica met MSX-handleiding en cas-<br>prijs f. 300,- nog in org. verpak. Tel. 045-726451. Cijfer 2: een hulpmiddel op MSX-2 voor

Knightmare, etc.) en een Trackbal.<br>T.e.a.b. tel. 020-903382.

Sony Printer PRN-T24. Prijs plm.  $\overline{f}$ .

Prigs f., boeken, JVC HCF303 drive.<br>
Prijs f. 1000,-; tel. 05990-17977.<br>
Div. arg. software. MT Viditel mod.<br>  $\frac{1}{2}$  Org. home office & MSXdos f. 100,-;

Div. org. software, MT Viditel mod.;<br>div. boeken MSX 1 en 2 o.a. handboek floppy-boek, Truuks/tips etc. T.e.a.b.<br>tel. 050-267080.

Joyst. (Quickshot 2 plus) met 3 spelen<br>o.a. Knightmare, slechts f. 29,95 (sa-<br>men). Zelf ophalen, tel. 085-424956 men). Zelf ophalen, tel. 085-424956 Div. org. software, o.a. Humphrey, In-<br>Benno.

Ruilen o.a. Hypersports 3, Jetbomber stuk. Tel. 080-447307.<br>tegen andere spellen. Tel. 08330-16790 Beachhead, Boulderdash, Le Mans, Su-

**Philips MSX VG8010.** Prijs plm. f. 200,-; tel. 01640-58279 na 18.00 uur.

 $Sanyo MSX-comp.$  met veel educ. soft- inkt, cases for a street in the interware en spelletjes. P.n.o.t.k. Tel. 05241-<br>2356.

Toshiba MSX comp., datarec., MSX-<br>printer (Sony) 9 org. spellen, booken on BS/00. Tel. 077-730844. printer (Sony), 9 org. spellen, boeken en DS/00. Tel. 077-730844.

 $\begin{array}{|l|l|}\hline \text{Sony (MSX2) HB-F700P, Phillips kl.mo-} & 317. \hline \text{nitor (VS 0080), veel software, 80 disket-} & \text{Tape} \hline \end{array}$ nitor (VS 0080), veel software, 80 disket-<br>tes, garantie. Tel. 023- 281851. spelen o.a. Flightdeck, River Raid. Tel.

 $Org.$  (dis-) en Assembler voor MSXI/II  $\parallel$  02998-3664. op disk met Ned. handl. Tel. 040-424467. Commodore 64 te ruil tegen MSX prin-

6 mnd. garantie. Prijs f. 500,-; zw. TV<br>31 cm, softw. op cas. kado. Tel. 01114-31 cm, softw. op cas. kado. Tel. 01114- $\begin{bmatrix} \text{Org. MSX-spelen te } \text{ruil op } \text{cass.} \end{bmatrix}$  Tel.

 $\begin{array}{c|c|c|c|c|c} \hline 01719-10958. \ \hline \textbf{Teletron} & \textbf{1200, MSX-modem f.} & \textbf{495,-} & \textbf{Atari 2600 specomputer met 6 spelen en} \\ \hline \textbf{Teletron} & \textbf{1200, MSX-modem f.} & \textbf{495,-} & \textbf{adaptor. Slechts f. 85,-; tel. 020-954047} \ \hline \end{array}$ 

MSX comp., 200 progr., joyst., boeken, Philips VG8235 met startpakket, moni-<br>datarec. Prijs f. 350,-; L. Smout, Wel-<br>torkabel, joystick, 3 spelen en tijdschrifdatarec. Prijs f. 350,-; L. Smout, Wel- torkabel, joystick, 3 spelen en tijdschrif-<br>bergsedijk 36, 4651 TE Steenbergen. ten f. 1200,-; tel. 01804-16328 na 19.00

f. 350,-; tel. na 17.30 uur 045-254378 vra-<br>gen naar Ernest. Mnd. oud, prijs f. 295,-; tel. 055-419859. Beret. Tel. 04705-1880 vragen naar Rogier.

 $\frac{311459}{311459}$  MSX-printer Sony PRN-T24 prijs f.<br>Goldstar MSX comp. met Brother prin-<br> $\begin{bmatrix} 500, & z.g. a.n. \text{ in } \text{org.} \text{ very} \text{ pakking.} \end{bmatrix}$  Tel.  $600$ ,- z.g.a.n. in org. verpakking. Tel.<br> $68819-74235$ .

joystick, boeken etc. f. 695,-; tel. 079- Atari XL (64 kj, 1050 diskdrive, data- 414592. **rec., joysticks, programma's, boeken** 

ware. Tel. 02510-45182 na 18.00 uur. Goonies cartridge. Prijs f. 50,-; tel. Goldstar FC-200 incl. datarec. , boeken 01892- 16773 tussen 17.00 en 18.00 uur.

**MT-viditel.** Prijs f. 150,-. Tel. 070-883696.

Tel. 015-615023.<br>
Sony MSX-2. MT Telcom modem, recor-<br>
datarec., joystick, plm. 70 spelen, stofdatarec., joystick, plm. 70 spelen, stof-<br>kap en boeken. Tel. 01717-8902.

> Philips printer VW0020. Bijna niet gebruikt. Prijs f.  $400$ ,- in verpakking. Tel.<br>01180-36660

Cartridges en andere org. software. Tel. Philips MSX 2 comp. 8255 met veel boe-<br>040-421835. ken en software. Tel. 010-4135723.

MSX-computer (64 Kram, resetknop) Sony HB75P, diskdrive, 40 discs, div. boeken, progr. incl. comp.buro. In een<br>koop f. 1500, -; tel. 01880-25685.

**Cursus Basic-programming Dirks en In-**<br>formatica met MSX-handleiding en cas-

Org. Rompacks (o.a. Nemesis, Boxing, leraren in het voortgezet onderwijs. Tel.

Ruilen Tasword, MT-base, Aackotext,<br>Tonus, Tapdir. Tel. 050-776092.

250,-; tel. 01860-17887.<br> **Sanyo MSX 1 comp.** software. Prije f. **Goldstar homecomputer en Sanyo data-**<br> **Comp.** MSX 1 comp. software. Prije f. **boeken**, software. T.e.a.b. tel. 020-Sanyo MSX I comp., software. Prijs f. rec., boeken, software. T.e.a.b. tel. 020-<br>250,-; tel. 078-183498. 903382.

 $\overline{\text{Toshiba HX10}}$ , datarecorder, joystick,  $\overline{\text{Org. software}}$  Sony homewriter, Sony preetings. Per stuk f.  $60,$ -; Sony Mouser f.  $30,$ -; tel.  $035-234147$ .

div. boeken MSX I en 2 o.a. helicoper f. 30,-. Tel.<br>010-4814725.

Div. org. cas. o.a. Ghostb., Vacumania For Basiccursus. (ivm aanschaf drive).<br>Tel. 020-820192 na 18.00 uur.

vaders (space), Lazerbikes etc. f. 10, - per

vragen naar Gerard.<br> **Philips MSX VG8010** Priisplm f 200 :  $\frac{1}{2}$ <br> **Philips MSX VG8010** Priisplm f 200 :  $\frac{1}{2}$ <br> **Philips MSX VG8010** Priisplm f 200 :  $\frac{1}{2}$ <br> **Philips MSX VG8010** 

MSX printer VW0020, kettingpapier,<br>inkt, cassette. Prijs f. 600,-; Tel. 04959-

Shugart diskdrive SA-455 40 tracks DS/<br>00 te ruil voor 80 tracks 5.25 inch drive

handl. Tel. 05220-55917 (Maarten). Boom van Ackosoft f. 10,-; Tel. 02277-

spelen o.a. Flightdeck, River Raid. Tel.

9 opdisk met Ned. handl. Tel. 040-424467.<br>
Philips NMS8220 MSX-2 comp. met nog<br>
6 mmd. earantie. Priis  $f_{\text{S}}(0) \rightarrow \text{zw}$  TV<br>
730844 na 18.00 uur.

2388. 04116-84285.

Sony Hitbit 501P, plotter, veel software. MSX VG8010, pr. int.face en spel, soft-<br>Nw.pr. f. 1100,- voor f. 600,-. Tel. ware. Z.g.a.n. en compleet. Prijs Nw.pr. f. 1100,- voor f. 600,-. Tel. **ware.** Z.g.a.n. en compleet. Prijs 04406-4942. n.O.t.k. Tel. 04904-16379 na 18.00 uur.  $\overline{M}$ 04406-4942.<br>
Modem MT-Telcom II. Spiksplinter HP terminal met ingeb. A4 printer, 56 **cm. k. tv, zw .. monitor, inbouw** of ruilen voor quickdisk-diskdrive. Tel. 055-<br>334014.

Nemesis, Boulderdash 11, Gunfright, Eggerland, Flightdeck, Thewreck, Compilation 3. F. 30.- per stuk. Tel. 08380- 14415.

MSX printer incl. kabel in doos en ned. handl. f. 350,-. Tel. 075-211152.

Sony HBD50, Sony HB75, cass. Acocalc basebook text, 53 spelen (org.). Vr.prijs f. 2150.-; tel. 04139-3033.

Maak van uw MSX een DX7 -synthesizer: SFG-OI Sound-module (vanuit basic te besturen!). F. 250,-; tel. 05908-33791.

SVI robotarm met module. Prijs f. 125,-. Tel. 070-297073 na 18.00 uur vragen naar Richard.

Modem-bezitters opgelet, on line 24 uur per dag. Peter Stuyvesant Data, tel. 05610-7689.

Sony HB500P, incl. MSX-dos, software. Z.g.a.n. prijsf. 1400,-. Tel. na 17.00uur 020-425744 vragen naar Richard,

Div. org. MSX programma's. Tel. 04929-62026 vragen naar Edwin.

Joystick, data-recorder en aantal software spelletjes. Vr.prijs tezamen f. 100,-; alles 6 mnd. oud, tel. 070-890262.

Zelfgemaakt goedwerkend programma voor berekening termijn bedrag en termijnen annuiteitenhypotheek. 05220-54053.

Zelfgemaakt goedwerkend programma voor verwerking en berekening autokos-ten. Tel. 05220-54053.

Spectravideo's sea-hunter (org.) ruilen tegen Aackosoft classics ice (org.). Tel. 03210-5187 vragen naar Jeroen.

Sony HB-F500P, Terminalprinter f. 1800.-. Tel. 023·354929.

Org. spectrumspelen. F. 5.- per stuk. Tel. 01820-30426.

Crazy-train, Dorodon Cartridge (MSX-I) f. 40,-; tel. 04116-76432 (Ivo).

Philips MSX-I computer met softwarepakket en instruktieboek. Prijs f. 475,'; tel. 040-414344.

Sony HB-F500P. Vaste prijs f. 1250,-; tel. 02990-30891.

Toshiba HX-IO f. 300,-; Printer VW-0020 f. 500,- met utilitys. Tel. 020, 828273.

Sony HB-500P, incl. MSX-dos. 4 Mnd. gebr., prijs f. 1250,-; tel. 023-288623.

Org. Philips diskettes: MSX-dos en MSX-home-office, MSX-designer. Per stuk f. 60,-; tel. 02523-73138 (Richard). Philips VG8020. Tel. 038-655417.

HBSSP, 16 Kram, datarecorder, ge-bruiksaanw. voor slechts f. 500,-. Tel. 04953-478 (Andy).

Spectravideo computer MSX, type SV-738 met ingebouwde diskdrive met Philips z/w monitor en CP/M en MSX-dos prog. 2 Mnd. oud, prijs f. 995,-; tel. 070- 638407.

MSX Datarecorder, merk Slipstream. Tel. 073-563393.

Konami spelen te ruilen voor anderen. Tel. 01114-2542.

### **y-y,c**  ~A(' **softsIl,Oi>** .~ ~ ." **.... y** ~ ~ **WXf,f,e Ge wxr,Rsla"'aaf, ZZa 1057 xw amsterdam**

de grootst gesorteerde msx winkel 800 titels in voorraad 150 boeken

demonstraties op div. computers dealer van alle bekende merken tevens supplies, hardware, randapp.

tevens postorder 020-183001 di t/m zat van 10 t/m 17 uur s,maandags gesloten

bereikbaar met tram 7 en 17

tl~e **softpost witte de witb,straat ZZa 1057 KW amsterdam tel 1Z3Z06 of 183001** 

#### **RECTIFICATIES LlSTINGS**

![](_page_65_Picture_1.jpeg)

**We doen ons uiterste best om een foutloos blad te produceren. Toch is een tijdschrift ook maar mensenwerk en dat geldt zeker voor de programma's die erin staan. Dus sluipen er soms fouten in.** 

**Vandaar deze vaste rubriek, oeps, waarin we niet alleen fouten rechtzetten, maar ook verbeteringen zullen publiceren van eerder verschenen programma's.** 

#### **Bespreking NMS 1255 communicatiecarlridge**

op pagina 34, vierde kolom, eerste alinea, is er een klein foutje in de tekst van deze hardware-test geslopen. Er staat dat het 'einde-regelteken voor dit type computer (\$) met de Return-toets valt weer te geven'.

Nu klopt dat wel, maar dat dollar-teken als einde-regeiteken slaat natuurlijk nergens op. Dat moet een hekje (#) wezen.

Op zich een foutje dat niet rampzalig is, maar gezien het feit dat zoiets verwarring kan stichten willen we het toch eventjes recht zetten.

#### **Textms**

**r tG** 

In het grote muizen-verhaal - MSX Computer Magazine nummer 15 - stond onder meer het programmaatje Textms. Met Textms kan men op simpele wijze een scherm met tekst vullen, om dat scherm daarna in één keer op de printer te dumpen. Een heel simpel pagina-opmaak programma, feitelijk.

Flauw alleen dat Textms na het printen meteen het scherm weer wist; even iets alsnog veranderen is er niet bij. Maar volgens de heer

**\$ t** 

Quast uit Ede is dat heel makkelijk te verhelpen, namelijk door regel 270 te veranderen in:

270 GOTO 60

Onze dank voor deze tip.

#### **MCMBASE**

Onze database uit nummer twee blijft aktueel, gezien het feit dat we nog steeds vragen over dit programma krijgen. Zo heeft de heer Hauer uit Deventer het idee dat MCMBASE soms 'op slot slaat'. Oftewel, dat het programma opeens nergens meer op reageert, zodat er niets anders overblijft dan om de computer te resetten en opnieuw te beginnen.

Nu kennen we MCMBASE zelf door en door, en van op slot gaan is ons nog nooit iets gebleken. Wat echter wel kan gebeuren is dat MCMBASE opeens een hele tijd dood lijkt te zijn, maar na een tijdje kan men dan toch echt weer verder. We denken eigenlijk dat dit precies is wat de heer Hauer overkomen is, als hij maar lang genoeg gewacht zou hebben was MCMBASE wel weer 'wakker' geworden.

Om uit te leggen waarom een programma als MCMBASE die onhebbelijkheid vertoont moeten we even wat

technisch worden. Het draait allemaal om de manier waarop een MSX met zijn tekst-variabelen omgaat.

Iedere keer dat we een waar $de - tekst - aan een string$ variabele toekennen, of dat nu een 'losse' variabele is of een deel van een array, moet die tekst ook ergens in het geheugen worden opgeborgen. Daarvoor moeten we ruimte reserveren in het programma, met het CLEARkommando.

Standaard staat die stringruimte op 200 bytes, maar in MCMBASE is dat natuurlijk veel hoger.

Om die speciale stringruimte te beheren gebruikt MSX-Basic een wat ingewikkelde truuk. In feite slaat de Basic-interpreter voor iedere string een wijzer-variabele op, die naar een stukje van dat speciale string-geheugen verwijst. Oftewel, om een tekst-variabele op het scherm te printen moet Basic eerst de wijzers lezen en dan op grond van die informatie de uiteindelijke tekst. De reden voor deze op het eerste gezicht nodeloos gecompliceerde oplossing is dat zo'n string een variabele lengte heeft.

Als er nu een string-variabele een nieuwe tekst toegewezen krijgt, dan zal MSX-Basic die nieuwe waarde gewoon weer in de string-geheugenruimte plaatsen en de pointers die wijzertjes - die bij die stringvariabele horen aanpassen.

Zo wordt iedere nieuwe string weer in het geheugen gezet.

Maar omdat strings variabel van lengte zijn kan Basic er natuurlijk niet vanuit gaan dat de nieuwe waarde in hetzelfde stukje geheugen past als de oude waarde.

Steeds als er weer een stukje tekst moet worden opgeslagen zal Basic daarom dat stukje tekst vanaf de laatst gebruikte geheugenplaats opbergen; de strings worden gewoon opgestapeld. 'Oude' string-waarden worden niet overschreven, ze blijven gewoon in het geheugen staan. Er wordt alleen niet meer naar verwezen.

Natuurlijk gaat ook deze kruik net zolang te water tot ze barst. In andere woorden; vroeger of later is dat met CLEAR gereserveerde stuk geheugen helemaal vol, de volgende string die we willen opbergen past er gewoon niet meer bij.

Althans, die string past niet meer bovenop de onstane stapel. Maar in die stapel zitten waarschijnlijk heel wat stukken strings die helemaal buiten gebruik zijn, waar geen enkele wijzer meer naar wijst. Kortom, Basic moet die stringruimte nodig eens opschonen, voor het programma verder kan.

Dat opschonen heet in het Engels 'garbage collect', vuilnis ophalen in het Nederlands. En het is een heel karwei voor de interpreter. Ga maar na, voor alle string-variabelen - en dat kunnen er in bijvoorbeeld MCMBASE heel wat zijn - moet worden nagegaan waar ze precies in dat stringgeheugen staan. Als dat eenmaal gebeurt is, dan mag aangenomen worden dat alle andere stukken stringgeheugen dus verouderde informatie bevatten, die mag worden weggegooid. Maar om die ruimte weer bruikbaar te maken moeten alle wel geldige strings in het geheugen zodanig heen en weer gekopieerd worden dat ze weer aansluitend op elkaar staan.

Pas als dat allemaal gebeurd is kan Basic die ene stringvariabele waar het allemaal mee begonnen is netjes opbergen en gaat het programma verder. Dat hele proces kan eventjes duren. Wat heet, als het stringgeheugen  $erg$  versnipperd is  $-$  hetgeen met MCMBASE het  $geval$  kan wezen  $-$  kan de garbage collect vele minuten in beslag nemen. De arme gebruiker kan in die tijd slechts geduldig wachten. Eens gaat het programma weer keurig verder!

#### **Konami**

,

Green Beret Alle modules

**Speciale aanbiedingen:**  Monkey Academy Circus Charlie Mopiranger

![](_page_66_Picture_292.jpeg)

### **!!NIEUW!!**

Nemesis 11  $ASX-2$ : Metal Gear Samen

#### **HAL modules**

Music Editor **MUE**  Eggerland Mystery Dunkshot Hole in one (proff.) Rollerball PigMock SuperSnake Deze twee samen: CAT Trackball Samen met "MUE"

### **!!NIEUW!!**

#### 79,- **Neos**

 $55,-$ <br> $45,-$ 

150,- 199,-

![](_page_66_Picture_293.jpeg)

VRAAG NU<br>ONZE<br>CATALOGUS

**SALASAN Kwaliteitssoftware voor MSX** 

f *65 ,-*  $65,-$ 

> $40, 40,-$ 40,-

**Postbus 5570, 1000 AZ Amsterdam g 020 -273198** 

#### **Dealeraanvragen welkom**

Alle prijzen inklusief BTW en verzendkosten. Levering bij vooruitbetaling op giro 5641219 van Salasan Amsterdam met vermelding van het betreffende programma. Rembourszendingen zijn mogelijk, maar daarvoor brengen we f 5,-in rekening. Omruilgarantie voor modules, laadfoutengarantie bij cassettes. Uitsluitend originele software.

vermeld wordt.

![](_page_67_Picture_0.jpeg)

U

P

 $\overline{\mathsf{R}}$ 

G

M

F

E

#### **COMMODORE SCREEN**

There are some places in the universe you don't go alone.

![](_page_67_Picture_3.jpeg)

 $H^{\prime}$ 

E

 $\overline{C}$ 

 $\overline{0}$ 

M

Home Software Benelux b.v.<br>Küppersweg 83, 2031 EB Haarlem/Holland<br>Telefoon (023) 311241, Telex 41047 HSBNL

Verkrijgbaar bij iedere computerspeciaalzaak en alle Dixons filialen.<br>Met uitgebreide Nederlandse handleiding f 39,95.

![](_page_67_Picture_7.jpeg)